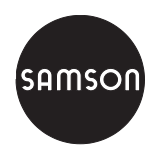

# Projektierungsrichtlinien

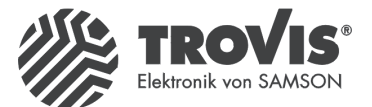

für Schaltschrankbauer

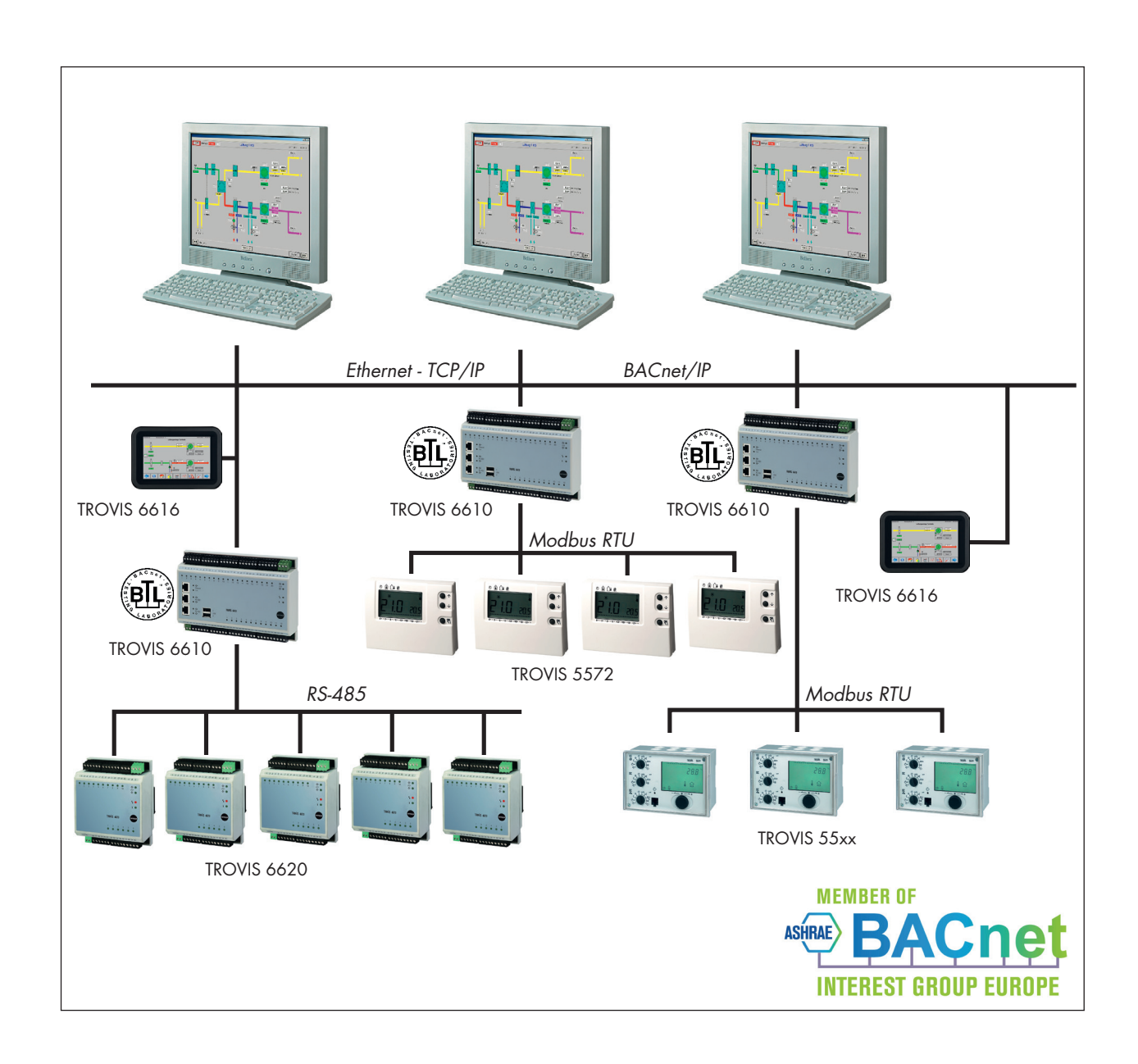

Diese Projektierungsrichtlinien beantworten alle wichtigen Fragen rund um die Installation und die Inbetriebnahme des SAMSON-Automationssystems TROVIS 6600.

#### Inhalt

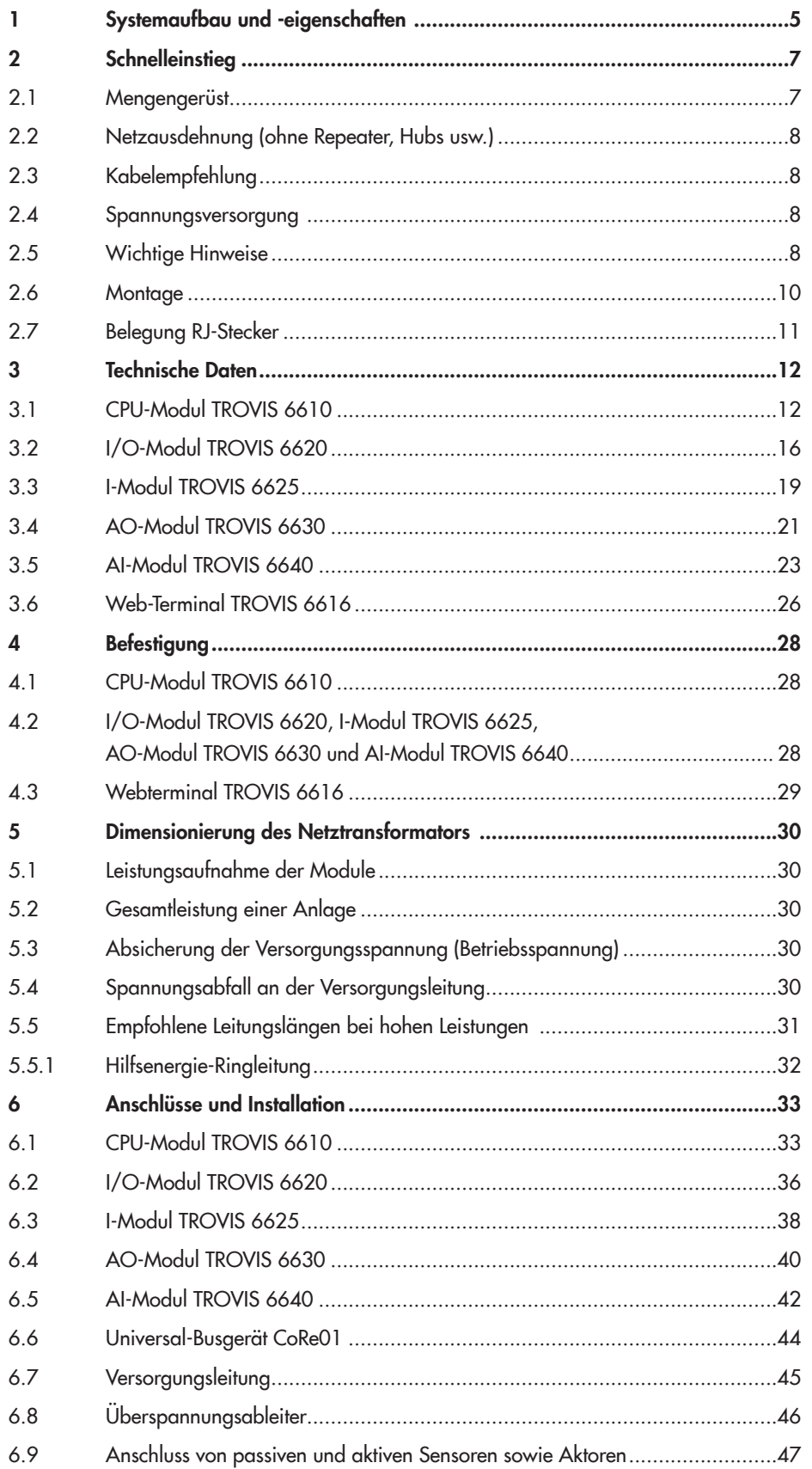

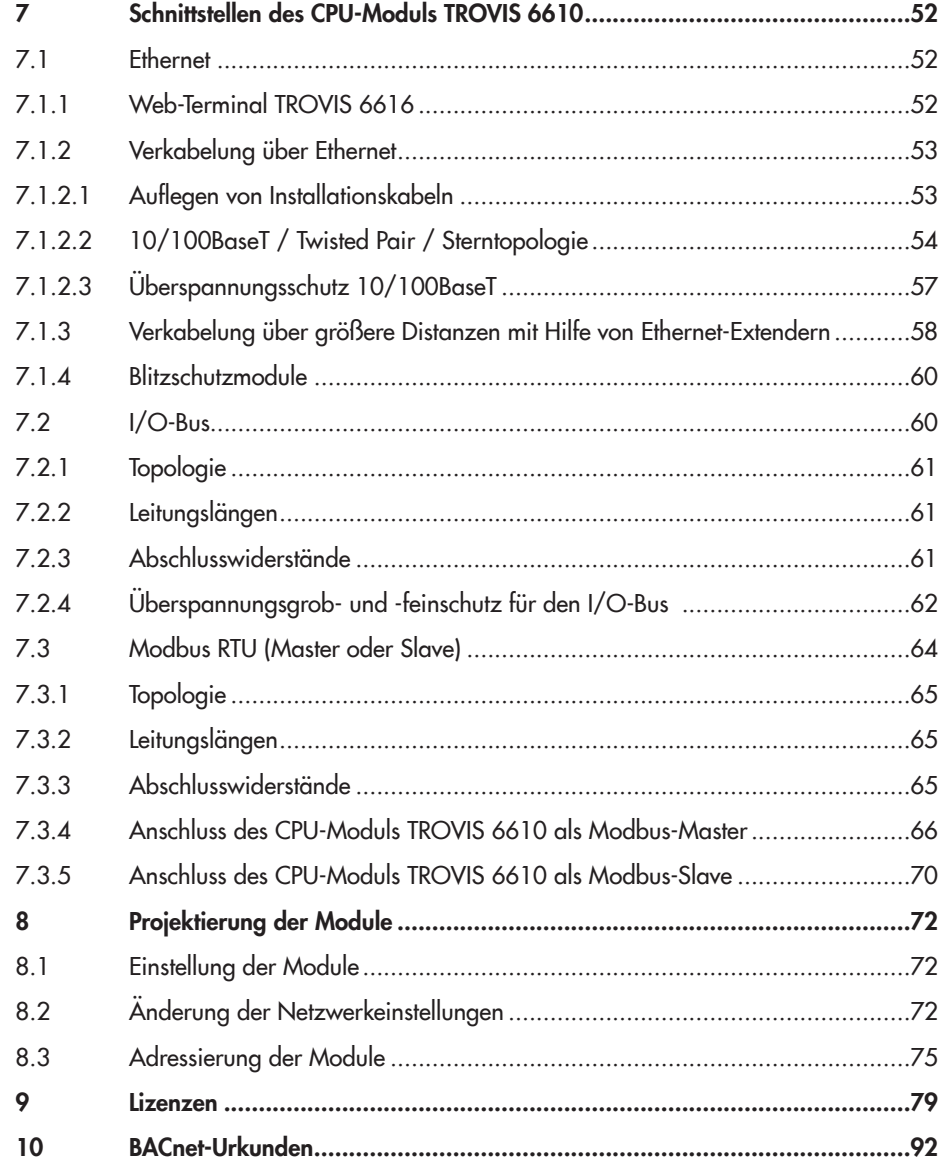

## <span id="page-4-0"></span>1 Systemaufbau und -eigenschaften

Das Automationssystem TROVIS 6600 besteht aus autarken Automationsstationen. Diese setzen sich zusammen aus einem CPU-Modul TROVIS 6610, I/O-Modulen TROVIS 6620, I-Modulen TROVIS 6625, AO-Modulen TRO-VIS 6630, AI-Modulen TROVIS 6640 und optionalen Web-Terminals TRO-VIS 6616. Die Visualisierung erfolgt üblicherweise unter dem Betriebssystem Windows®.

Über 20 000 physikalische Datenpunkte lassen sich von einem Gesamtsystem verarbeiten. Die Module TROVIS 6620 (I/O), TROVIS 6625 (I), TROVIS 6630 (AO) und TROVIS 6640 (AI) werden dezentral eingesetzt. Sie kommunizieren über RS-485 mit dem CPU-Modul TROVIS 6610. Die CPU-Module TRO-VIS 6610 kommunizieren sowohl untereinander als auch mit der Leitstation über Ethernet (BACnet/IP, BACnet PTP, TCP/IP oder Modbus).

Die hohe Flexibilität der Module führt zu kostengünstigen Lösungen. DDC-Konzepte mit hohem Dezentralisierungsgrad sind bequem realisierbar.

#### Baugruppen des Systems

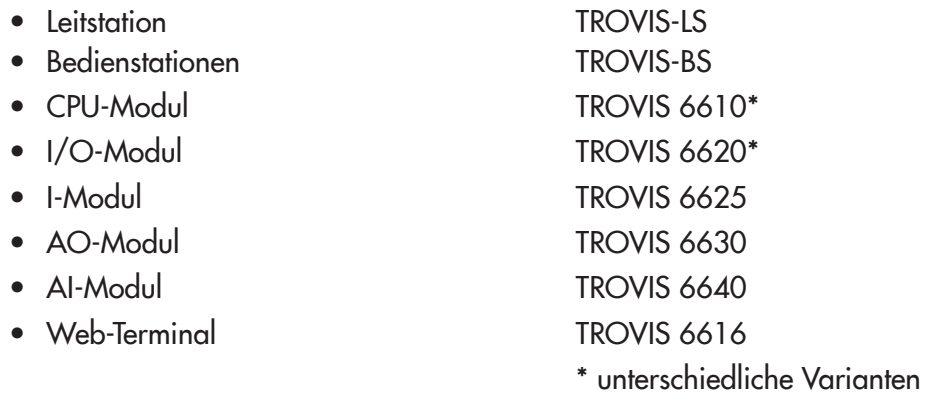

#### Zugehörige Software

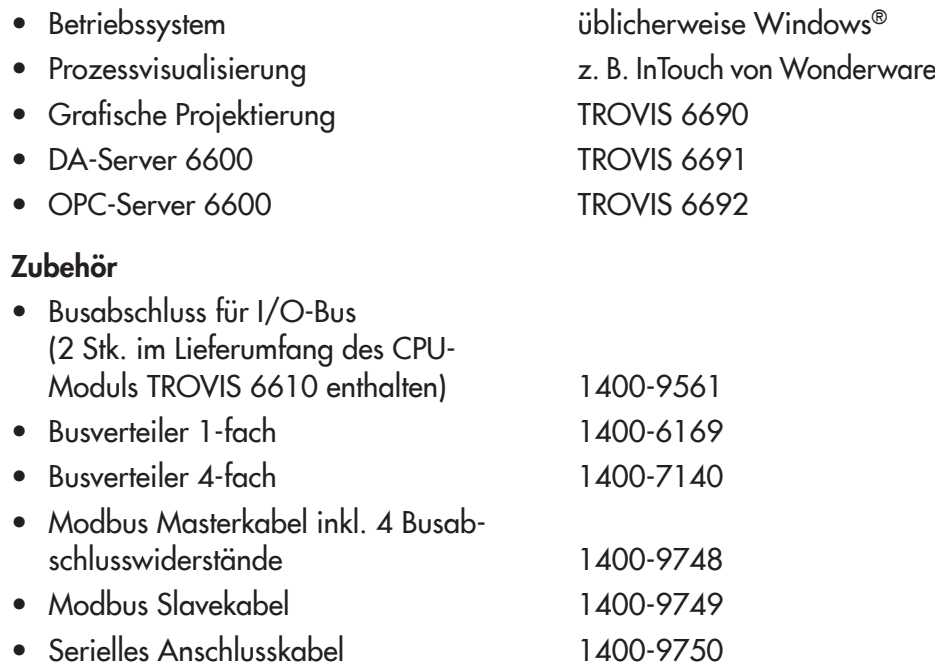

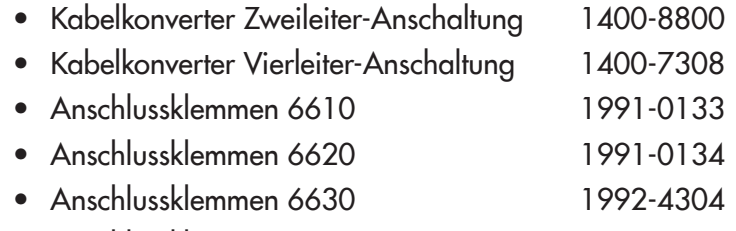

• Anschlussklemmen 6640 1992-4305

## <span id="page-6-0"></span>2 Schnelleinstieg

#### 2.1 Mengengerüst

- 32 CPU-Module TROVIS 6610 pro Anlage
- 32 Module TROVIS 6620/TROVIS 6625/TROVIS 6630/TROVIS 6640 pro CPU-Modul

#### CPU-Modul TROVIS 6610

- 40 physikalische Datenpunkte davon
	- 20 Universaleingänge, für jeden Eingang individuell einzustellen als
		- Analogeingang: Pt 1000 (-40 bis 160 °C) 0 bis 2000 Ω
		- ab Variante TROVIS 6610-0001 auch 0 bis 10 V • Binäreingang davon
		- Kanal 1 und 2 als Zähleingang bis 1 kHz (1:1)
	- 12 binäre Ausgänge · 2 A, 250 V AC (ind.)
	- 8 analoge Ausgänge · 0 bis 10 V

#### I/O-Modul TROVIS 6620

- 20 physikalische Datenpunkte davon
	- 10 Universaleingänge, für jeden Eingang individuell einzustellen als
		- Analogeingang: Pt 1000 (-40 bis 160 °C) 0 bis 2000 Ω ab Variante TROVIS 6620-0001 auch 0 bis 10 V
		- Binäreingang davon Kanal 1 und 2 als Zähleingang bis 1 kHz (1:1)
	- 6 binäre Ausgänge · 2 A, 250 V AC (ind.)
	- 4 analoge Ausgänge · 0 bis 10 V

#### I-Modul TROVIS 6625

20 Binäreingänge wahlweise mit interner oder externer Speisung (max. 24 V DC)

#### AO-Modul TROVIS 6630

- 8 Analogausgänge wahlweise Strom oder Spannung
	- 0 bis 20 mA/4 bis 20 mA
	- 0 bis 10 V/2 bis 10 V

#### AI-Modul TROVIS 6640

- 8 Analogeingänge wahlweise Strom (MU-Speisung) oder Spannung, Pt 100 (Zwei-/Dreileiter), Pt 1000 (Zwei-/Dreileiter), Widerstand
	- 0 bis 20 mA/4 bis 20 mA
	- 0 bis 10 V/2 bis 10 V
	- Pt 100, Zwei-/Dreileiter (–50 bis 250 °C)
	- Pt 1000, Zwei-/Dreileiter (–50 bis 250 °C)
	- 0 bis 2000 Ω

## <span id="page-7-0"></span>2.2 Netzausdehnung (ohne Repeater, Hubs usw.)

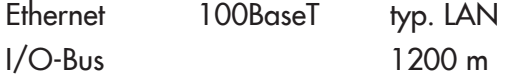

## 2.3 Kabelempfehlung

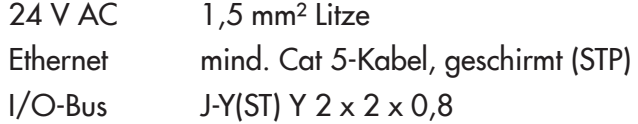

#### 2.4 Spannungsversorgung

24 V AC, max. 280 VA für 1 CPU-Modul TROVIS 6610 und insgesamt 32 Module TROVIS 6620, TROVIS 6625, TROVIS 6630 und/oder TROVIS 6640

## 2.5 Wichtige Hinweise

• Bei CPU-Modulen in der Variante TROVIS 6610-0001 und I/O-Modulen in der Variante TROVIS 6620-0001 wird über die DIP-Schalter festgelegt, wie ein Universaleingang verwendet werden soll. Durch diese Konfiguration wird zwischen Binär-, Sensor- und Widerstandseingang einerseits und Spannungseingang andererseits unterschieden.

Die Modul-Konfiguration erfolgt an den DIP-Schaltern auf der Rückseite der Module. Deshalb muss die Konfiguration vor der Modul-Montage erfolgen. Für die Schalterstellung gilt:

- ON Festlegung eines Universaleingangs als Binär-, Sensor- oder Widerstandseingang
- CPU-Modul TROVIS 6610 I/O-Modul TROVIS 6620
- OFF Festlegung eines Universaleingangs als Spannungseingang

Bei älteren Varianten kann der Universaleingang nicht als Spannungseingang festgelegt werden, eine Konfiguration ist daher nicht erforderlich. Ab der Variante TROVIS 6610-0002 und TROVIS 6620-0002 erfolgt die Festlegung über die Grafische Projektierung TROVIS 6690.

Modul-Rückseite (in Variante TROVIS 6610-0001 und TROVIS 6620-0001) • Erforderlicher Abstand von Kabelkanal zum CPU-Modul TROVIS 6610 sowie den Modulen TROVIS 6620, TROVIS 6625, TROVIS 6630 und TROVIS 6640 mindestens 30 mm.

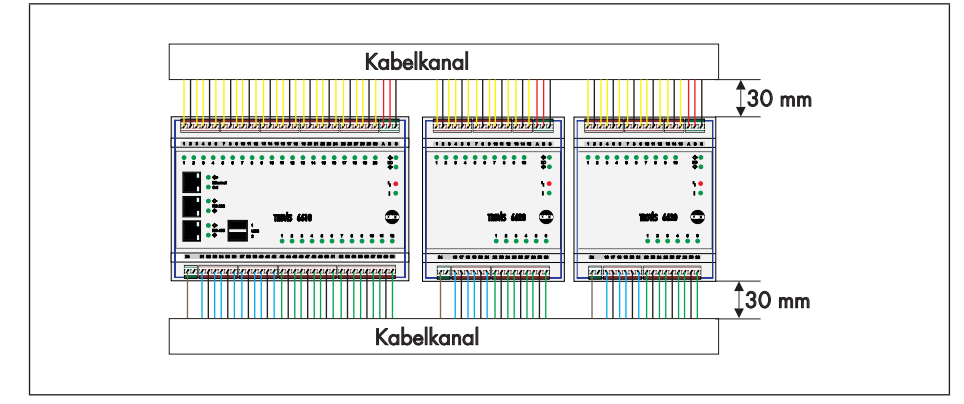

**Mindestabstand** zwischen Modulen und Kabelkanal

• Verdrahtung der Spannungsversorgung mit Doppeladerendhülsen, damit beim Trennen eines Teilnehmers die nachfolgenden Module weiterhin versorgt werden.

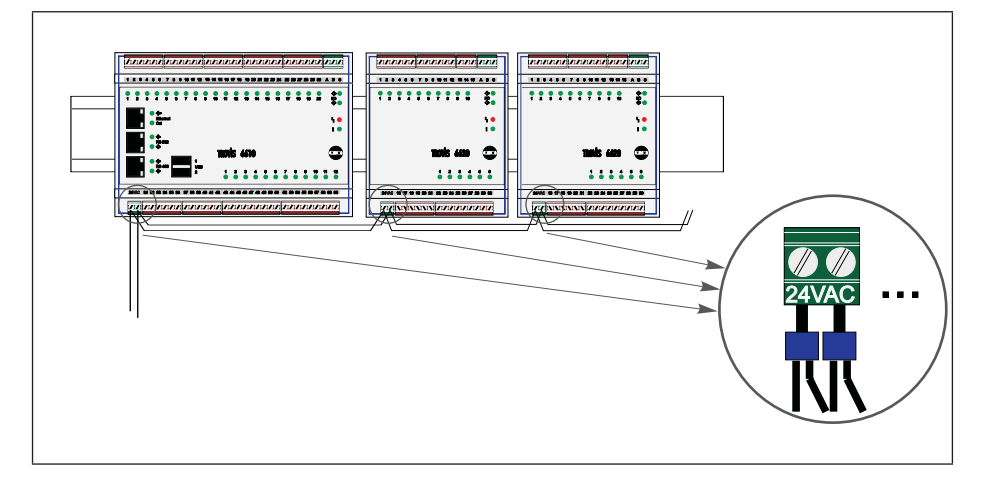

Verdrahtung mit Doppeladerendhülsen

• Verdrahtung des I/O-Busses mit Doppeladerendhülsen, um beim Trennen eines Teilnehmers die Kommunikation der nachfolgenden Module mit dem CPU-Modul TROVIS 6610 zu gewährleisten.

## <span id="page-9-0"></span>2.6 Montage

 $\sqrt{ }$ 

- Vor dem Einbau des CPU-Moduls TROVIS 6610 ist die IP-Adresse des Moduls zu notieren. Sie wird zu einem späteren Zeitpunkt benötigt.
- Vor dem Einbau sind die Module (ab Variante TROVIS 66x0-0001) zu konfigurieren.
- Die Montage der Module erfolgt in der Regel in einem separaten MSR-Schaltschrank.
- Eine Installation direkt im Leistungsteil ist ebenfalls möglich, sofern durch ein Trennblech eine hinreichende Abschirmung sichergestellt ist.
- Alle Module sind mit einem Haltefuß für Tragschiene TS 35 ausgestattet.
- Bei Verdrahtung der Module sollte ein Mindestabstand zwischen Klemmen und Kabelkanal von 30 mm eingehalten werden!

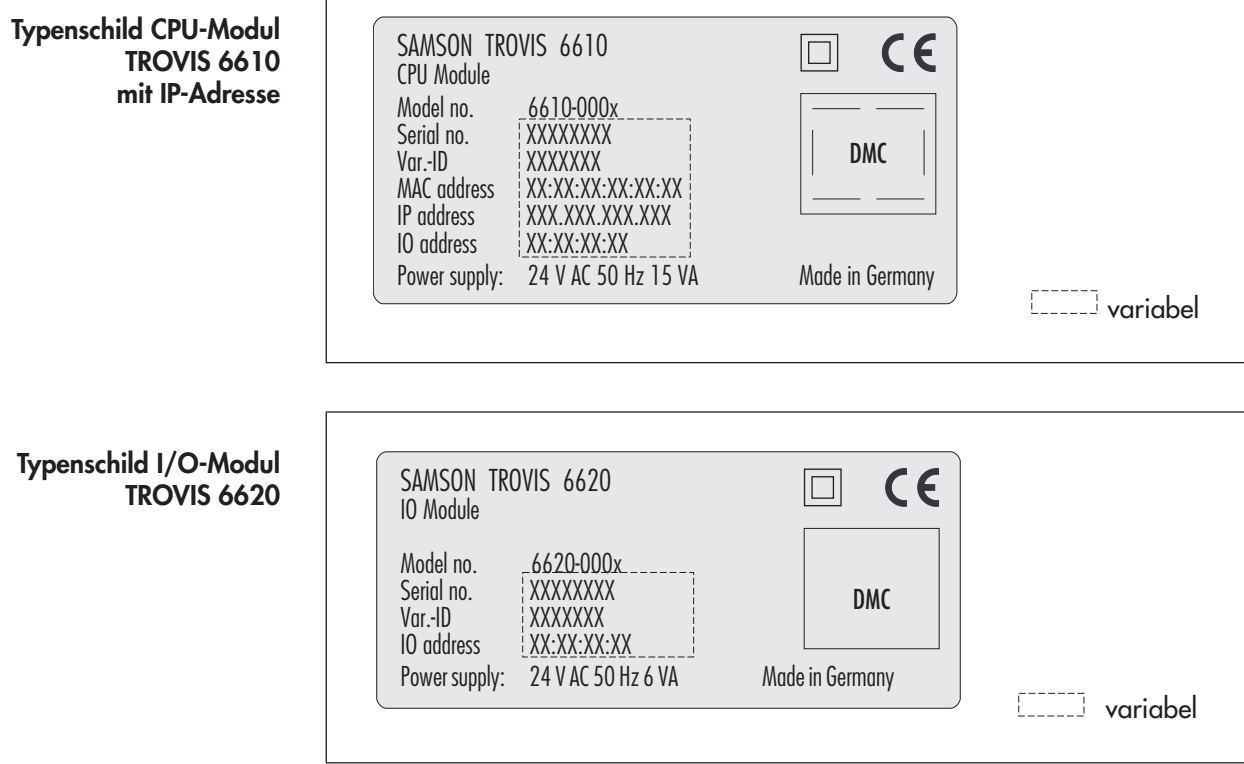

## <span id="page-10-0"></span>2.7 Belegung RJ-Stecker

Die Belegung der RJ-Stecker ist nicht genormt. Für dieses Dokument und das CPU-Modul TROVIS 6610 gilt folgende Festlegung:

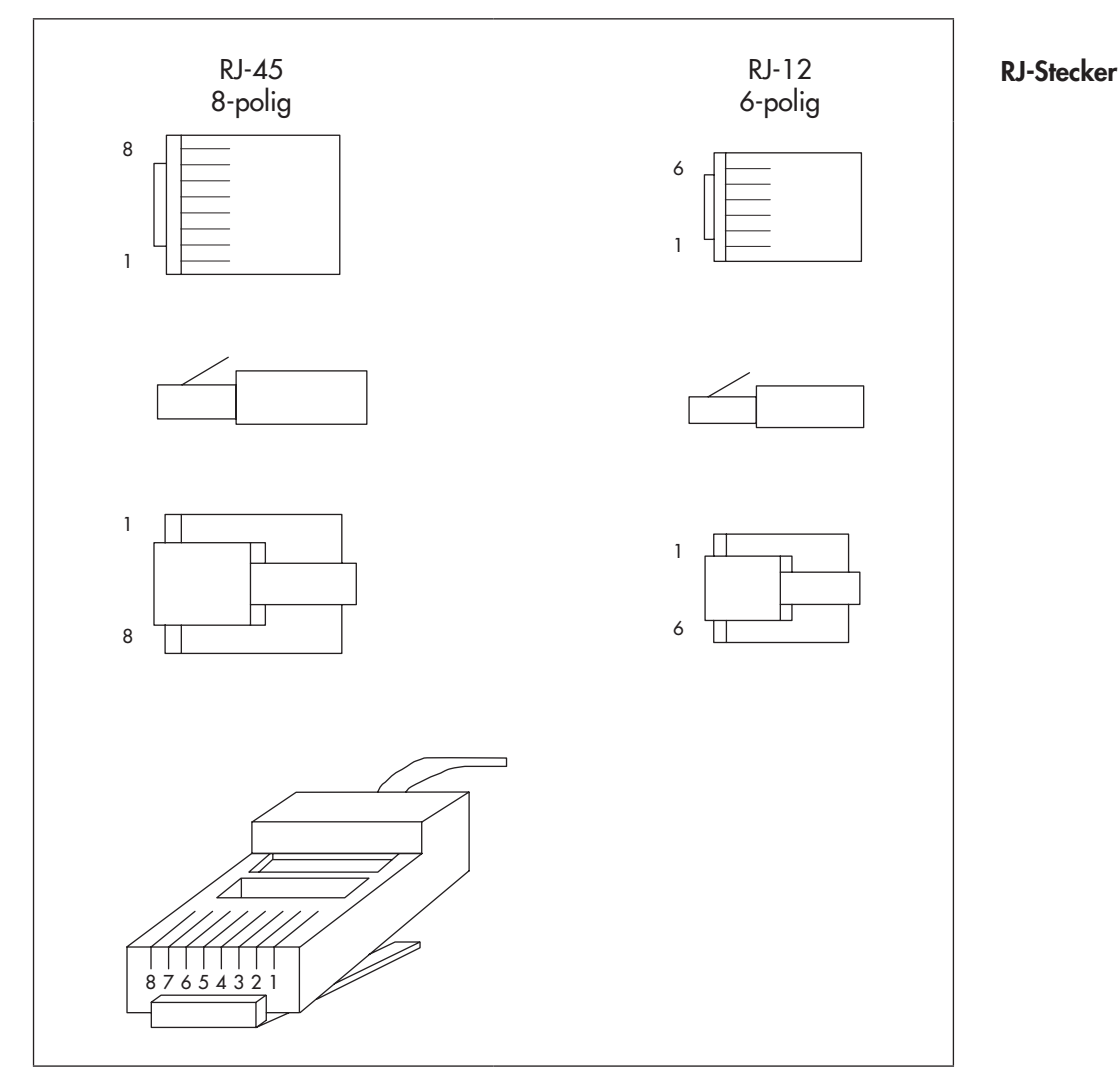

## <span id="page-11-0"></span>3 Technische Daten

## 3.1 CPU-Modul TROVIS 6610

CPU-Modul TROVIS 6610

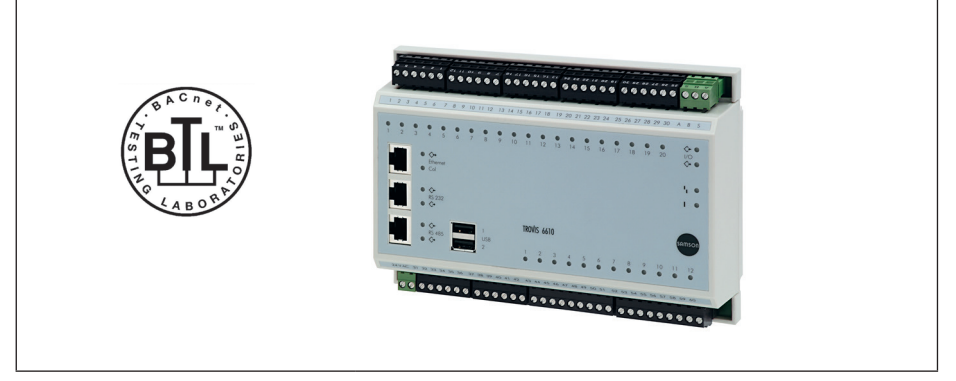

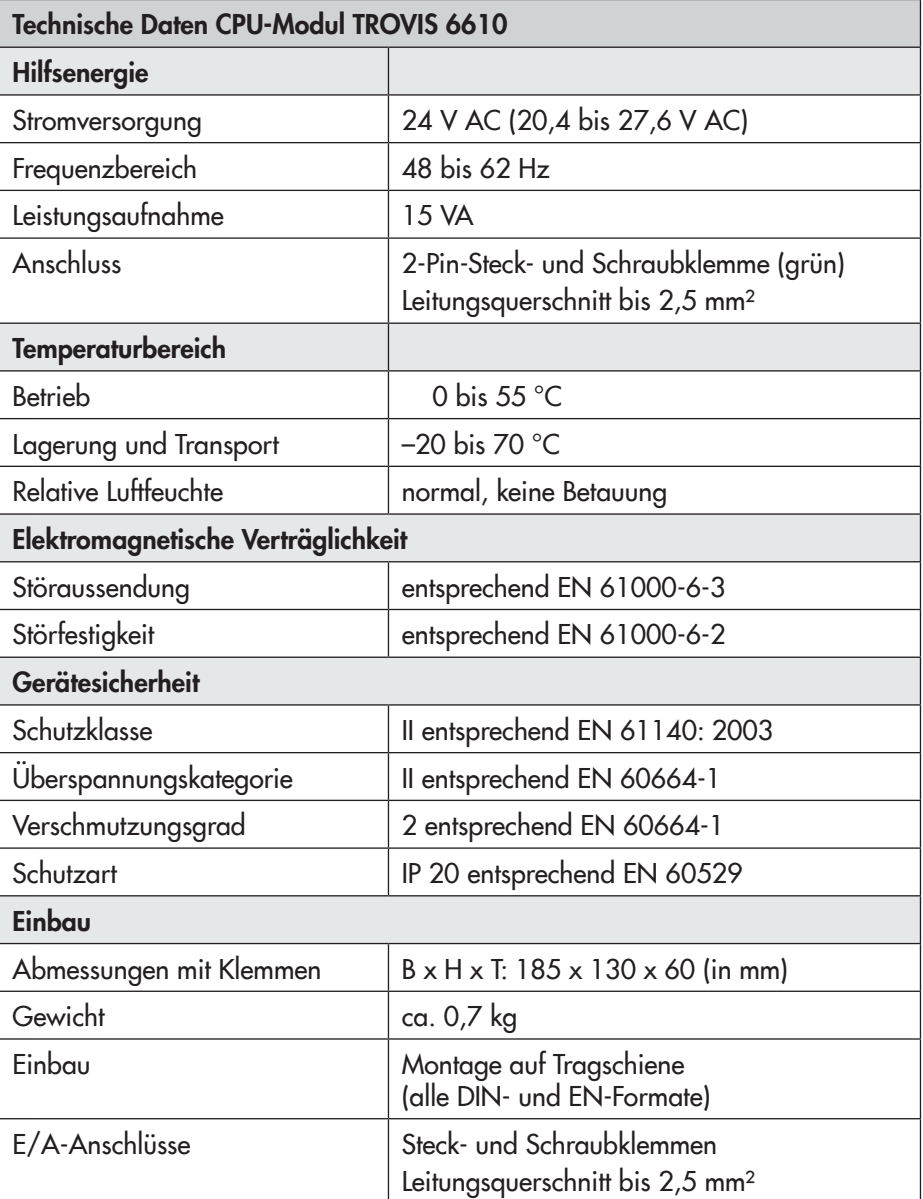

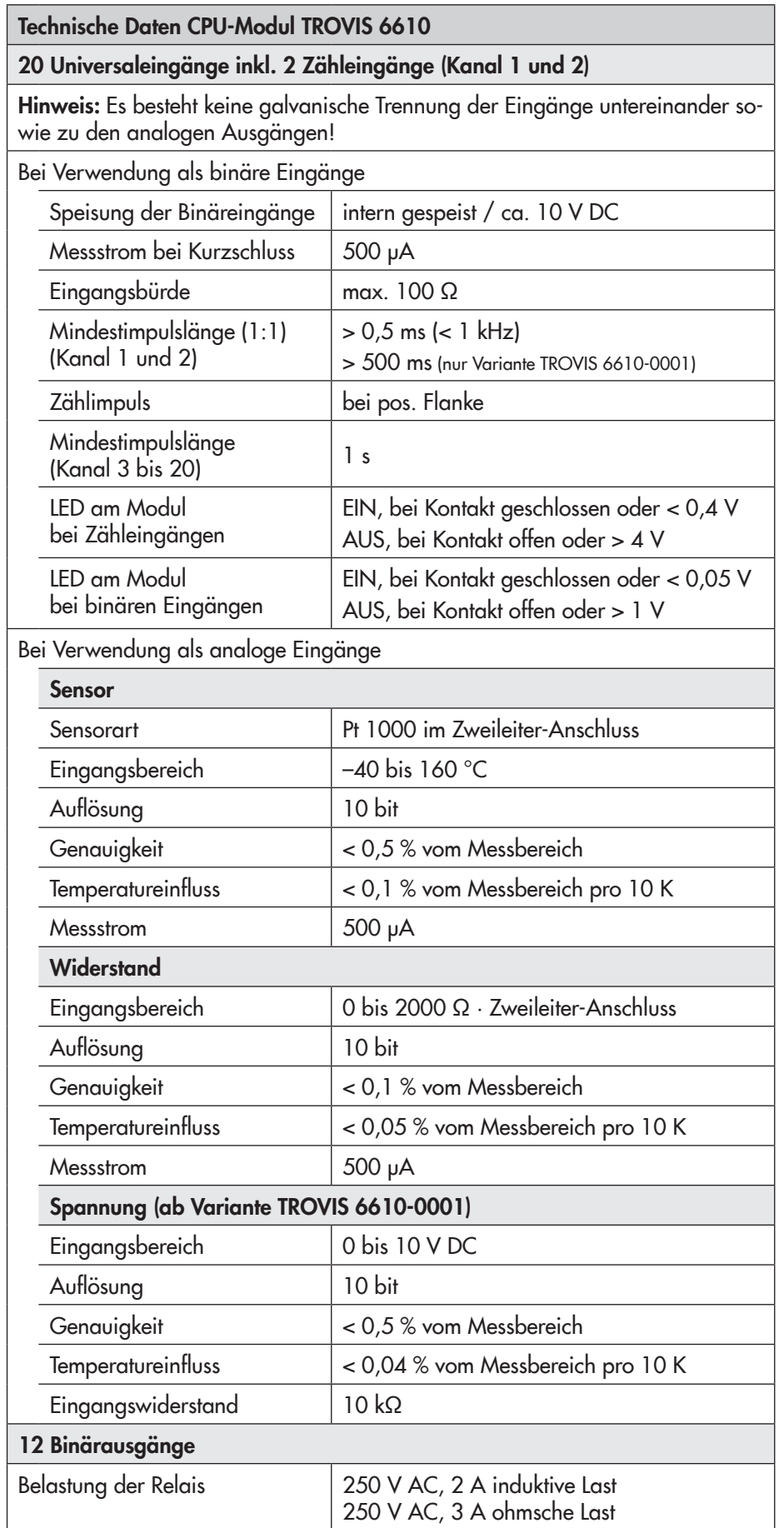

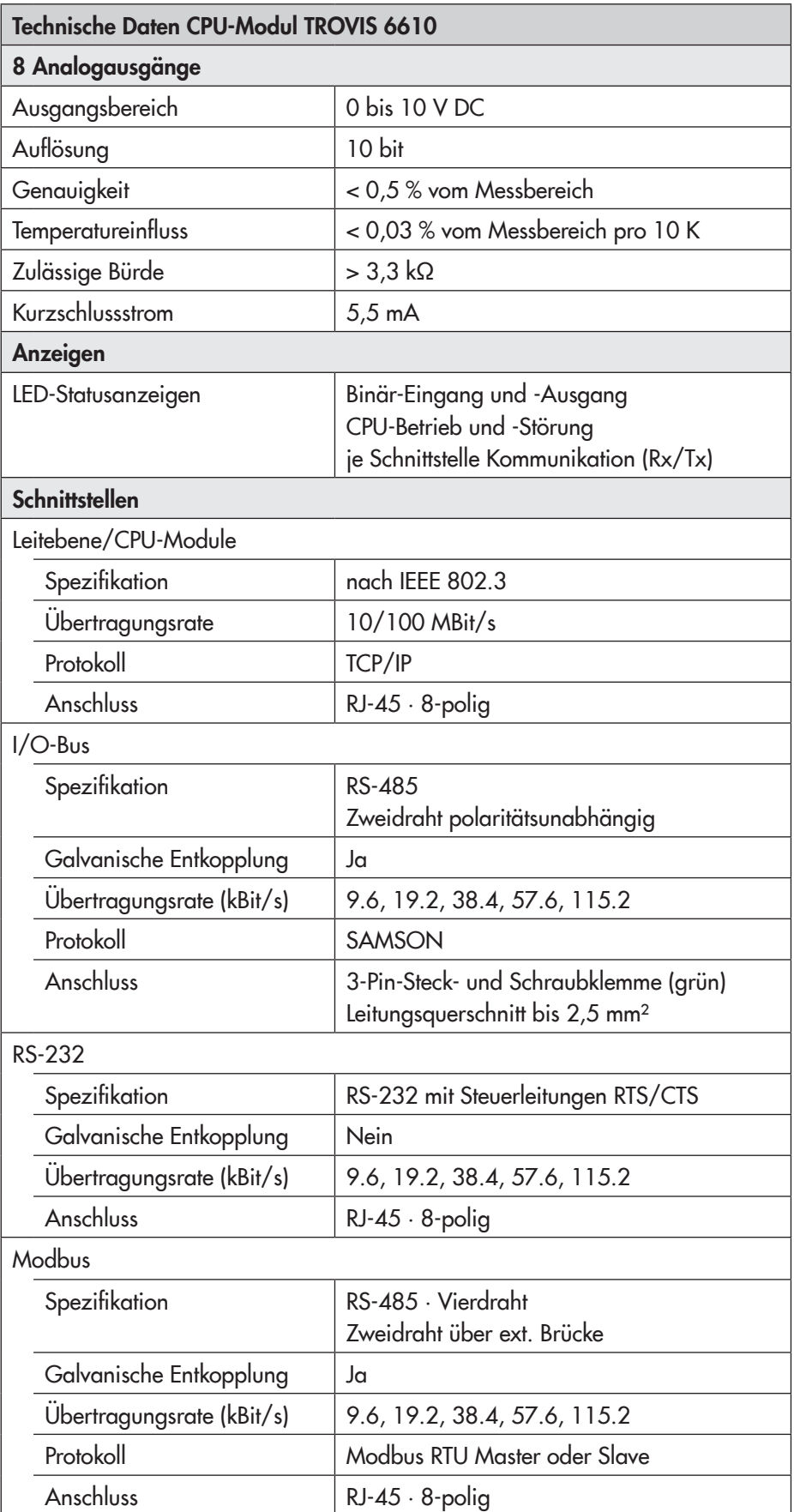

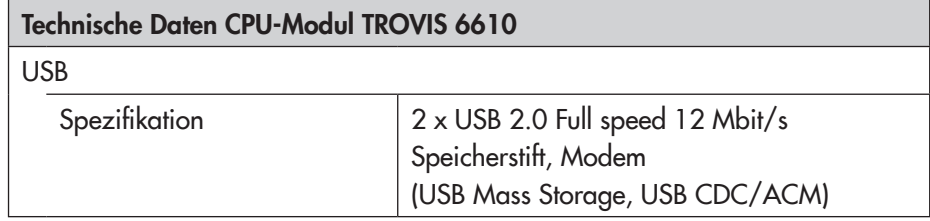

#### Auslieferungszustand

Das CPU-Modul TROVIS 6610 wird ohne Anlagenbetriebsprogramm ausgeliefert. Die MAC-Adresse sowie die IP-Adresse sind dem Typenschild an der linken Seite zu entnehmen.

Die Subnetmask lautet 255.255.0.0, es ist kein Gateway eingetragen.

#### Zubehör (im Lieferumfang)

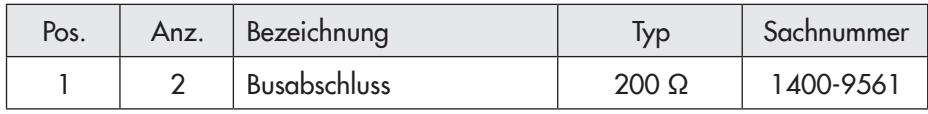

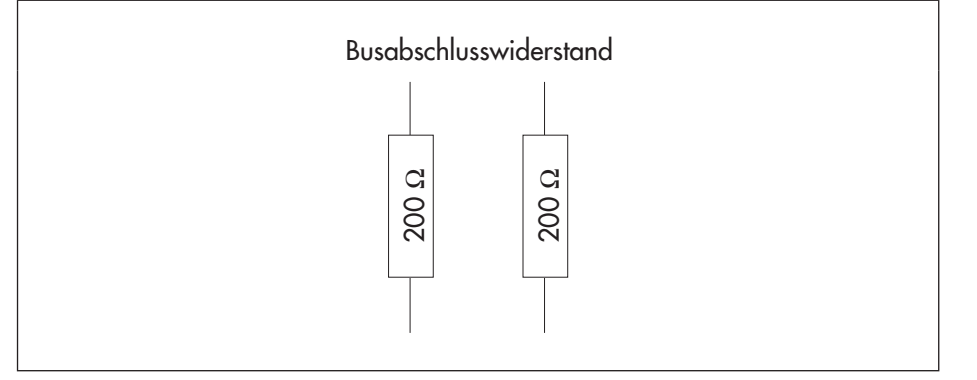

Busabschluss 1400-9561

## 3.2 I/O-Modul TROVIS 6620

<span id="page-15-0"></span>I/O-Modul TROVIS 6620

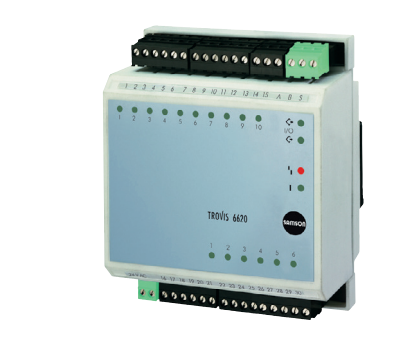

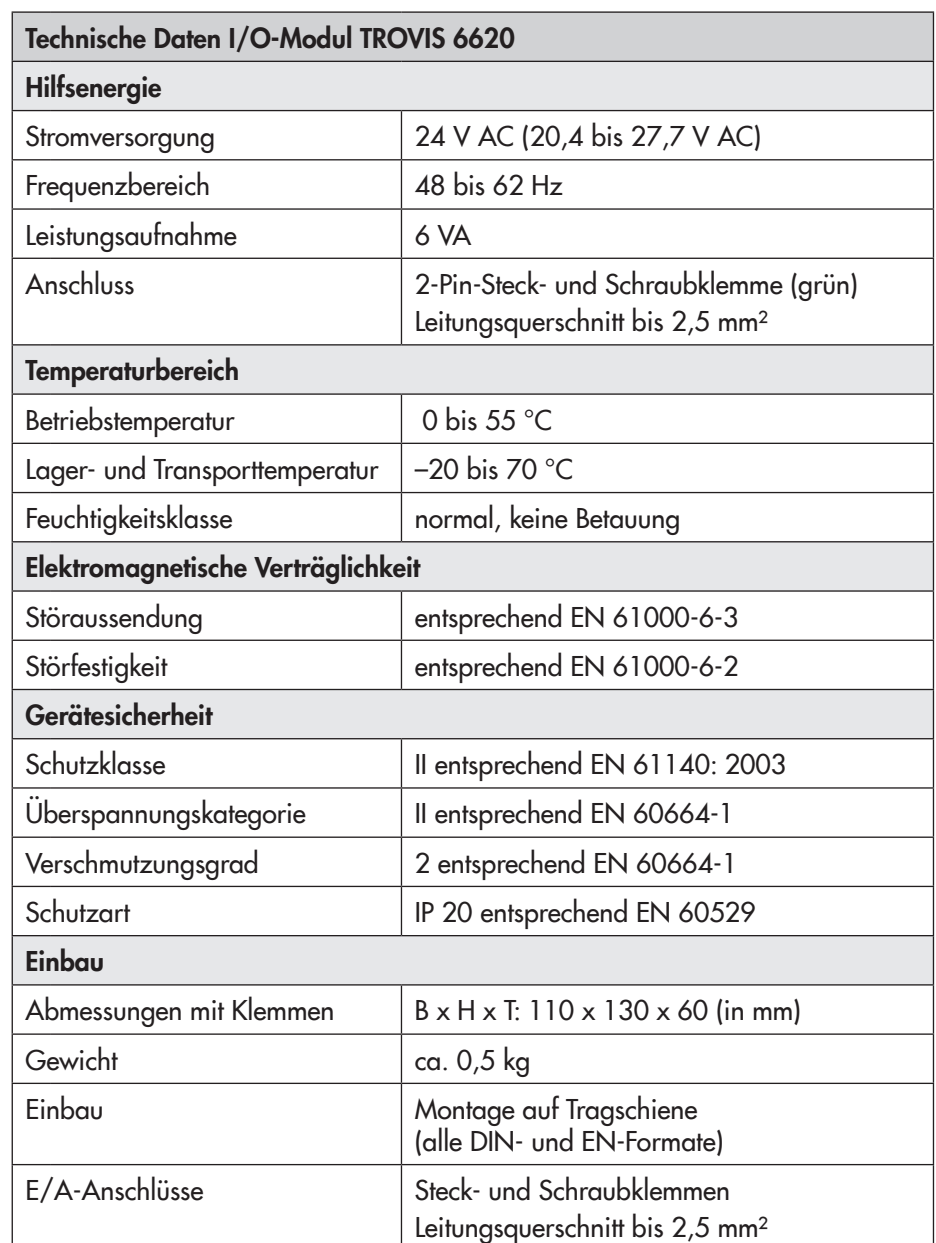

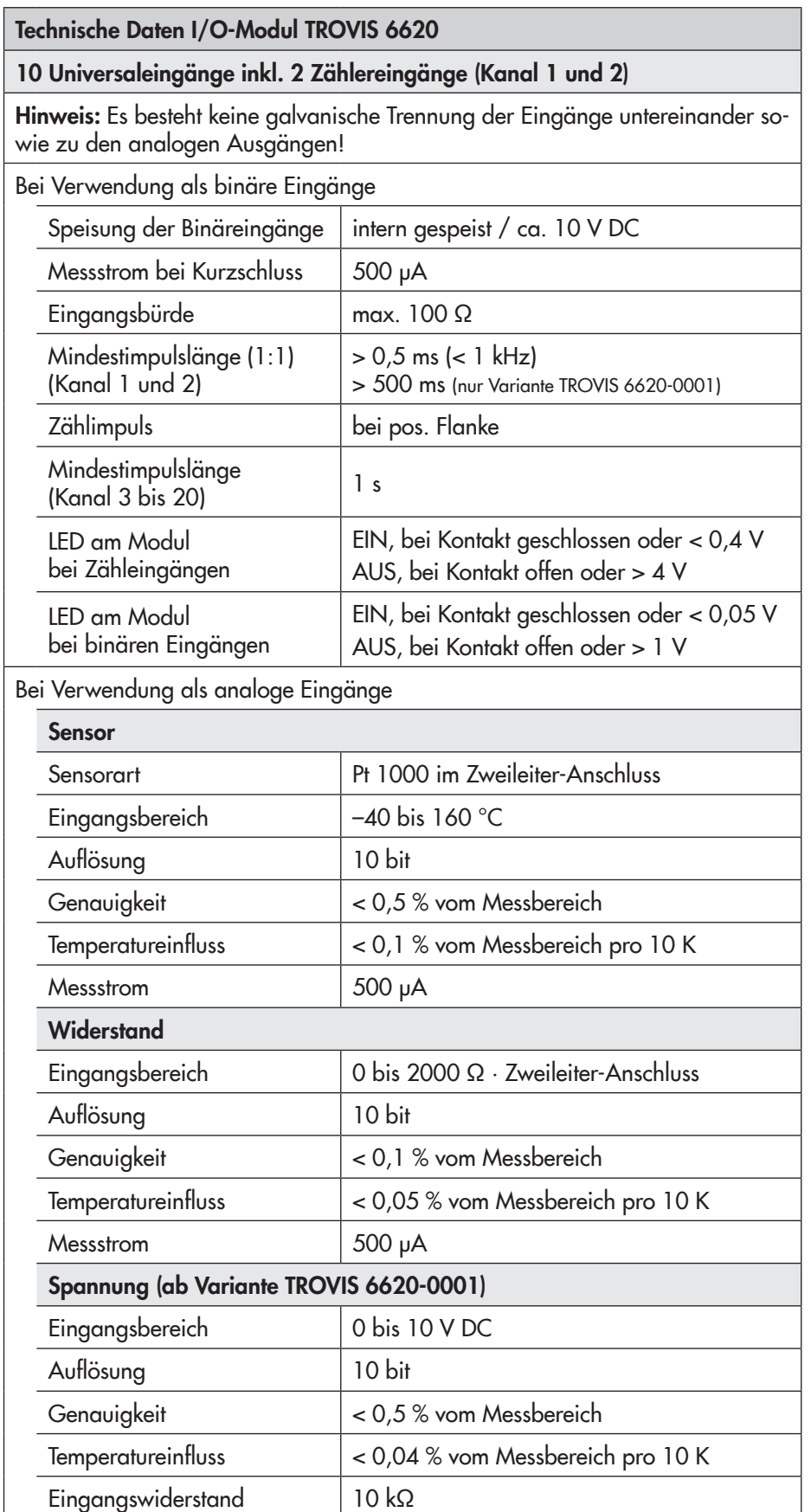

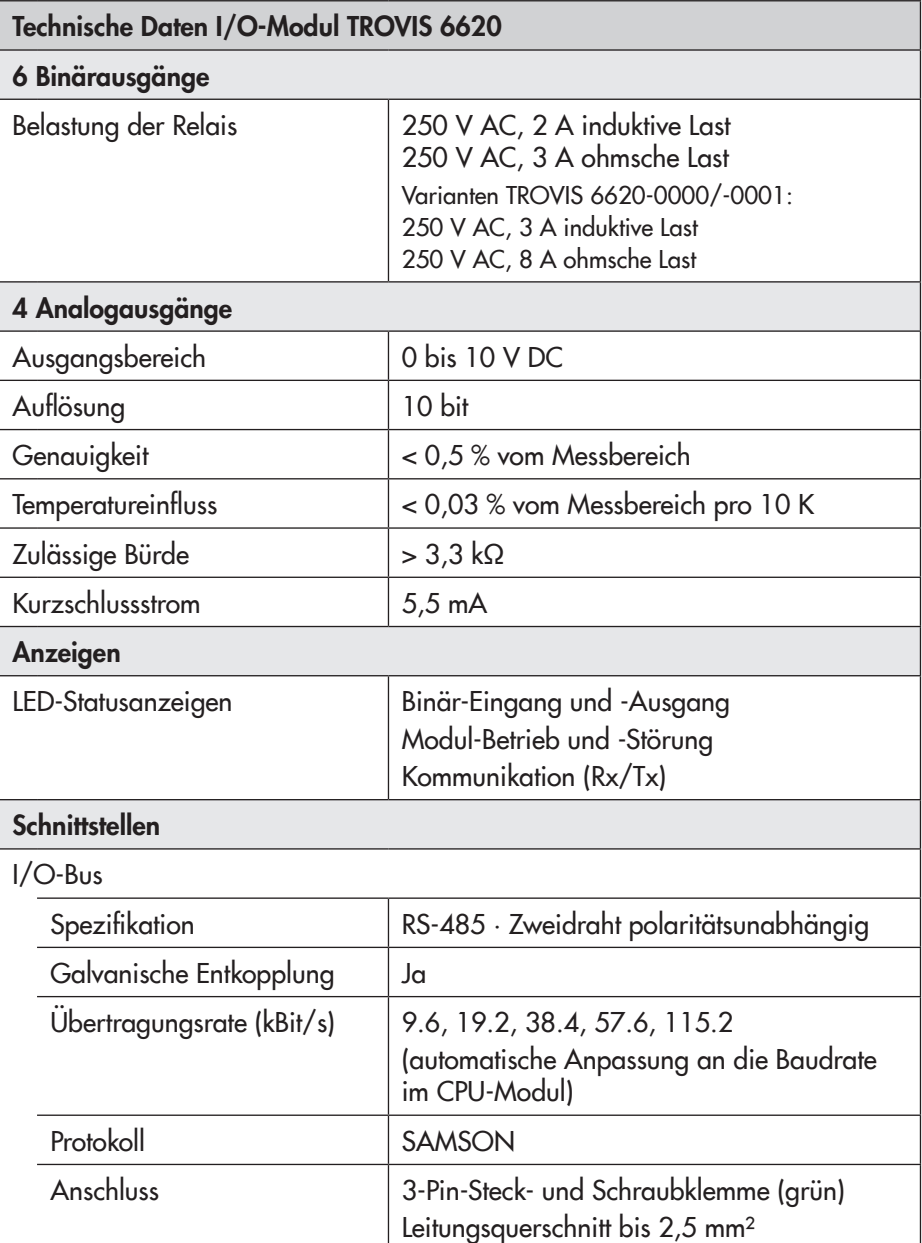

## <span id="page-18-0"></span>3.3 I-Modul TROVIS 6625

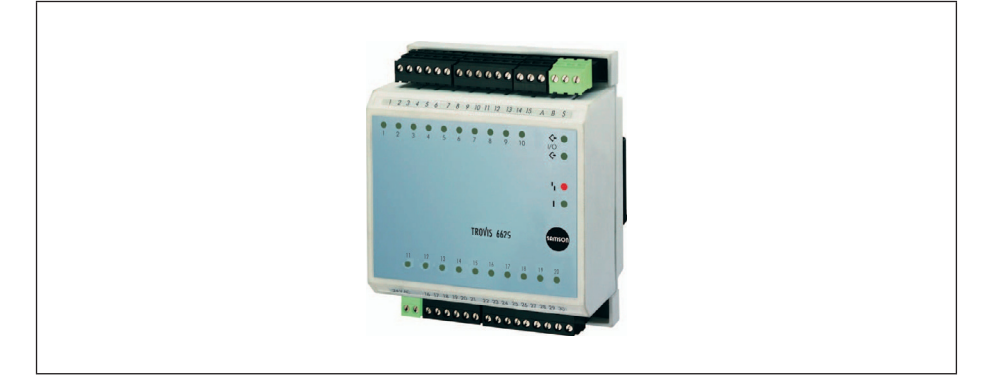

I-Modul TROVIS 6625

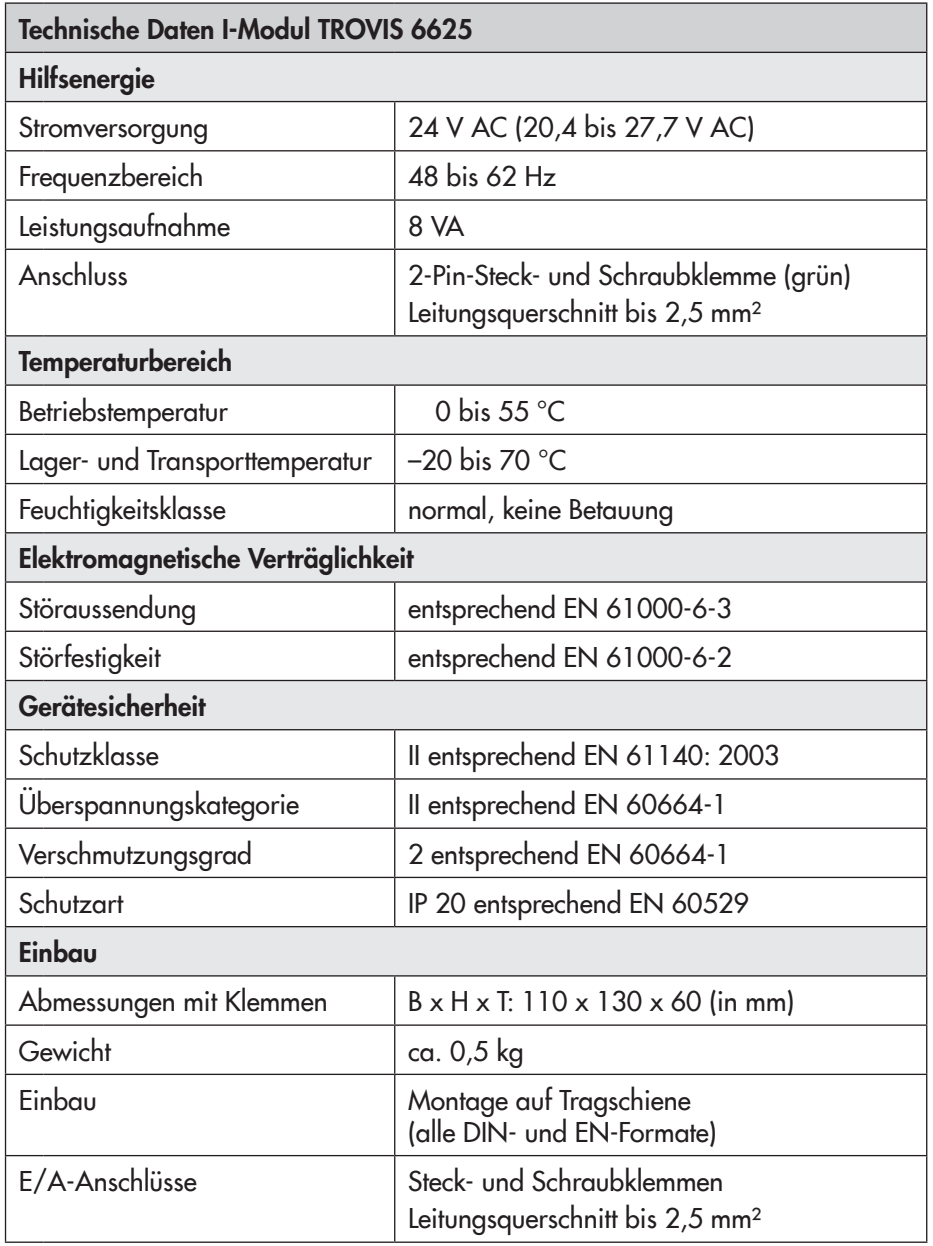

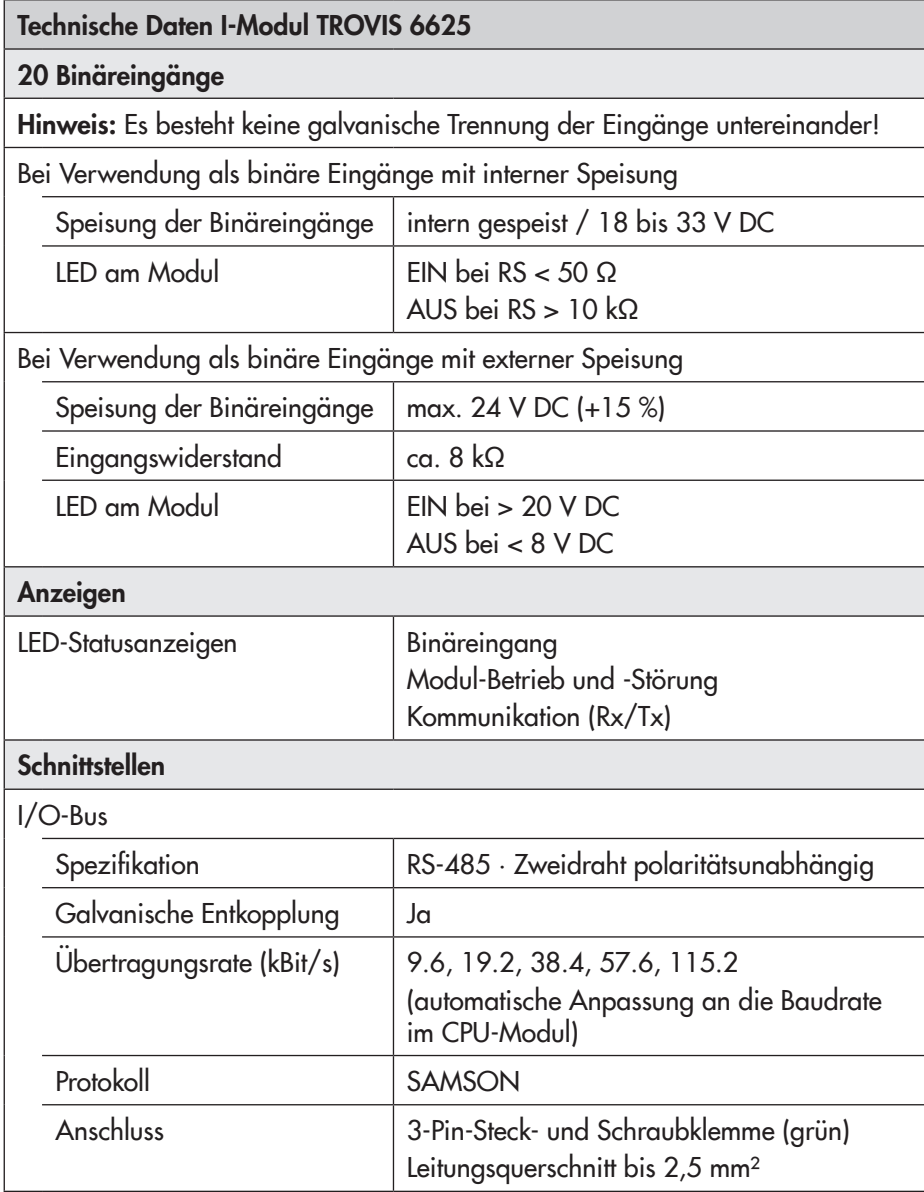

## <span id="page-20-0"></span>3.4 AO-Modul TROVIS 6630

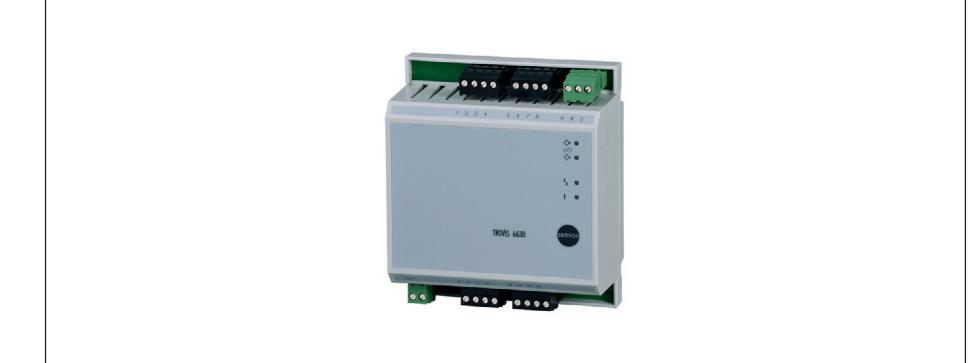

AO-Modul TROVIS 6630

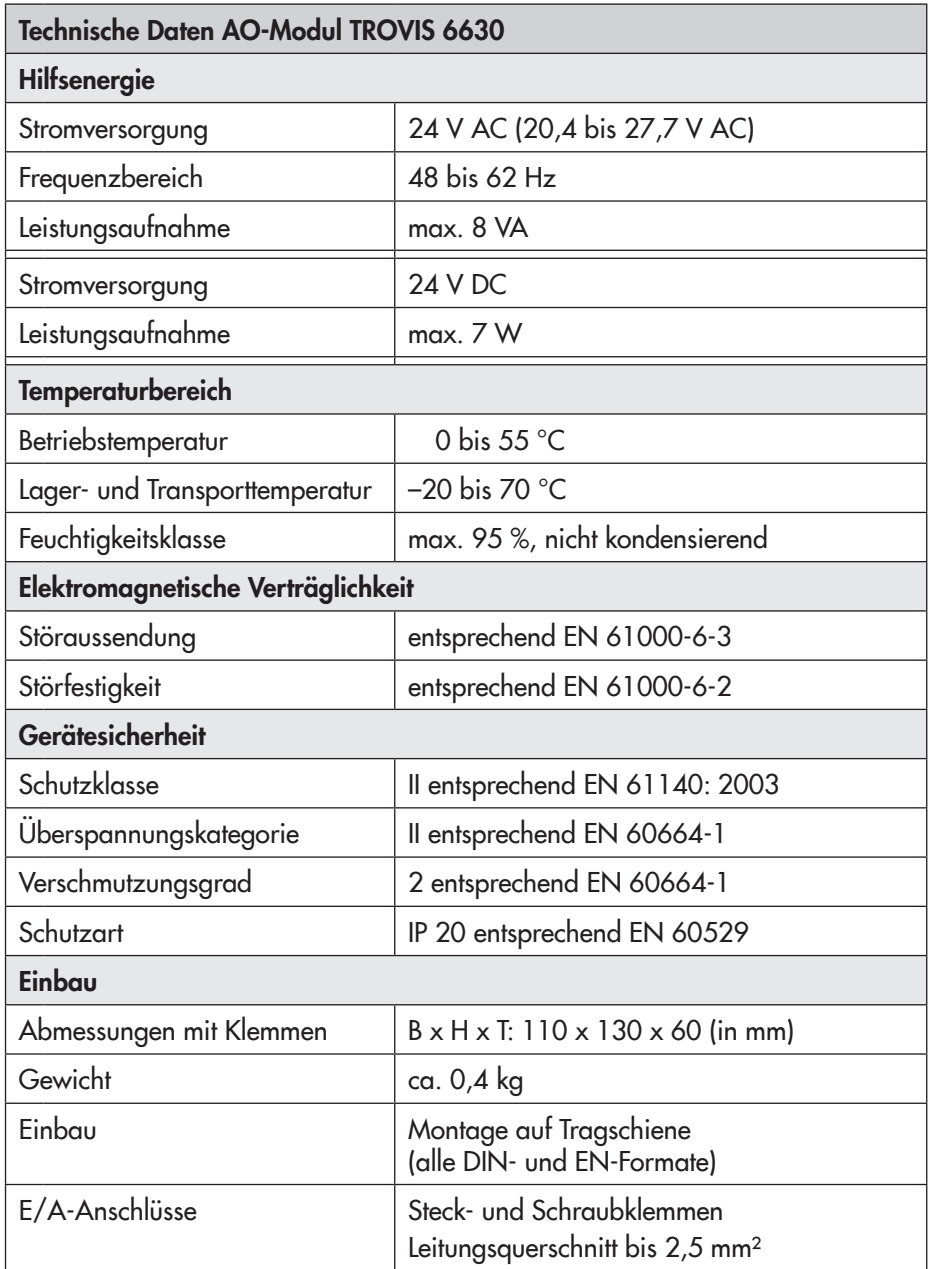

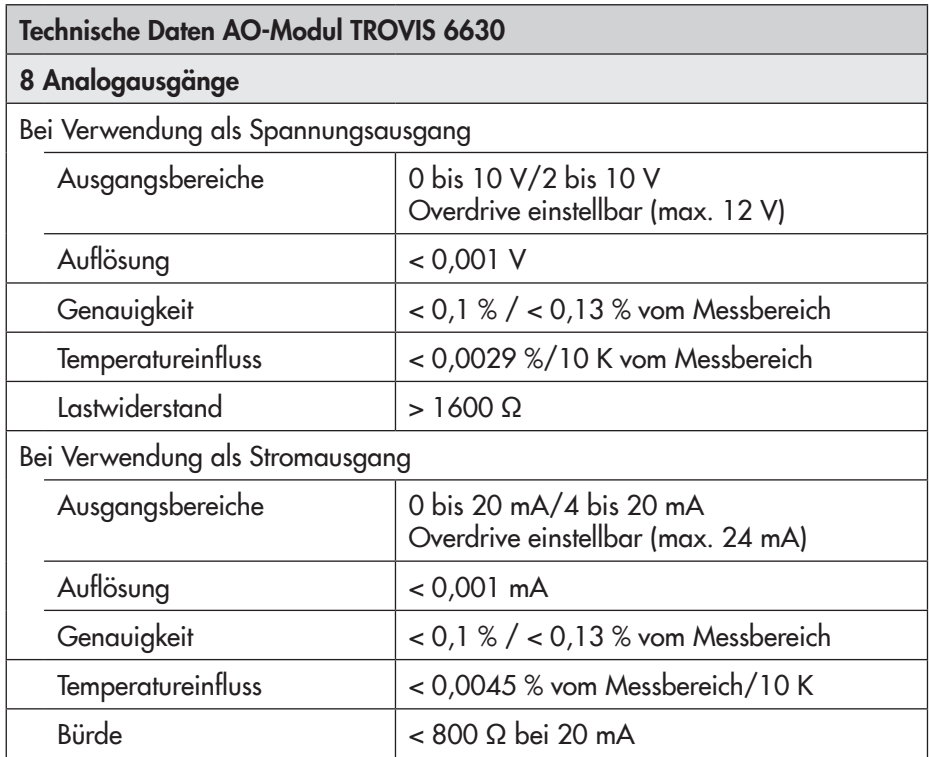

## <span id="page-22-0"></span>3.5 AI-Modul TROVIS 6640

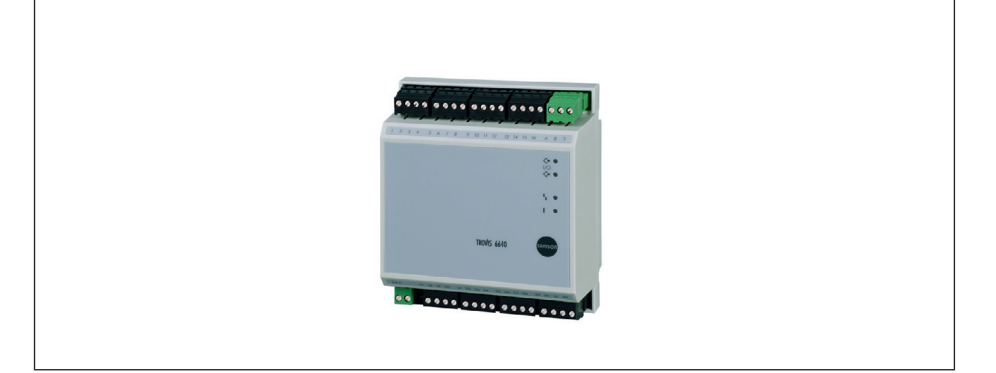

AI-Modul TROVIS 6640

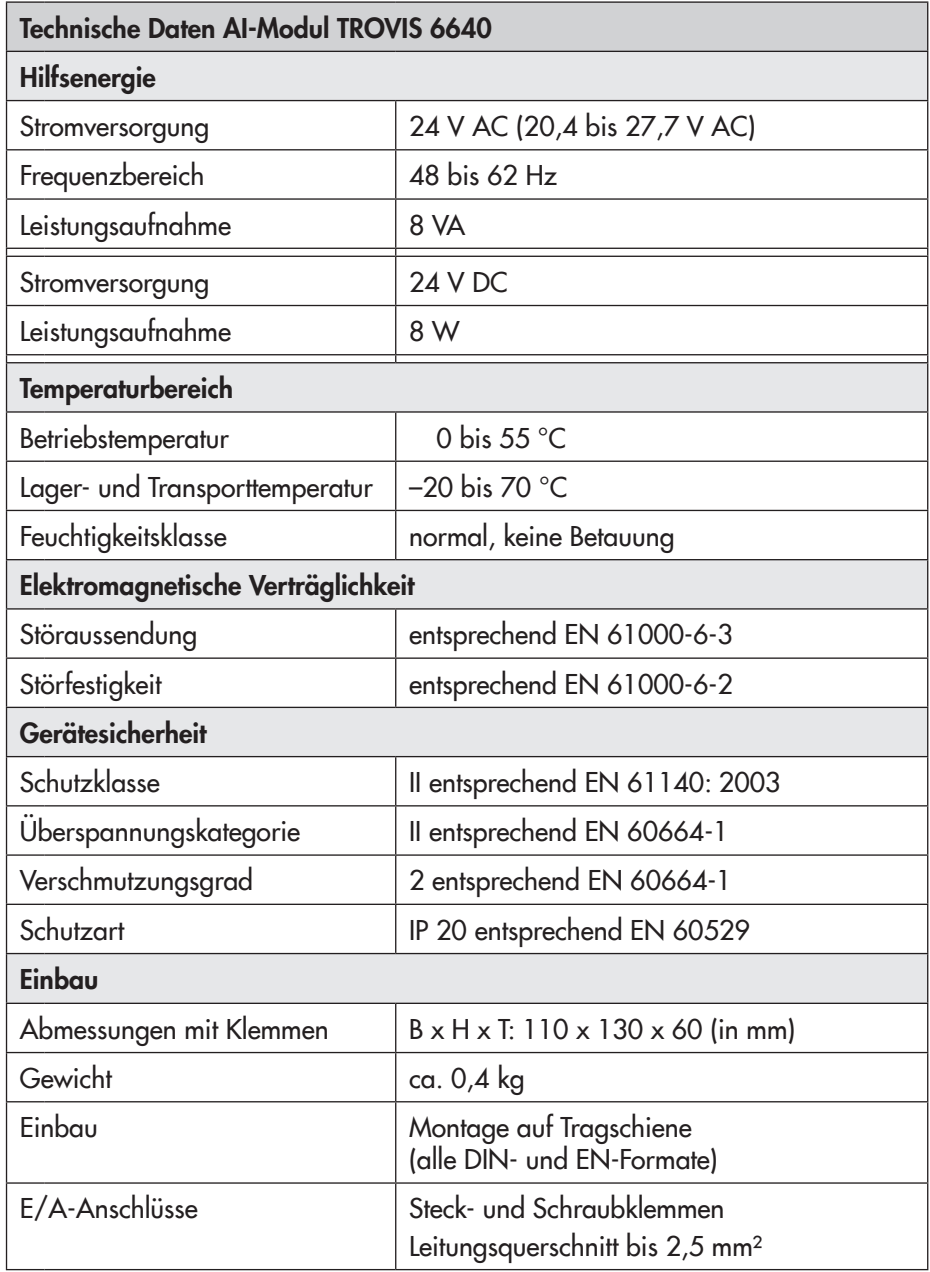

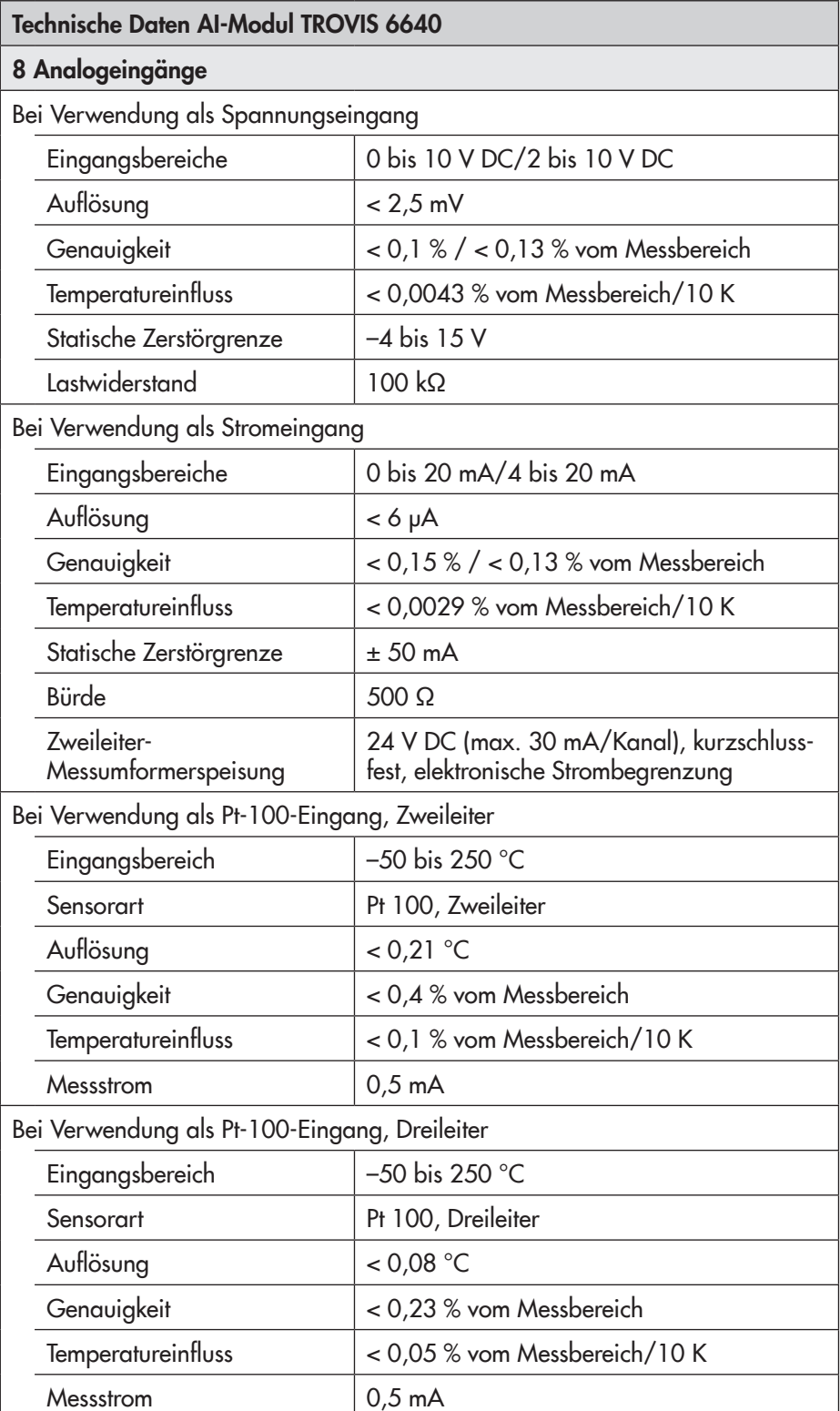

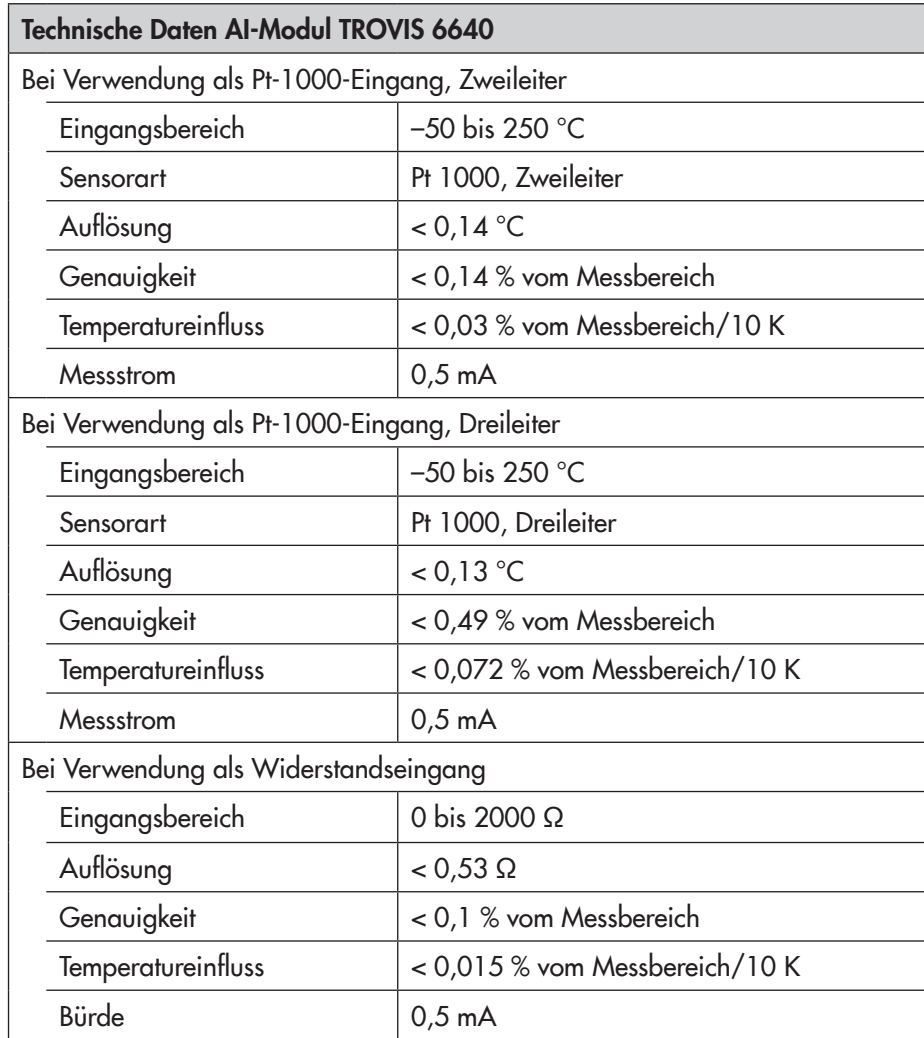

## 3.6 Web-Terminal TROVIS 6616

<span id="page-25-0"></span>Web-Terminal TROVIS 6616

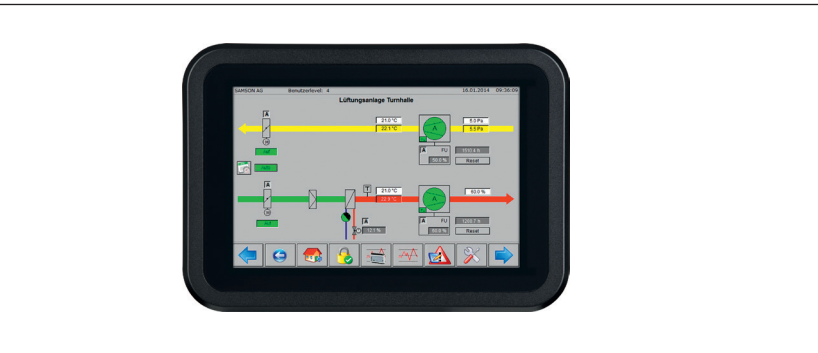

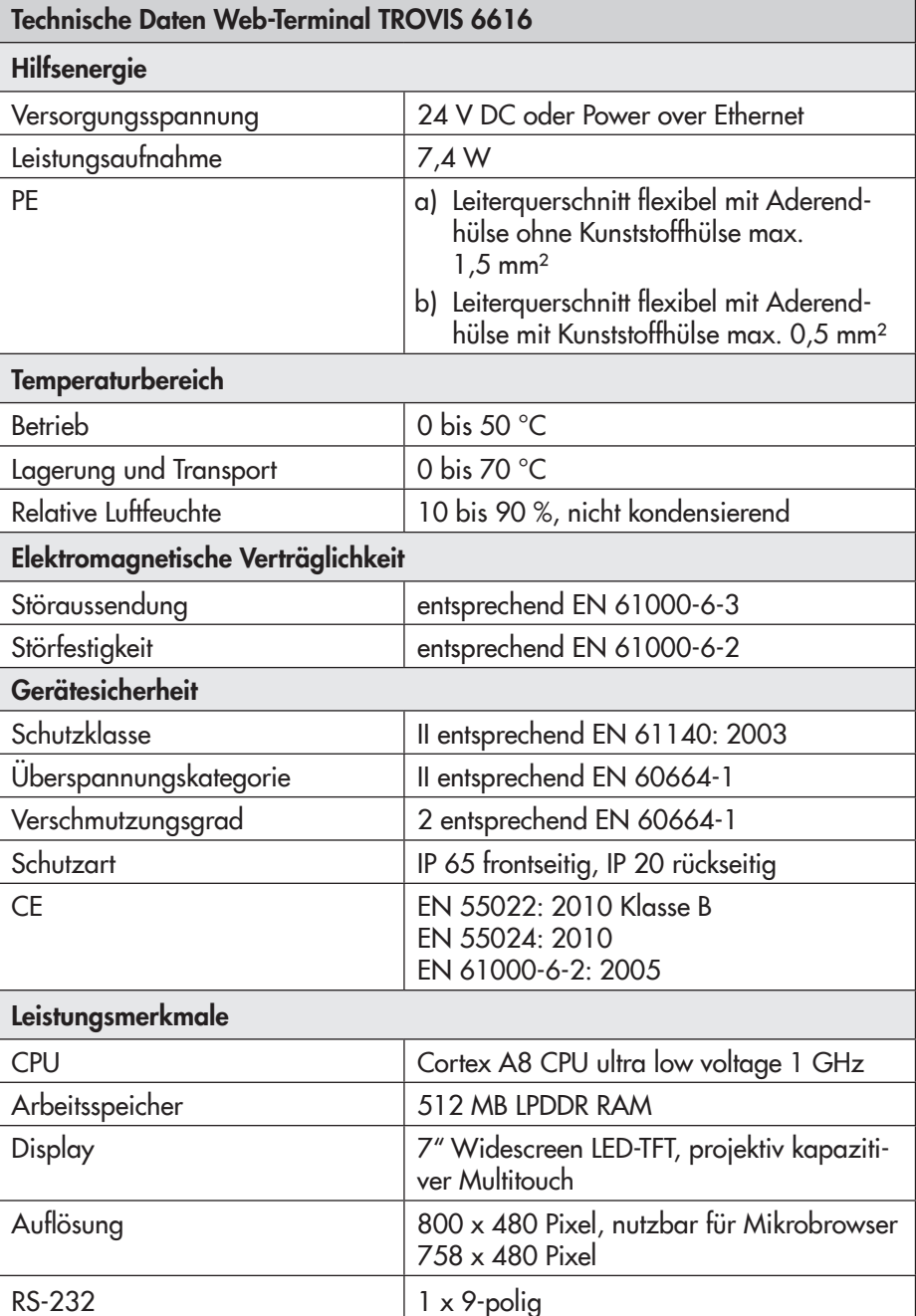

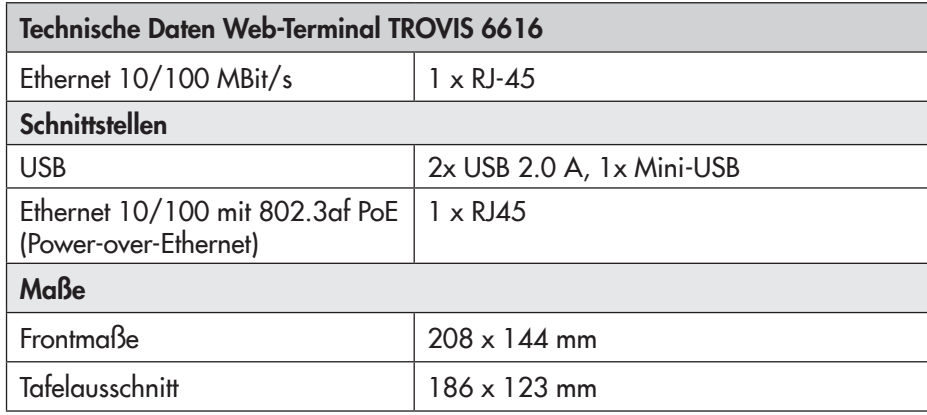

## <span id="page-27-0"></span>4 Befestigung

Zur Montage werden die Module zuerst oben (1) auf der Tragschiene eingehakt und dann nach unten (2) angedrückt.

Zur Demontage wird die Verriegelungslasche (3) an der Modulunterseite am besten mit einem geeigneten Schraubendreher nach unten ausgehebelt. Dabei löst sich das Modul von der Tragschiene (4).

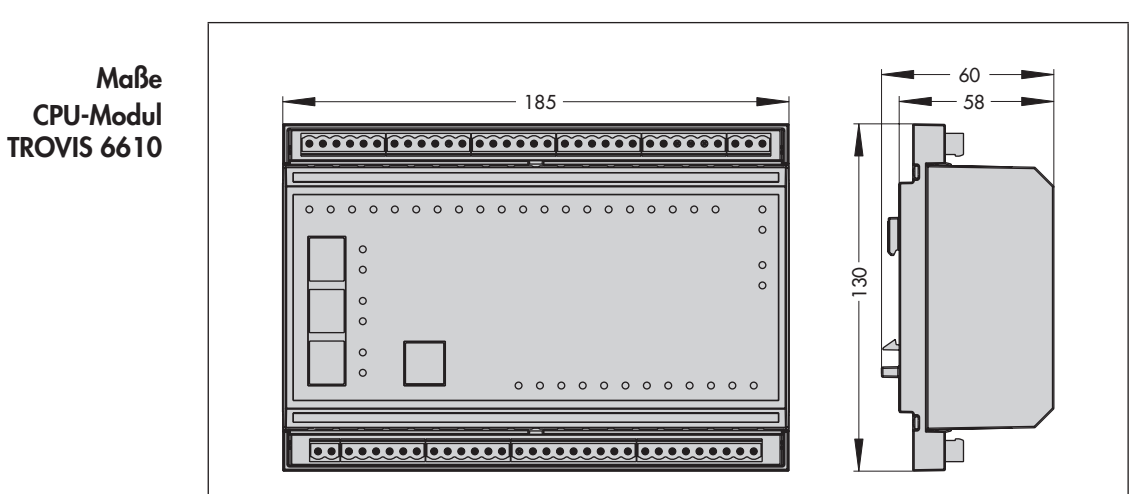

## 4.1 CPU-Modul TROVIS 6610

4.2 I/O-Modul TROVIS 6620, I-Modul TROVIS 6625, AO-Modul TROVIS 6630 und AI-Modul TROVIS 6640

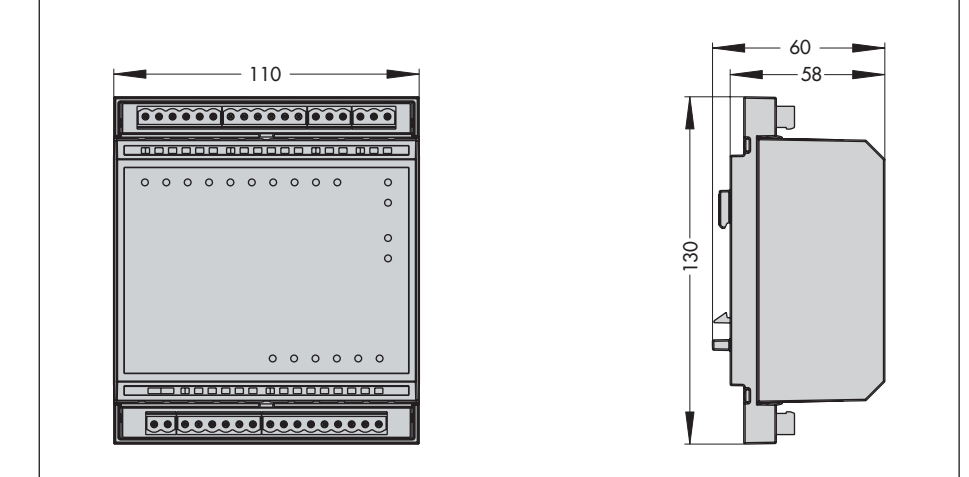

Maße I/O-Modul TROVIS 6620 I-Modul TROVIS 6625 AO-Modul TROVIS 6630 AI-Modul TROVIS 6640

## <span id="page-28-0"></span>4.3 Webterminal TROVIS 6616

Das Web-Terminal TROVIS 6616 ist ein Tafeleinbaugerät mit den Frontmaßen 208 x 144 mm.

Für den Einbau sind folgende Schritte durchzuführen:

- Tafelausschnitt von 186 x 123 mm anfertigen.
- Web-Terminal TROVIS 6616 von vorn mit den Lüftungsschlitzen nach oben in den Schalttafelausschnitt einschieben.
- Web-Terminal von hinten mit den vier mitgelieferten Exzentern gegen die Schalttafel klemmen.

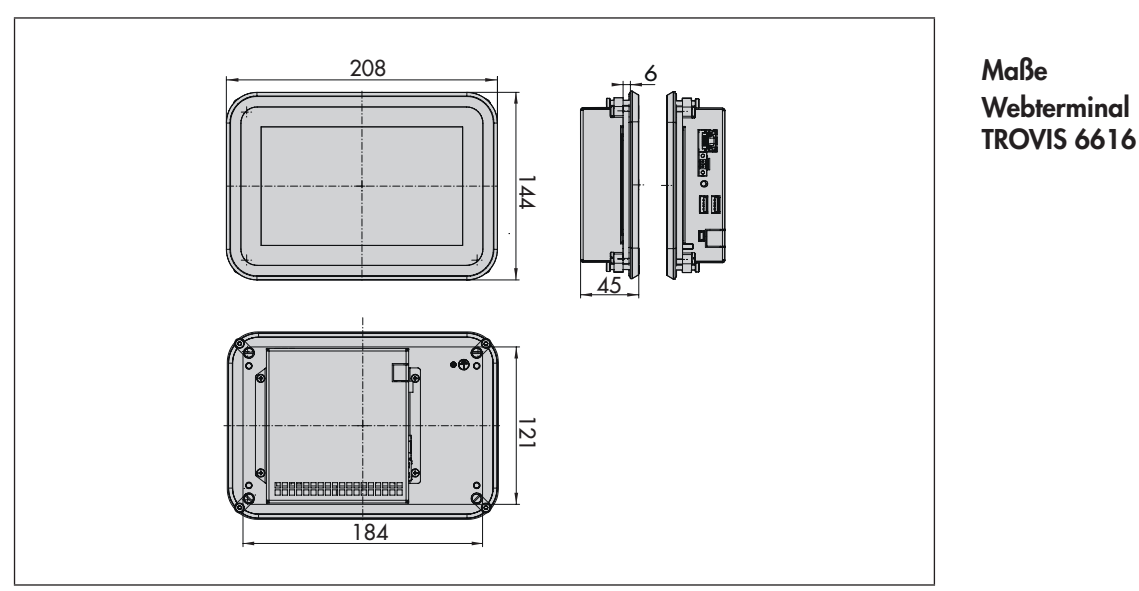

## <span id="page-29-0"></span>5 Dimensionierung des Netztransformators

Je CPU-Modul TROVIS 6610 können bis zu 32 Module TROVIS 6620, TROVIS 6625, TROVIS 6630 und/oder TROVIS 6640 angeschlossen werden. Die Spannungsversorgung aller Module erfolgt mit 24 V AC.

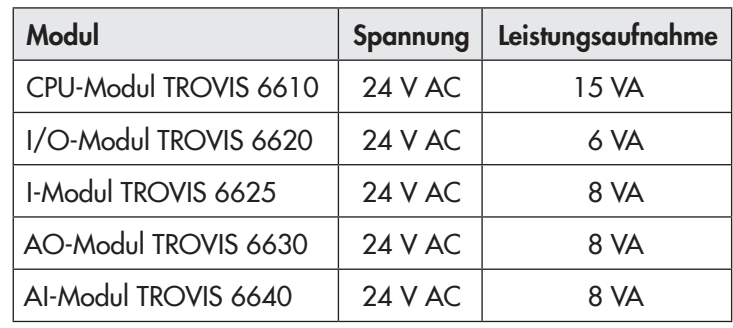

## 5.1 Leistungsaufnahme der Module

#### 5.2 Gesamtleistung einer Anlage

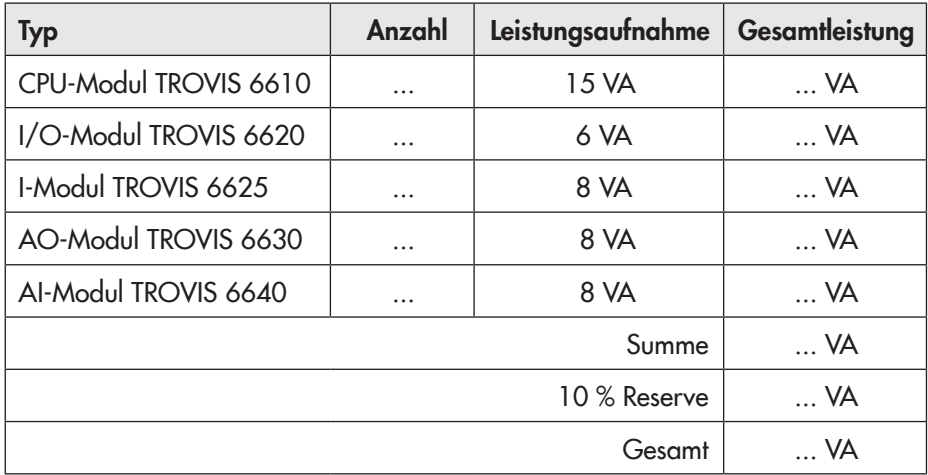

#### 5.3 Absicherung der Versorgungsspannung (Betriebsspannung)

Primärseitig (S 1) ist der Speisetrafo für die Betriebsspannung abzusichern. Sekundärseitig (S 2) ist der Trafo nach der effektiven Belastung der angeschlossenen Komponenten auszulegen und abzusichern.

## 5.4 Spannungsabfall an der Versorgungsleitung

Je größer die abgenommene Leistung aus dem Netztransformator (NT 1) ist, desto größer ist der Spannungs- oder Leistungsabfall auf der Leitung. Der Spannungsabfall wird wie folgt berechnet:

$$
U_{RL} = \frac{2 \times L \times P}{\kappa \times A \times U_s}
$$

- <span id="page-30-0"></span> $U_{RL}$  = Spannungsabfall an Hin- und Rückleitung [V]
- $=$  Einfachlänge der Versorgungsleitung [m]
- P = Entnommene Leistung aus dem Netztransformator (NT 1) [VA]
- $\kappa$  = Materialkonstante (kappa); für Kupfer 57 [m/ $\Omega$  x mm<sup>2</sup>]
- $A =$  Leitungsquerschnitt  $\lceil mm^2 \rceil$
- $U_s$  = Versorgungsspannung des Systems; hier 24 V

Spannungsabfall für ein System aus einem CPU- und 12 I/O-Modulen

Beispiel

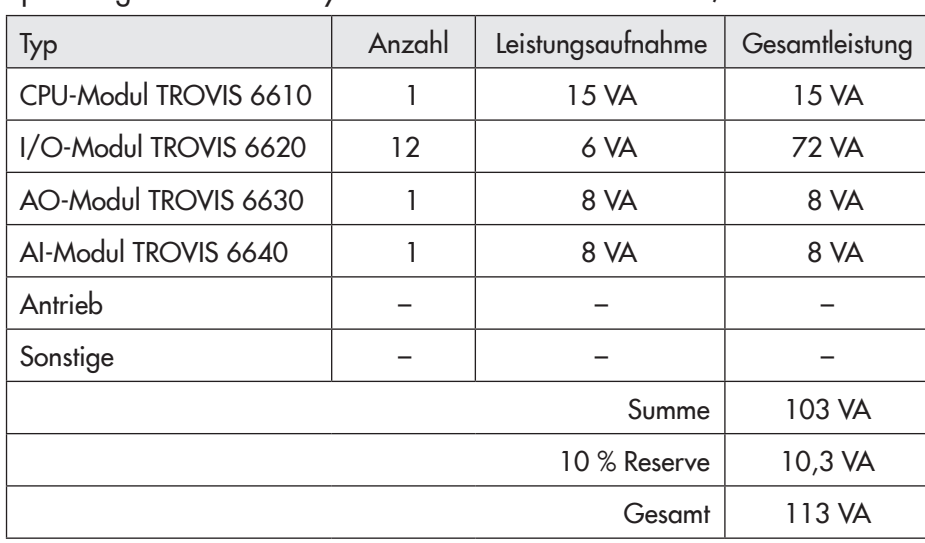

Einschließlich der Leistungsreserve von 10 % sind 113 VA erforderlich. Gesucht wird der Spannungsabfall bei einer einfachen Leitungslänge von 70 m und einem Leitungsquerschnitt von 1,5 mm².

$$
U_{RL} = \frac{2 \times L \times P}{\kappa \times A \times U_s} = \frac{2 \times 70 \text{ m} \times 113 \text{ VA}}{57 \text{ m} / \Omega \text{ mm}^2 \times 1,5 \text{ mm}^2 \times 24 \text{ V}} = \frac{7.7 \text{ V}}{2.7 \text{ A}} = 7.7 \text{ V}
$$

Der Spannungsabfall beträgt bei diesem Beispiel 7,7 V.

Hier wird deutlich, dass die Leitungslänge nicht zu unterschätzen ist. Am Verbraucher liegt somit eine nicht ausreichende Spannung von

$$
U_{\text{Verbraucher}} = 24 \text{ V} - 7,7 \text{ V} = 16,3 \text{ V}:
$$

#### 5.5 Empfohlene Leitungslängen bei hohen Leistungen

Um die Versorgungsspannung des Systems zu gewährleisten ist die untere Toleranzgrenze des Transformators sowie die untere Toleranzgrenze des Systems zu berücksichtigen.

$$
L_{\text{max}} = \frac{U_{\text{RL}} \times \kappa \times A \times U_{\text{Trab}}}{2 \times P}
$$

 $L_{\text{max}}$  = maximal zugelassene Leitungslänge (einfach)

- $U_{RI}$  = zugelassener Spannungsabfall (hier 3,6 V)
- $\kappa$  = Materialkonstante (kappa); für Kupfer 57 [m/ $\Omega$  x mm<sup>2</sup>]
- $A =$  Leitungsquerschnitt in mm<sup>2</sup>
- $U<sub>Trafo</sub> =$  Sekundärspannung des Trafos (24 V AC)
- = Leistungsbedarf des Systems (Verbrauchers)

<span id="page-31-0"></span>Empfohlene Leitungslängen bei 210 VA Beispiel

> Dies entspricht dem maximalen Leistungsbedarf bei einem CPU-Modul und 32 I/O-Modulen.

 $1.0 \text{ mm}^2$  = max. 12 m  $1,5$  mm<sup>2</sup> = max. 18 m  $2.5 \text{ mm}^2$  = max. 30 m

#### 5.5.1 Hilfsenergie-Ringleitung

Wird die Versorgungsleitung 4-adrig verlegt, besteht die Möglichkeit vom räumlich letzten Modul zurück zum ersten Modul zu verdrahten (Hilfsenergie-Ringleitung).

Durch die nun erreichte Querschnittsverdopplung halbiert sich der parasitäre Spannungsabfall oder die maximal zulässige Leitungslänge kann verdoppelt werden.

Eine sinnvolle Alternative ist die dezentrale Speisung der Module, d. h. weiter entfernt installierte Module werden über separate Transformatoren (230/24 V AC) entsprechender Leistung versorgt.

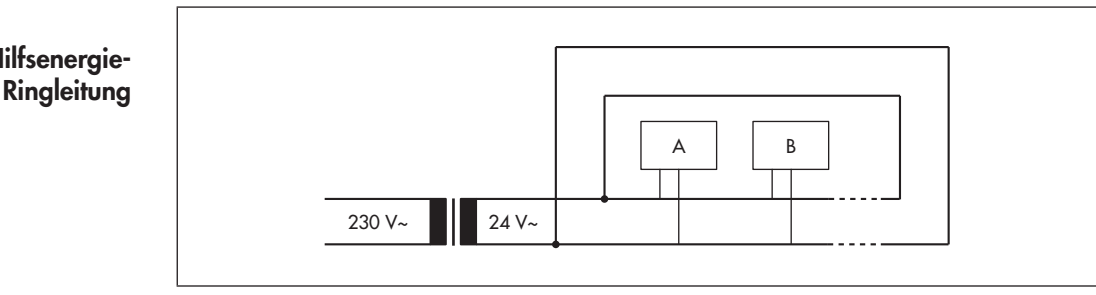

## Hilfsenergie-

## <span id="page-32-0"></span>Anschlüsse und Installation

## 6.1 CPU-Modul TROVIS 6610

Alle elektrischen Anschlüsse des CPU-Moduls sind über Schraubsteckklemmen herausgeführt.

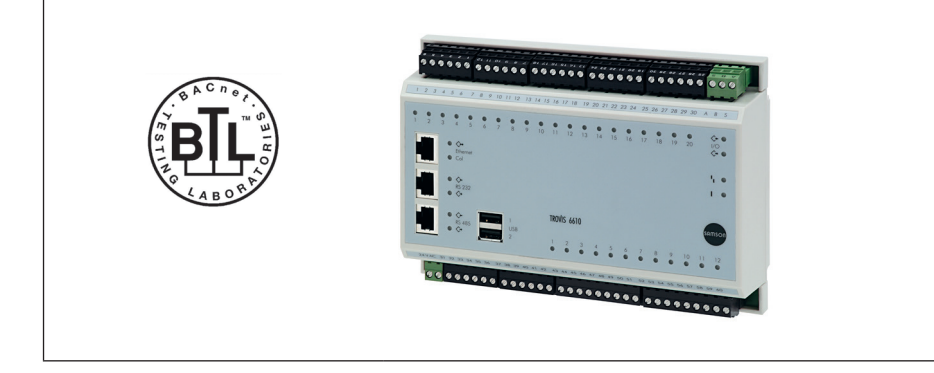

CPU-Modul TROVIS 6610

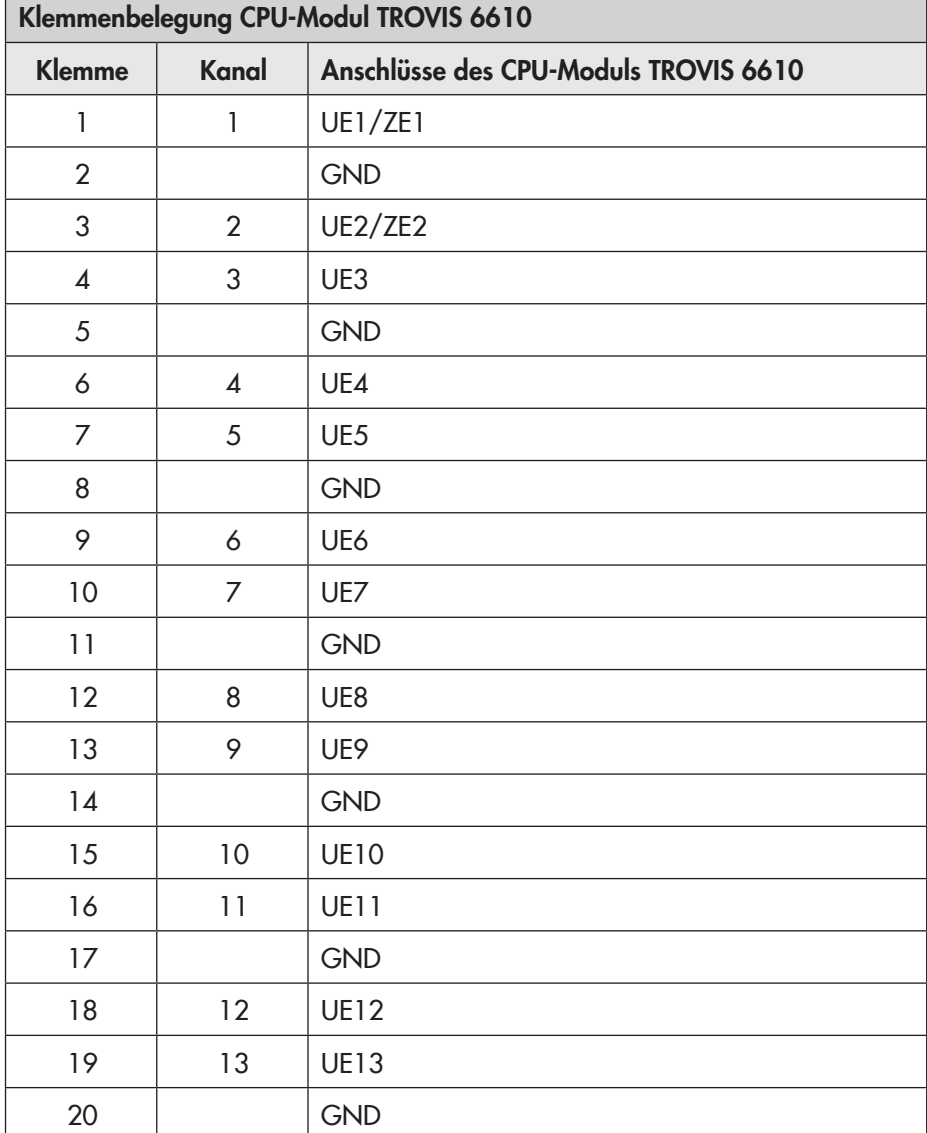

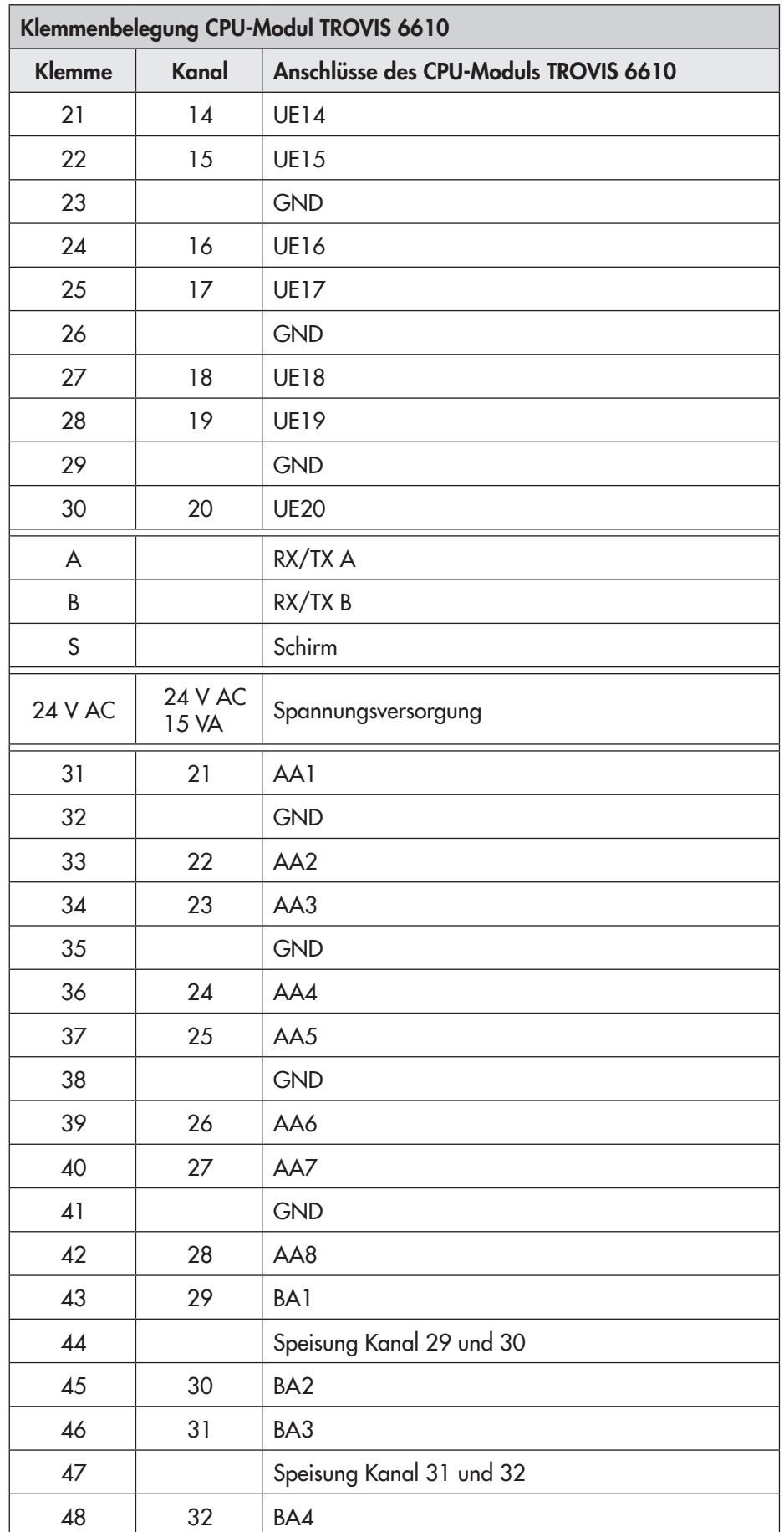

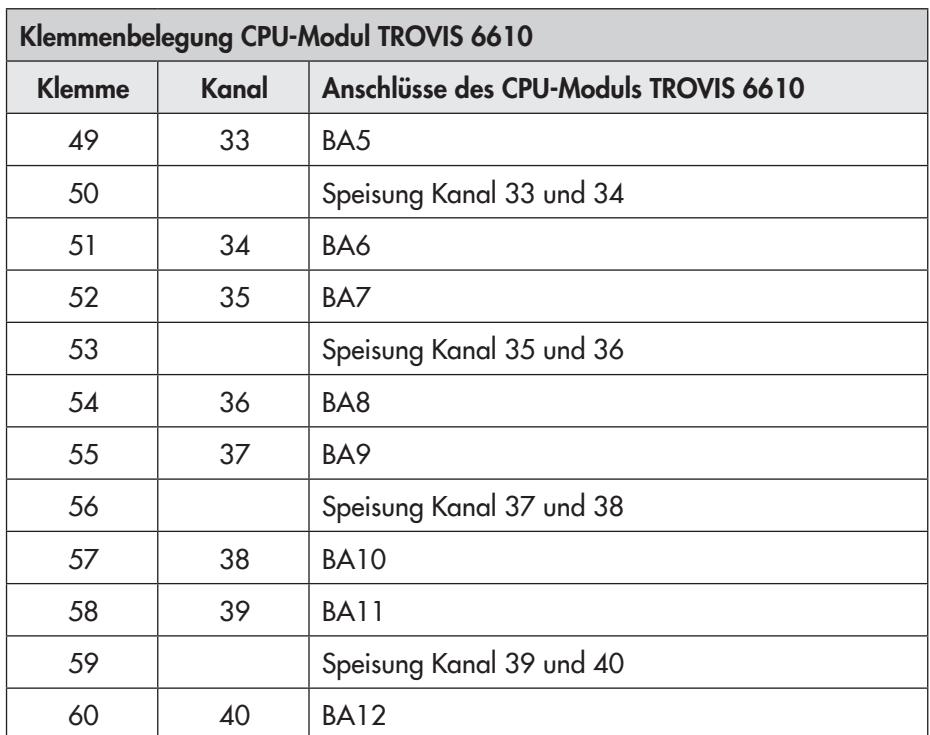

UE Universaleingang, d. h. BE, 0 bis 10 V, 0 bis 2000 Ω, Pt 1000

ZE Zählereingang bis 1 kHz

AA Analogausgang 0 bis 10 V

BA Binärausgang, 250 V AC, 2 A (ind.), 3 A (ohm.)

## 6.2 I/O-Modul TROVIS 6620

Alle elektrischen Anschlüsse des I/O-Moduls sind über Schraubsteckklemmen herausgeführt.

<span id="page-35-0"></span>I/O-Modul TROVIS 6620

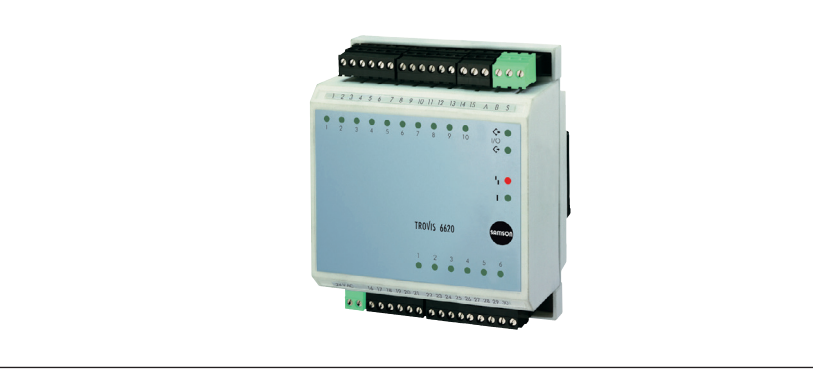

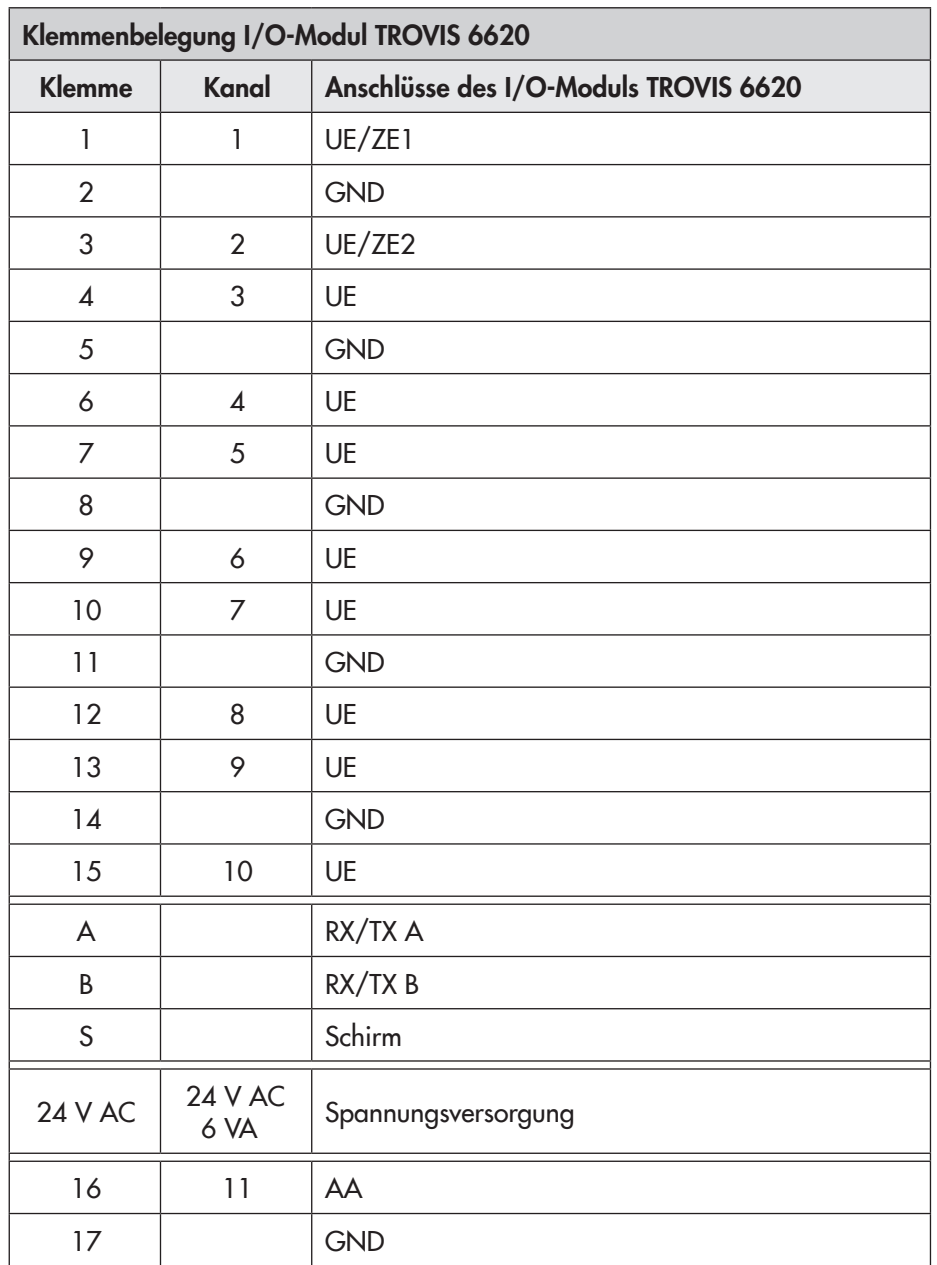
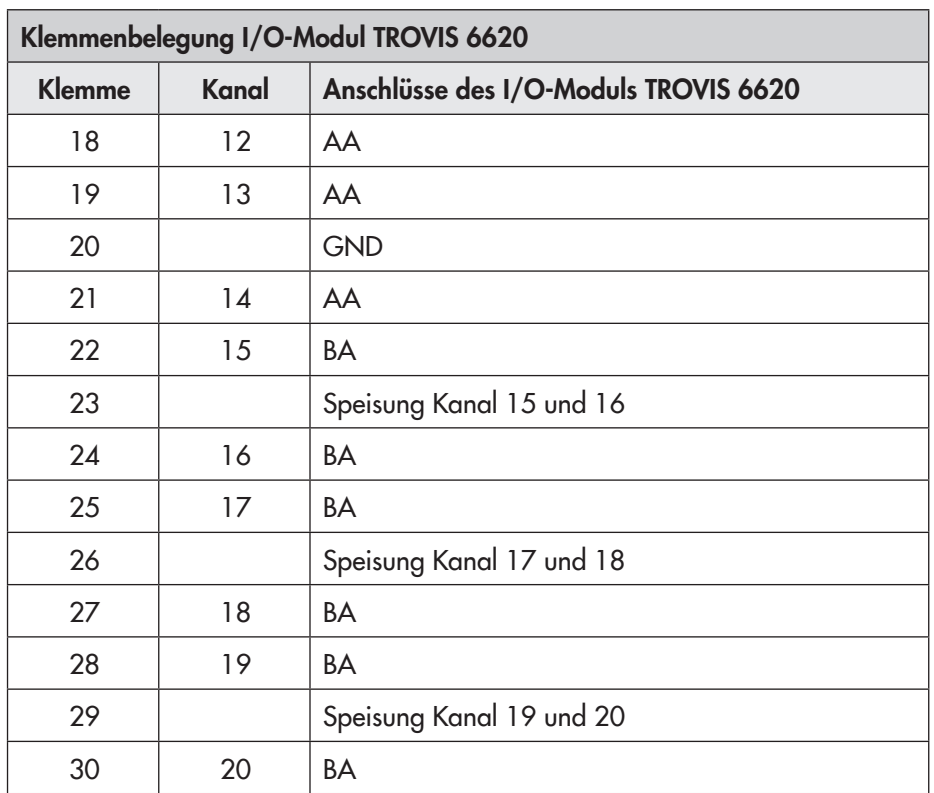

UE Universaleingang, d. h. BE, 0 bis 10 V, 0 bis 2000 Ω, Pt 1000

ZE Zählereingang bis 1 kHz

AA Analogausgang 0 bis 10 V

BA Binärausgang,

TROVIS 6620-0000/-0001: 250 V AC, 3 A (ind.), 8 A (ohm.) TROVIS 6620-0002: 250 V AC, 2 A (ind.), 3 A (ohm.)

### 6.3 I-Modul TROVIS 6625

Alle elektrischen Anschlüsse des I-Moduls sind über Schraubsteckklemmen herausgeführt.

I-Modul TROVIS 6625

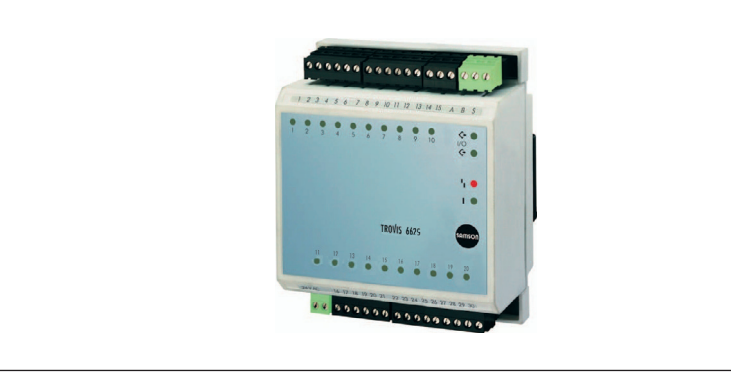

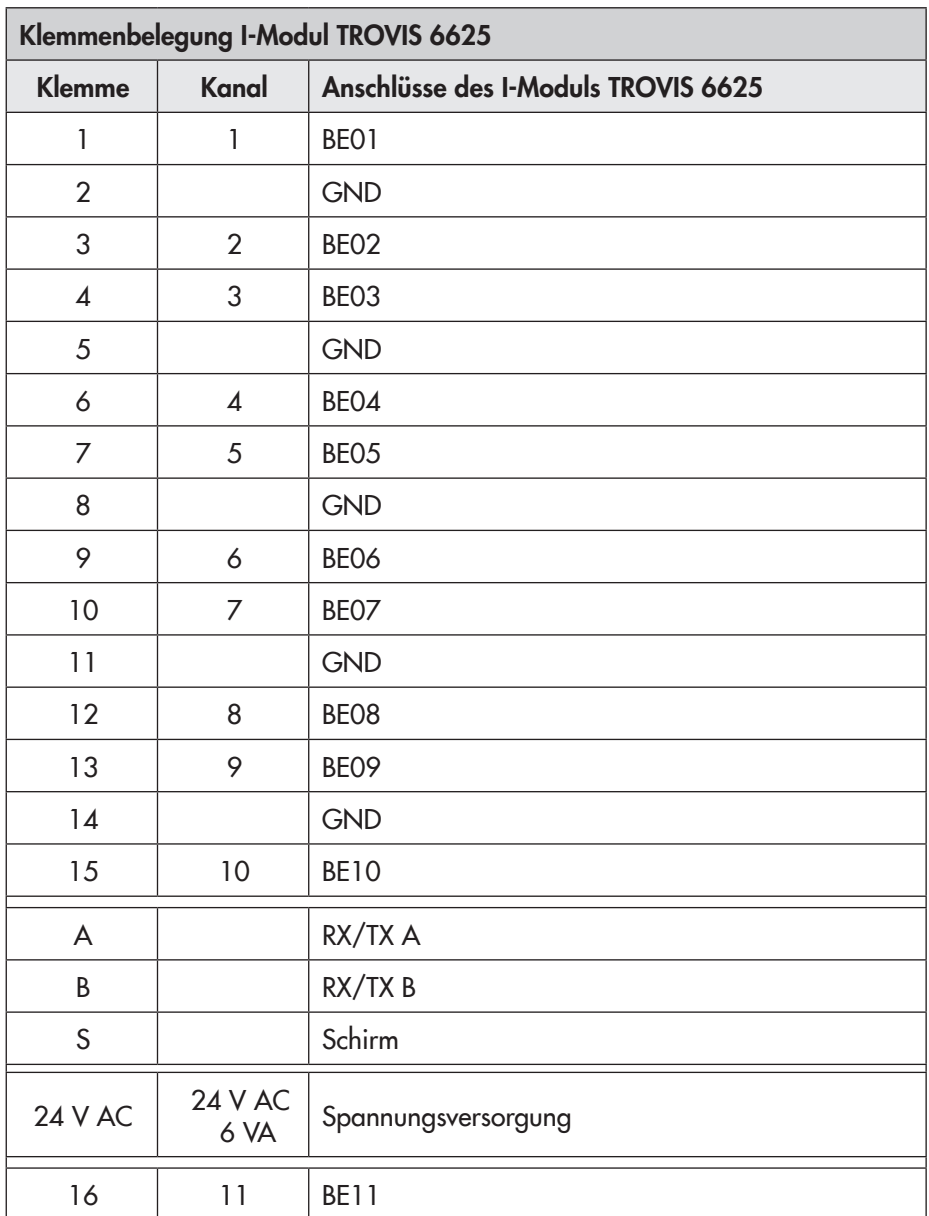

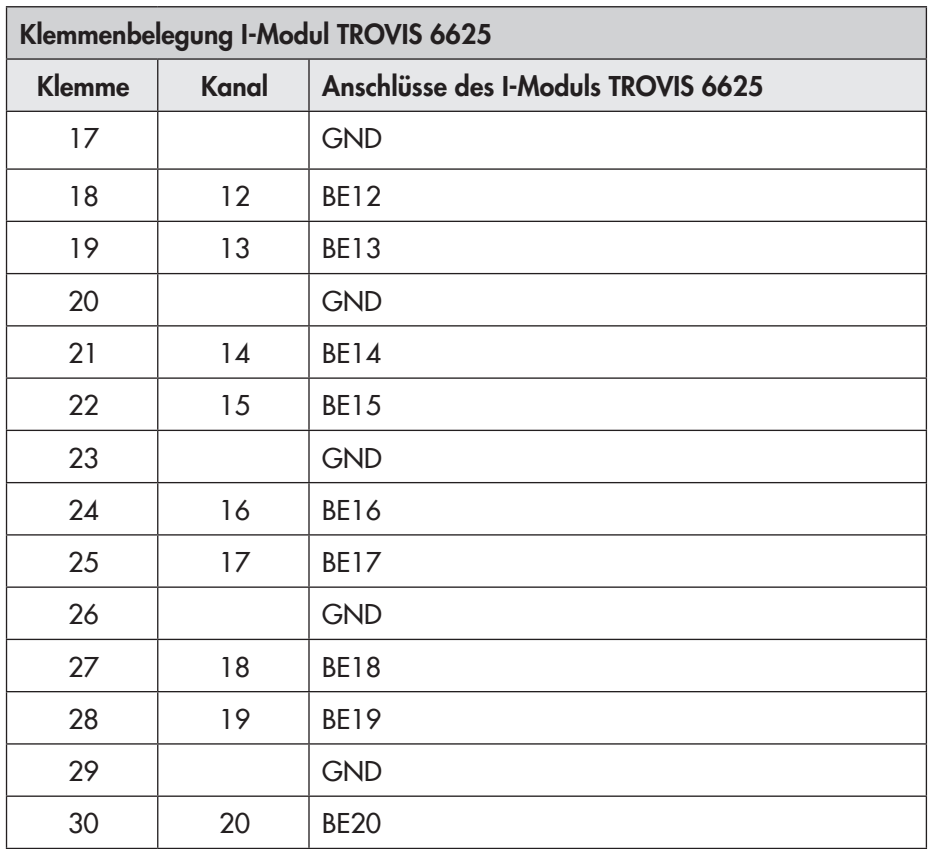

BE Binäreingang

### 6.4 AO-Modul TROVIS 6630

Alle elektrischen Anschlüsse des AO-Moduls sind über Schraubsteckklemmen herausgeführt.

AO-Modul TROVIS 6630

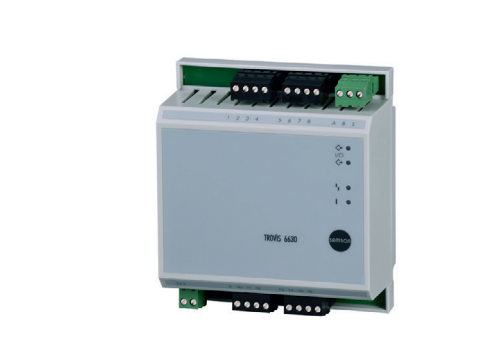

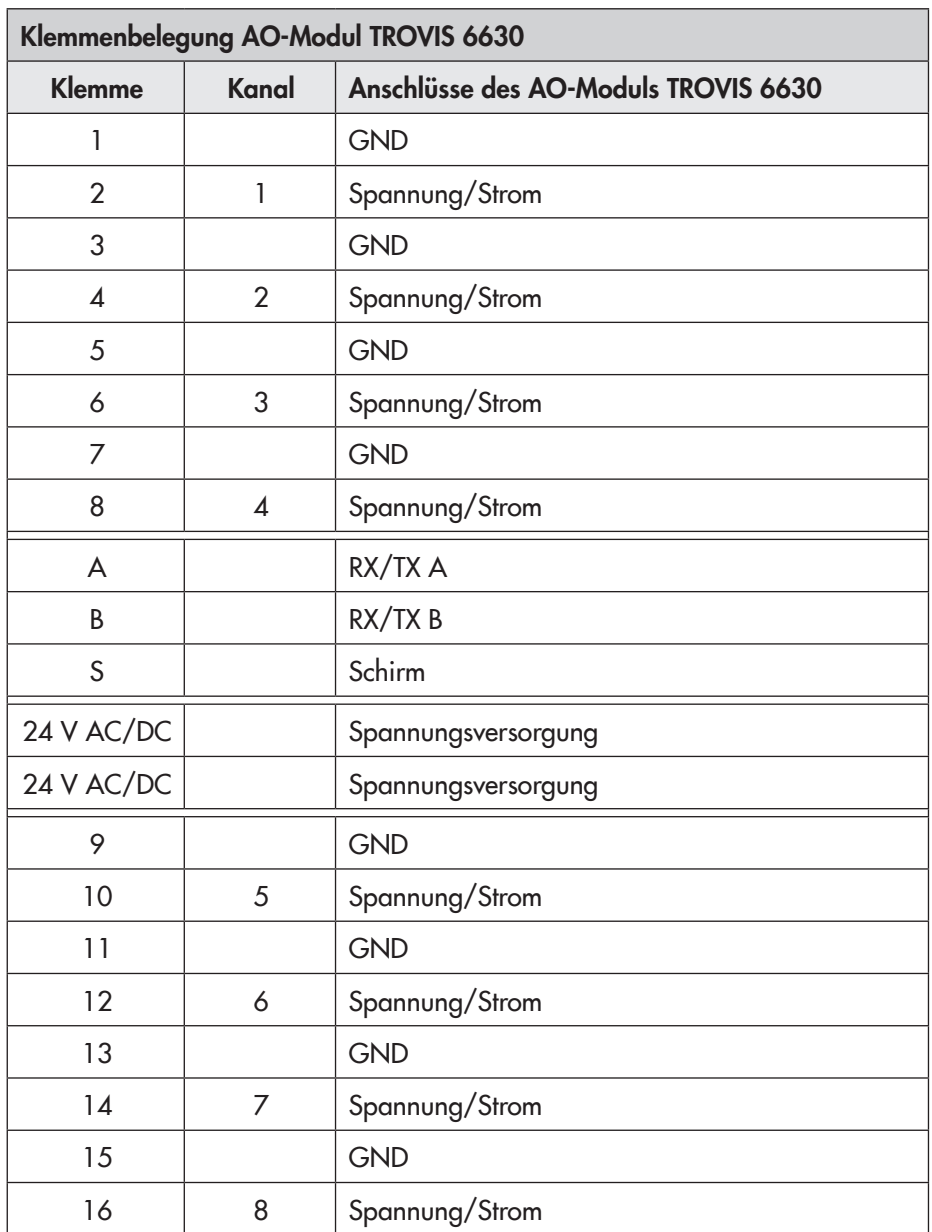

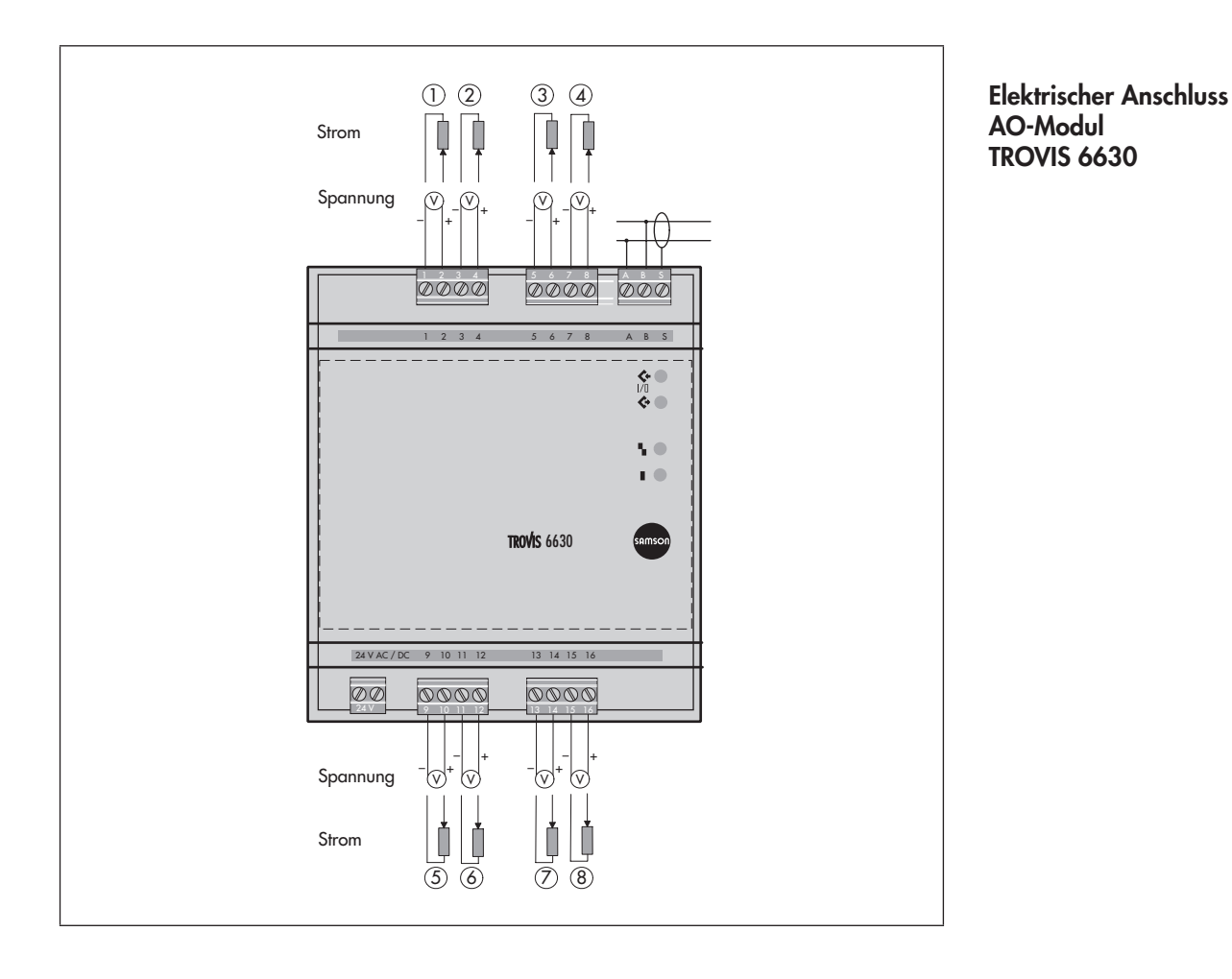

### 6.5 AI-Modul TROVIS 6640

Alle elektrischen Anschlüsse des AI-Moduls sind über Schraubsteckklemmen herausgeführt.

AI-Modul TROVIS 6640

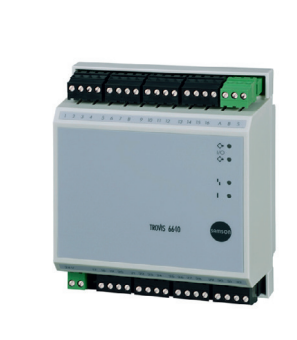

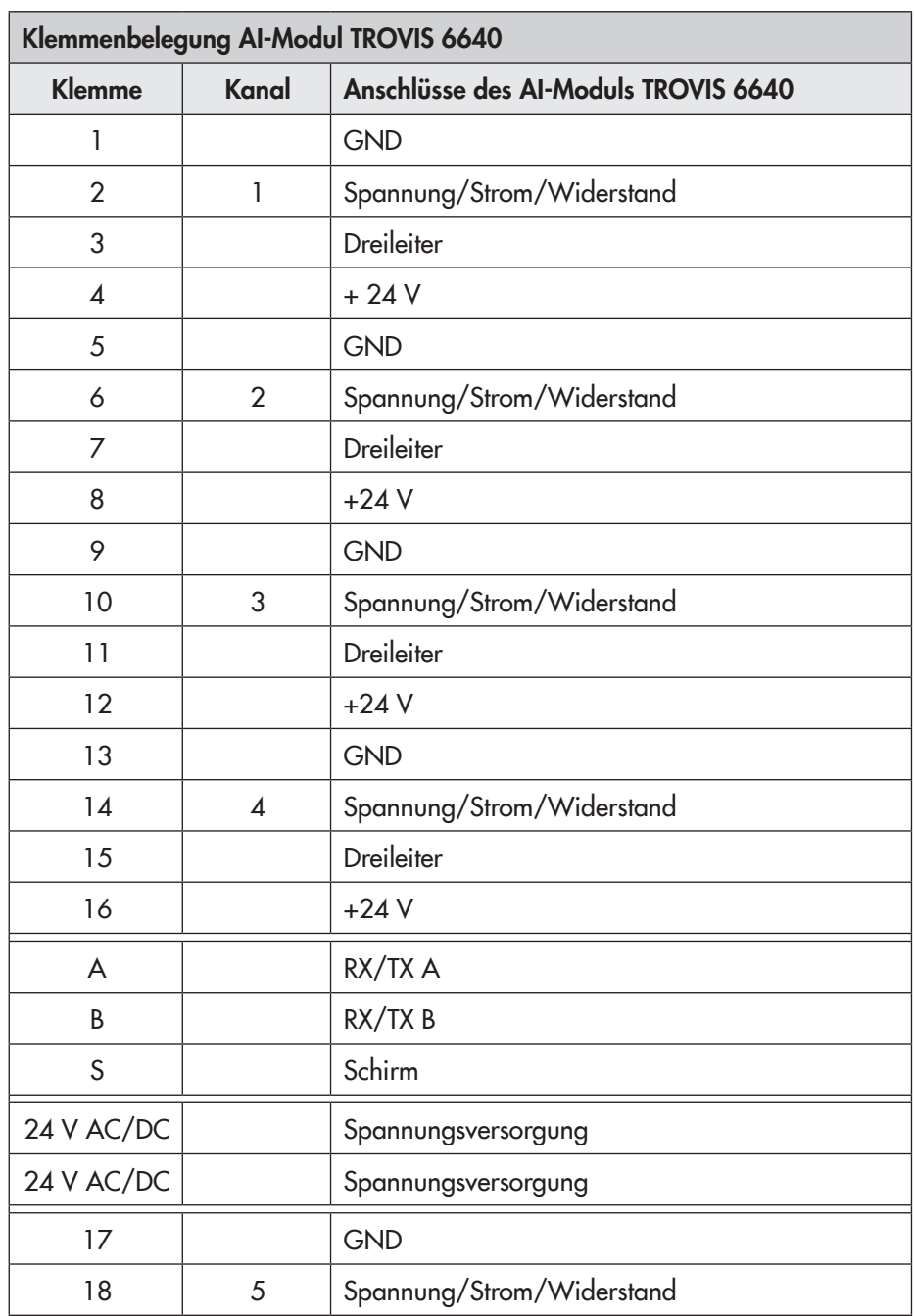

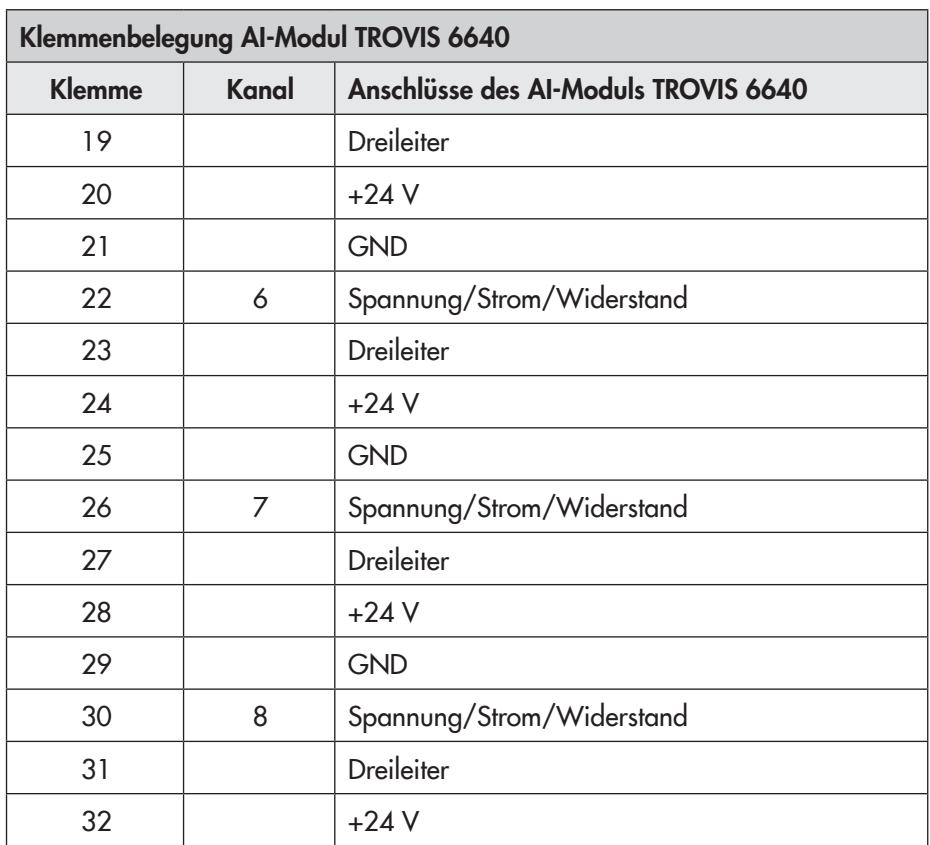

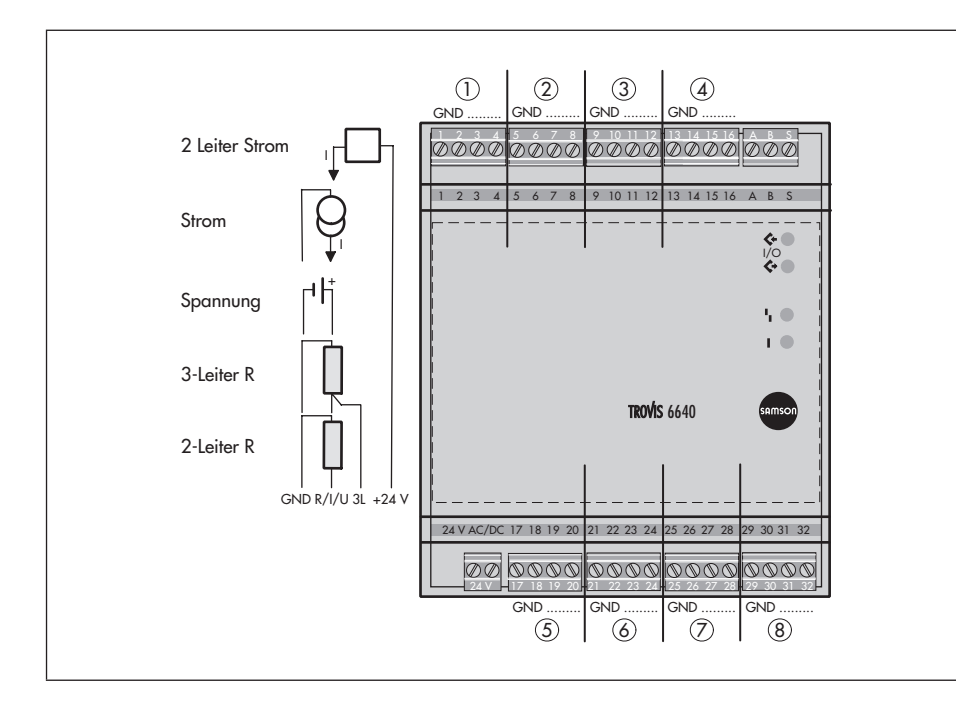

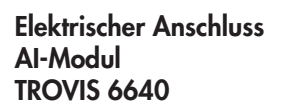

### 6.6 Universal-Busgerät CoRe01

Das Gerät kann als Konverter (RS-232/RS-485) oder als Repeater für RS-485-Busse (2-/4-Draht) eingesetzt werden. Von außen zugängliche Schiebeschalter ermöglichen die Auswahl von Betriebsart, Baudrate, Terminierung und Busvorspannung.

Im 2-Draht-Betrieb ist die Einhaltung einer bestimmten Polarität beider Adern nicht erforderlich, sofern dies auch für alle anderen Geräte im Bus zutrifft. Die Schnittstellen sind gegenüber der dazwischenliegenden Signalverarbeitung (Mikrocontroller) potentialfrei. Diese müssen nicht in der gleichen Betriebsart genutzt werden; es kann z. B. eine Schnittstelle als 2-Draht-Bus mit 19200 Baud arbeiten, die andere als 4-Draht-Bus mit 9600 Baud. Trotz mehrerer hintereinanderfolgender Repeater kommt es nicht zu einem zunehmenden "Verschleifen" der Signalform.

Ein Schutzmechanismus (Sendedauer-Überwachung) verhindert ein dauerhaftes Blockieren der Busleitung.

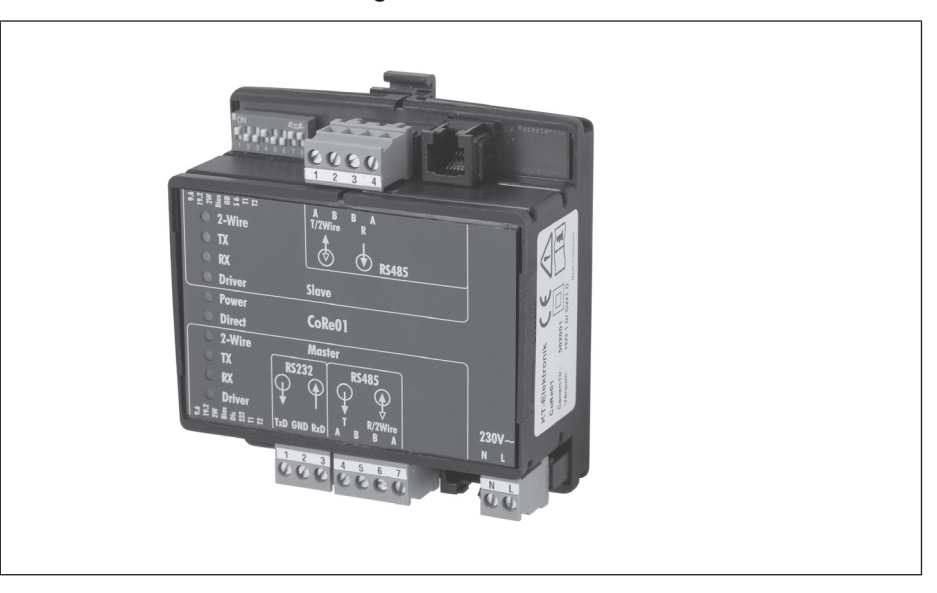

Universal-Busgerät CoRe01 (Bestell-Nr. 1400-9670)

## 6.7 Versorgungsleitung

Das System TROVIS 6600 wird mit 24 V AC versorgt.

Je nach Leistungsaufnahme aller angeschlossenen Module ist ein Netztransformator entsprechend zu dimensionieren (vgl. Kapitel [5](#page-29-0)).

Die Sekundärspannung wird mit Doppeladerendhülsen auf das CPU-Modul TROVIS 6610 (Klemmen 24 V AC) sowie die Module TROVIS 6620, TROVIS 6625, TROVIS 6630 und TROVIS 6640 geführt (Klemmen 24 V AC). Dies gewährleistet, dass beim Abklemmen des unteren Steckers am CPU-Modul TROVIS 6610 oder beim Modultausch die Versorgungsspannung für alle anderen Module weiter anliegt.

#### Hinweise

• Bei der Auswahl des Netztransformators ist der Leistungsbedarf des Gesamtsystems zu beachten.

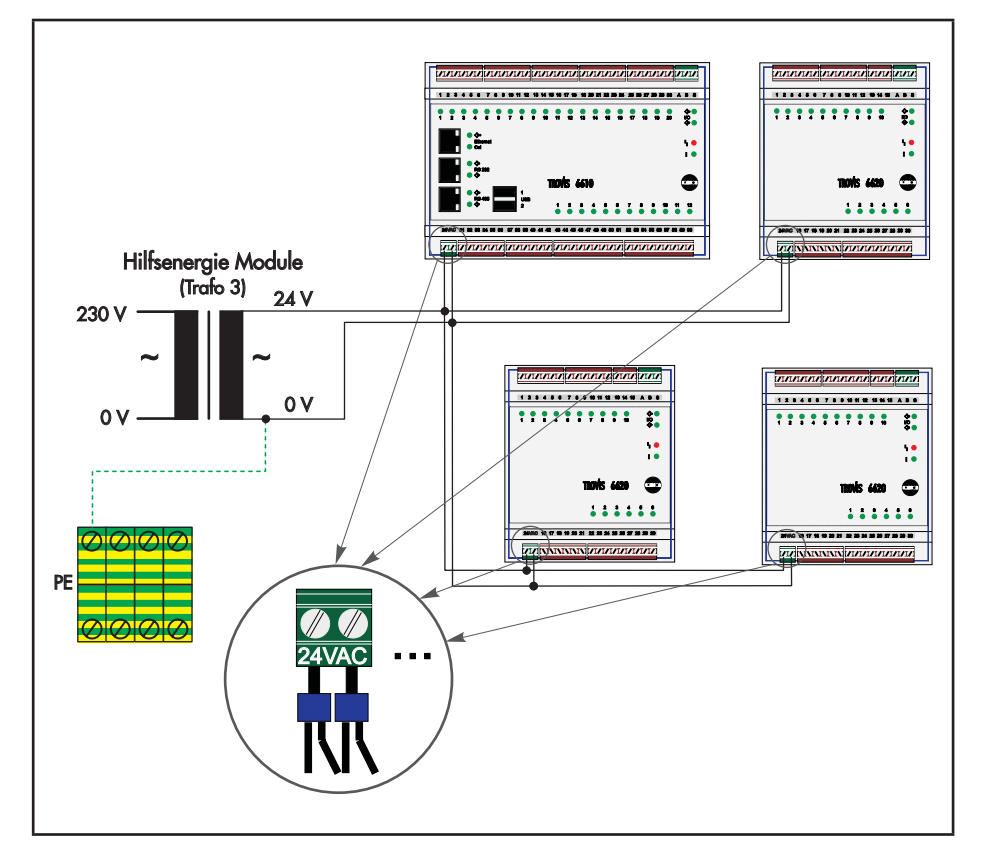

Verdrahten der Hilfsenergie der Module

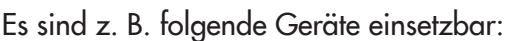

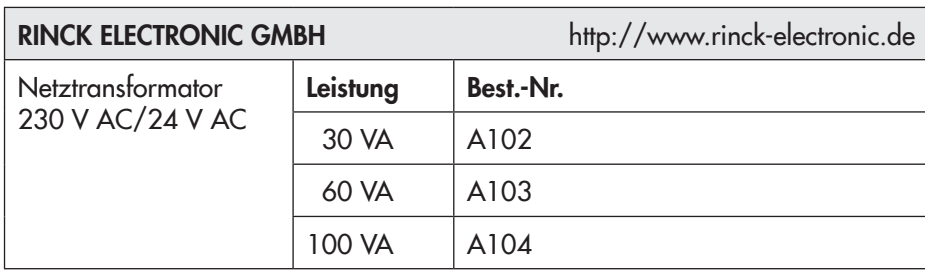

## 6.8 Überspannungsableiter

Zur Vermeidung von Überspannungen wird der Einsatz von Überspannungsableitern empfohlen.

Die Erdung erfolgt an der Potentialausgleichsschiene des Gebäudes.

Hinweise des Herstellers beachten!

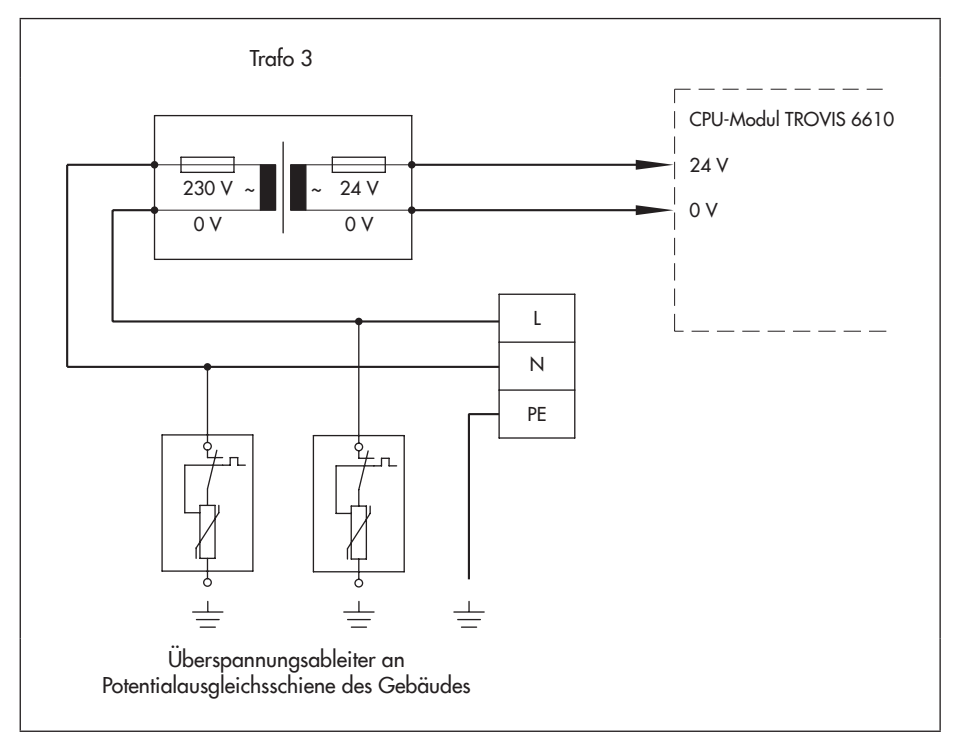

Es sind z. B. folgende Geräte einsetzbar:

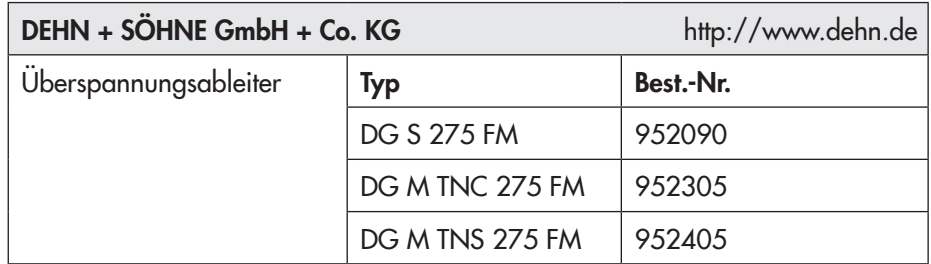

Überspannungsableiter für Netztransformator

### <span id="page-46-0"></span>6.9 Anschluss von passiven und aktiven Sensoren sowie Aktoren

Der Ground (GND) ist innerhalb der Module TROVIS 6610, TROVIS 6620, TROVIS 6625, TROVIS 6630 und TROVIS 6640 gebrückt und an folgenden Klemmen herausgeführt:

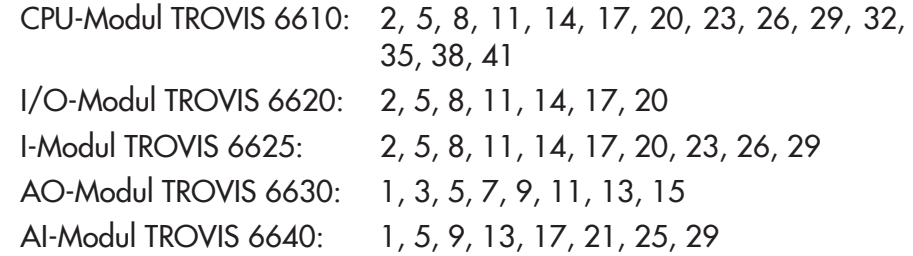

Es ist pro Modul nur eine Ground-Verbindung von einer der obigen Modulklemmen zur Sammelklemme Ground notwendig. Der Querschnitt der GND-Verbindung muss größer/gleich 1 mm² betragen. Diese Verbindung bildet den Ground für analoge und binäre Eingänge sowie für analoge Ausgänge. Die zugehörige "Signal Plus"-Leitung wird zum jeweiligen Eingang oder Ausgang verdrahtet.

Um Potentialverschiebungen bei aktiven Sensoren und Aktoren zu vermeiden, müssen separate Transformatoren zur Versorgung der CPU-Module TROVIS 6610 und der Module TROVIS 6620, TROVIS 6625, TROVIS 6630 und TROVIS 6640 vorgesehen werden (Installationsbeispiel 1). Bei den Transformatoren ist zu beachten, dass es auch bei Wechselspannungen einen Bezugspunkt gibt (hier mit 0 V gekennzeichnet). Beim Verdrahten muss deshalb sichergestellt sein, dass es nicht zu einem Vertauschen kommt.

Im Installationsbeispiel 2 (nicht empfohlen) ist der Betrieb mit nur einem Transformator dargestellt.

#### ACHTUNG!

- Keine galvanische Trennung mehr zwischen dem CPU-Modul TROVIS 6610 sowie den Modulen TROVIS 6620, TROVIS 6625, TROVIS 6630 und TROVIS 6640.
- Bei Sensoren mit Brückengleichrichtern kann es zu einem Defekt im Sensor kommen bzw. der Trafo wird über den Gleichrichter kurzgeschlossen.

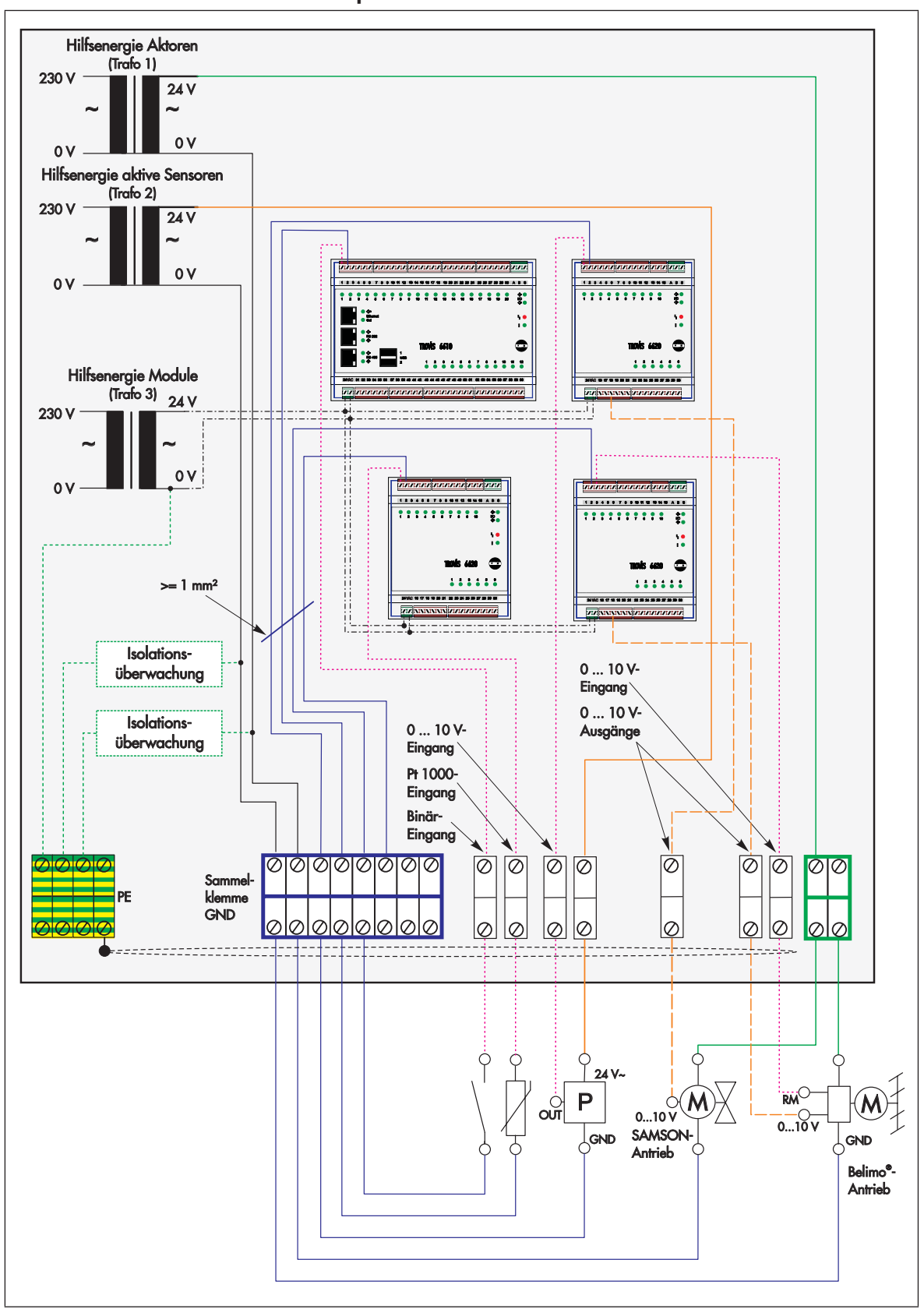

Installationsbeispiel 1: Passive und aktive Sensoren sowie Aktoren

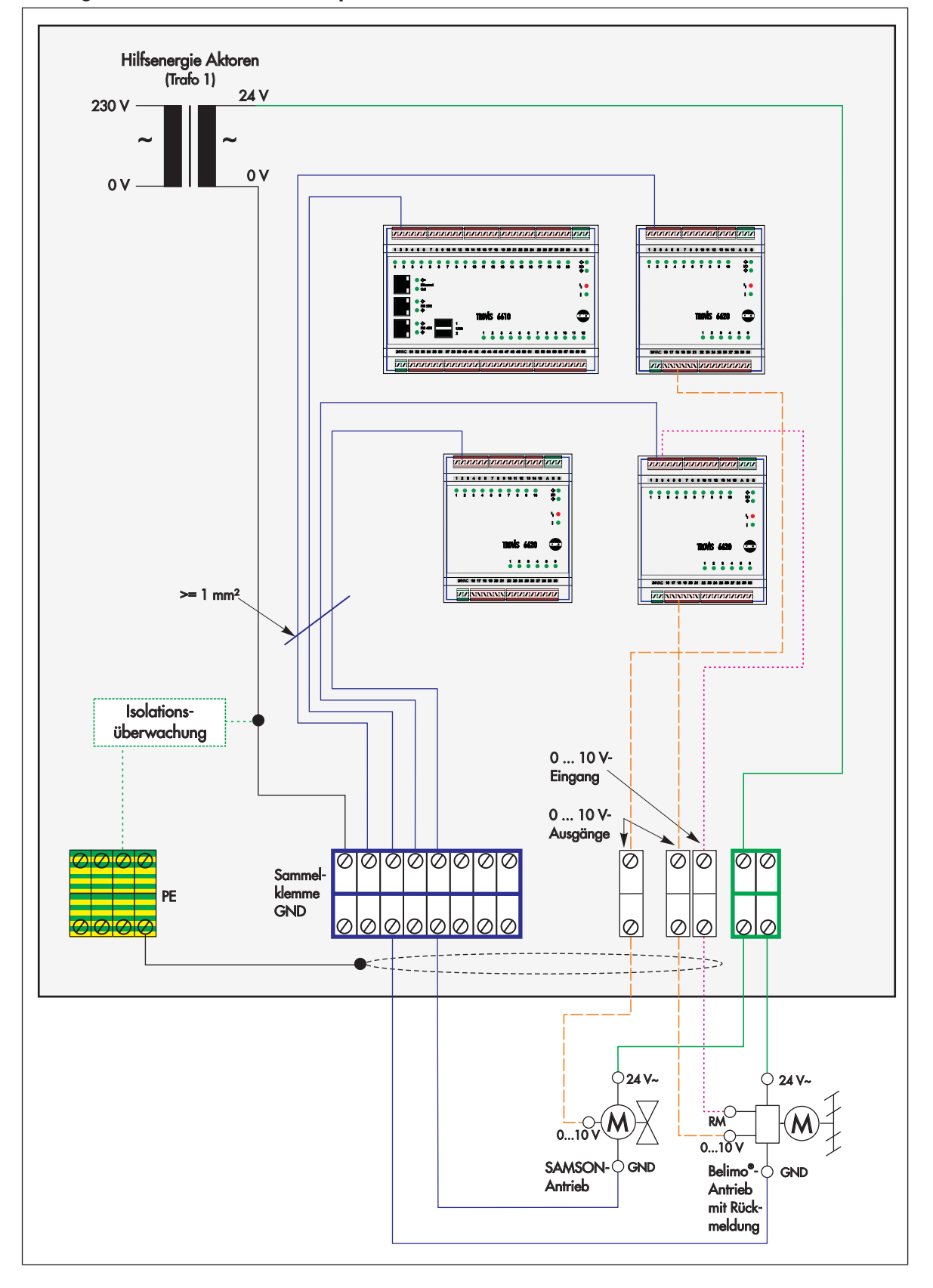

#### Auszug aus dem Installationsbeispiel 1: Anschluss der Aktoren

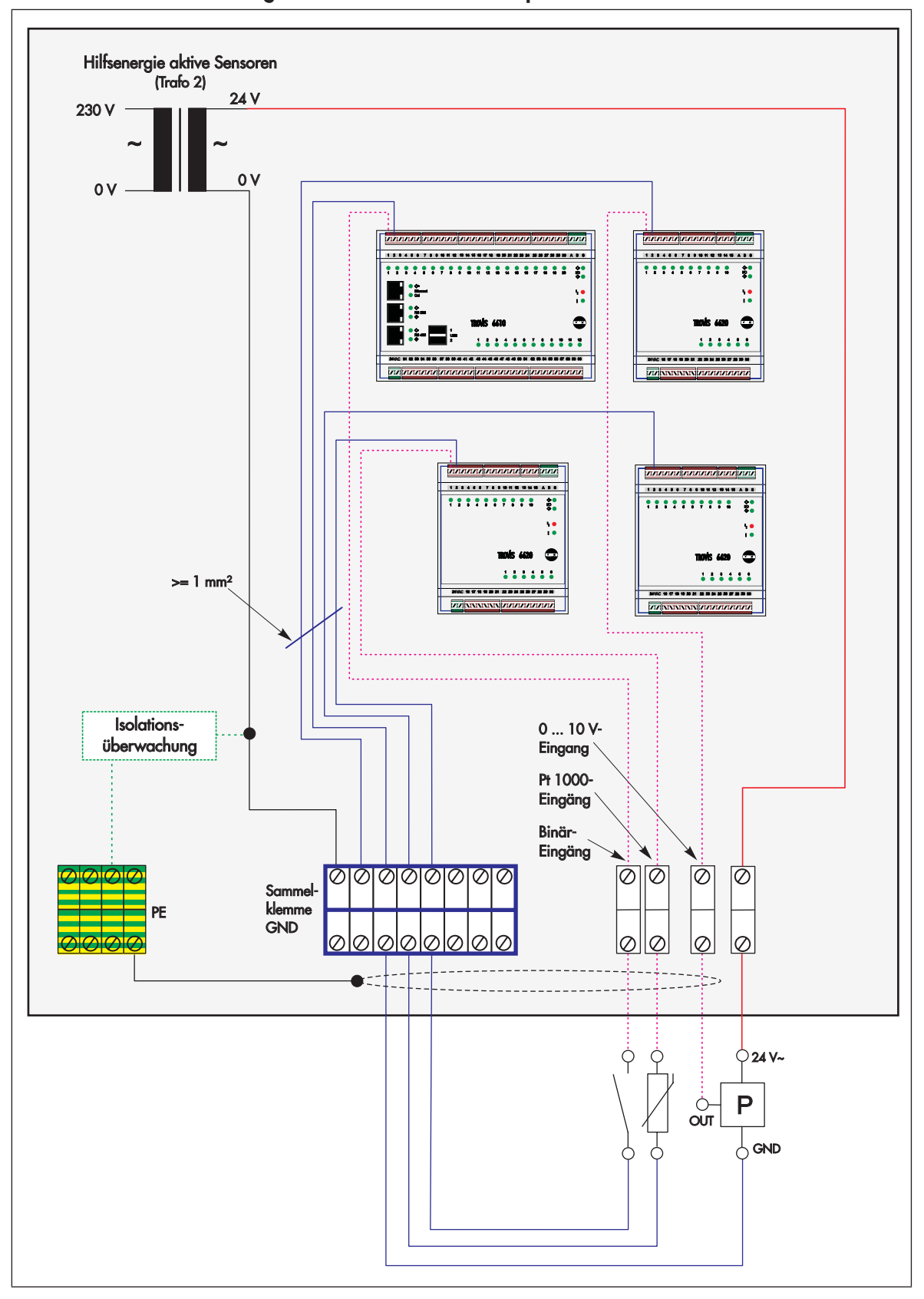

Auszug aus dem Installationsbeispiel 1: Passive und aktive Sensoren

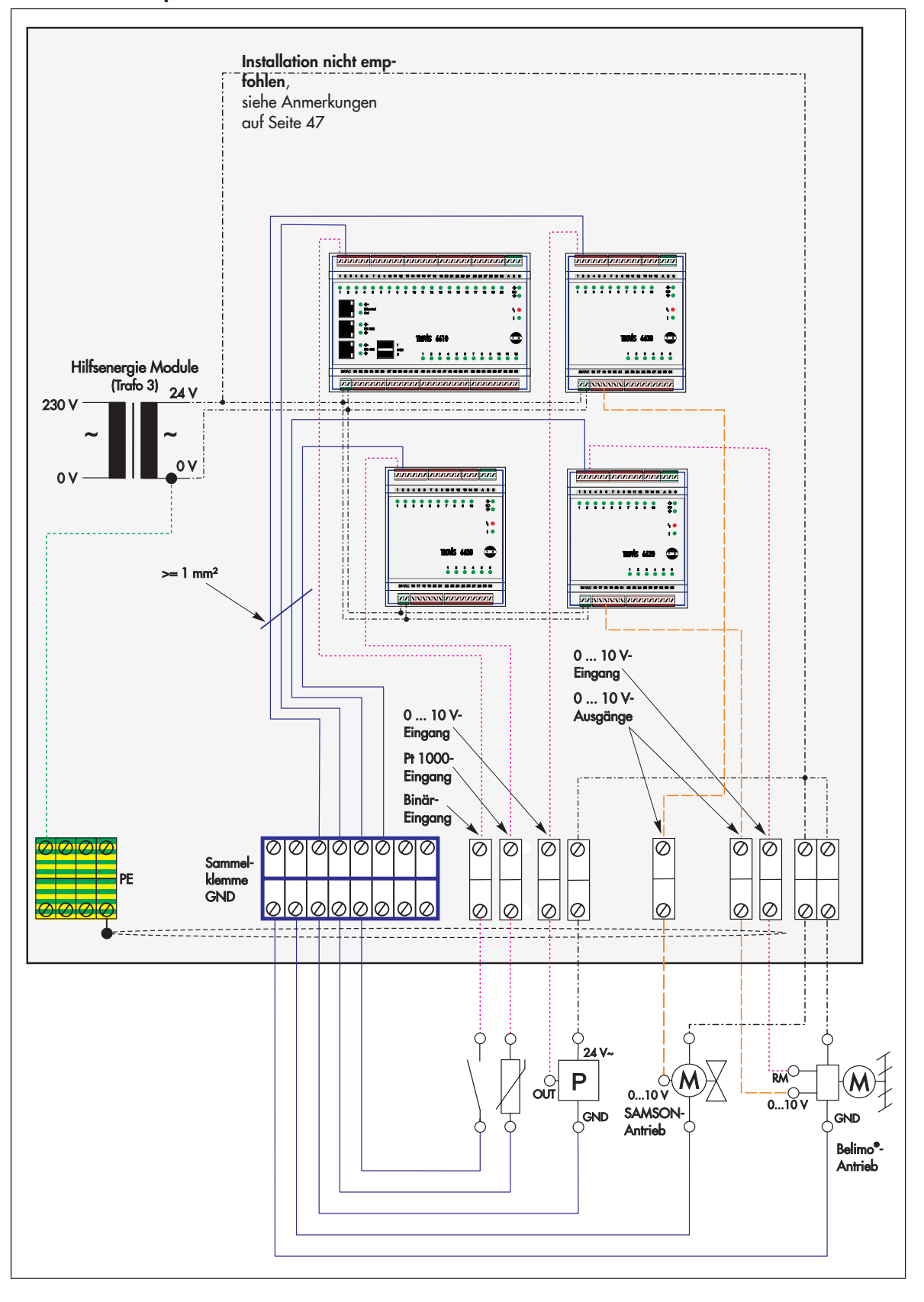

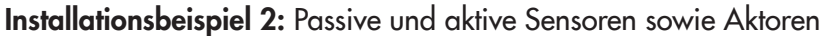

# 7 Schnittstellen des CPU-Moduls TROVIS 6610

### 7.1 Ethernet

#### Belegung der Buchse Ethernet

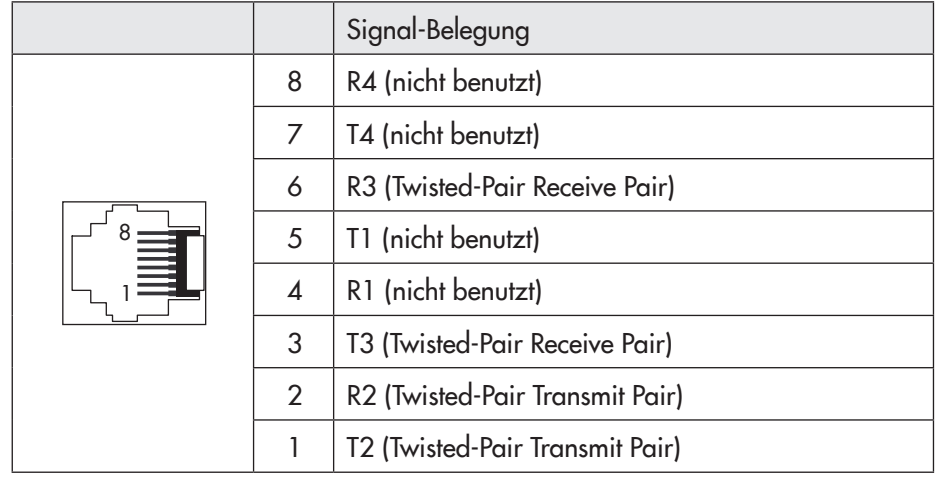

#### 7.1.1 Web-Terminal TROVIS 6616

Das CPU-Modul TROVIS 6610 bietet die Möglichkeit ein Web-Terminal TROVIS 6616 an die Ethernet-Schnittstelle anzuschließen.

Mit dem Web-Terminal besteht die Möglichkeit in Text- oder graphischer Form ausgewählte Datenpunkte anzuzeigen und zu ändern. Zur Inbetriebnahme des Terminals wird keine Softwarekonfiguration benötigt. Lediglich die Spannungsversorgung und die Netzwerkverbindung zum CPU-Modul TRO-VIS 6610 ist erforderlich.

Die Projektierung und welche Datenpunkte auf dem Web-Terminal angezeigt werden, wird hier nicht beschrieben. Lesen Sie dazu die gesonderte Dokumentation.

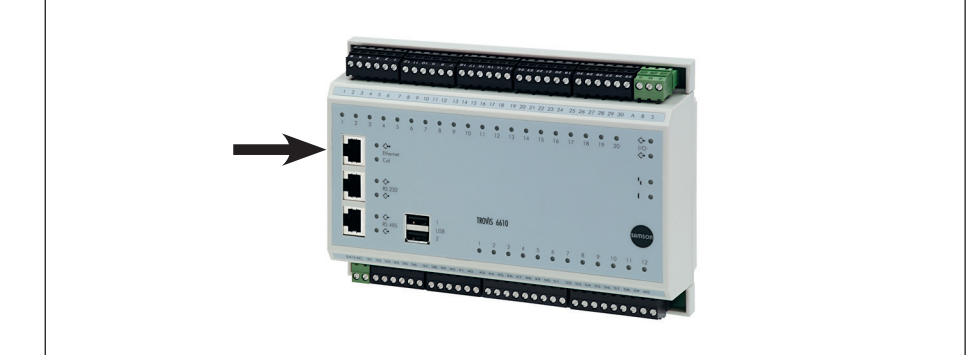

Anschlussbuchse für Web-Terminal TROVIS 6616

#### 7.1.2 Verkabelung über Ethernet

Die Verbindung der Visualisierungsstation mit dem CPU-Modul TROVIS 6610 und die Verbindung der CPU-Module TROVIS 6610 untereinander erfolgt durch Ethernet. Grundlage dafür ist die IEEE Std 802.3.

Das CPU-Modul TROVIS 6610 kann über 10/100BaseT (Verwenden von Twisted-Pair-Kabel, Sterntopologie) in ein Netzwerk eingebunden werden.

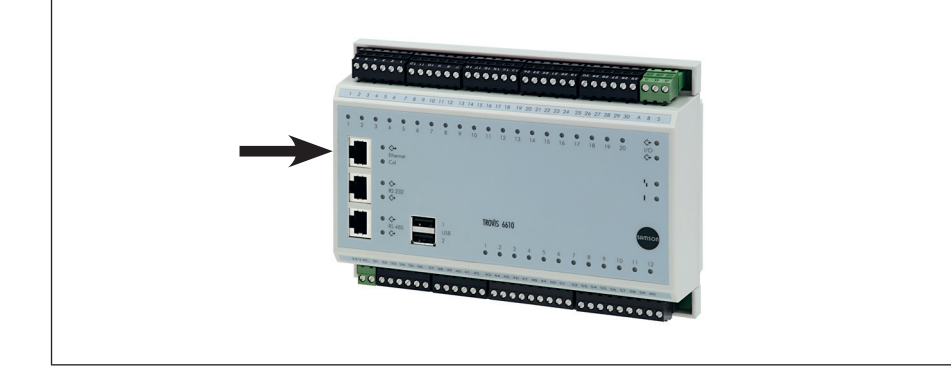

Anschlussbuchse für 10/100BaseT

#### 7.1.2.1 Auflegen von Installationskabeln

Im Schaltschrankfeld kann das Installationskabel mit Hilfe von Komponenten der BTR NETCOM GmbH auf eine Anschlusseinheit mit RJ-45-Stecker gebracht werden.

Montageanleitung des Herstellers beachten.

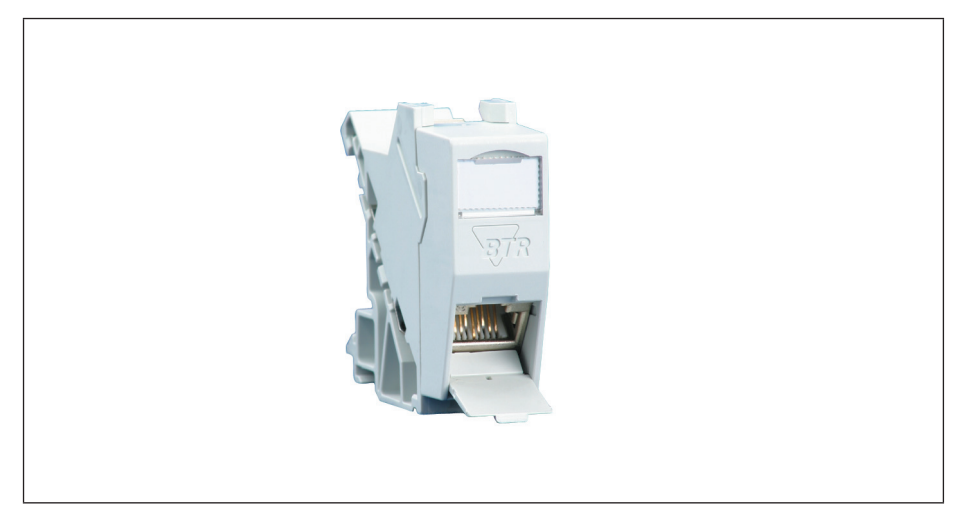

E-DAT modul REG 8(8) IP 20

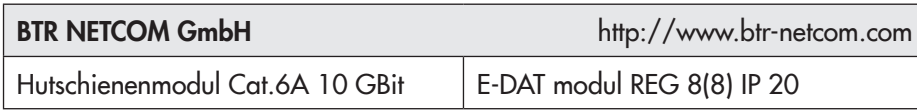

#### 7.1.2.2 10/100BaseT / Twisted Pair / Sterntopologie

Twisted Pair ist flexibel und zukunftsorientiert, da bei der Verwendung von mindestens Cat-5-Kabel, dem heutigen Standard, hohe Übertragungsraten erreicht werden.

Sind die Netzwerkteilnehmer räumlich nah angeordnet, dann bietet sich eine Twisted-Pair-Verkabelung (10/100) an.

Die Twisted-Pair-Verkabelung basiert auf einer Sterntopologie mit maximal 100 m Segmentlänge, die in der Regel mit Hubs/Switches realisiert wird.

Die einfachste Form dieses Netzwerks ist hier ein CPU-Modul TROVIS 6610 und ein PC mit NIC (network interface adapter). Es wird ein industriell gefertigtes Crossover-Patch-Kabel benötigt.

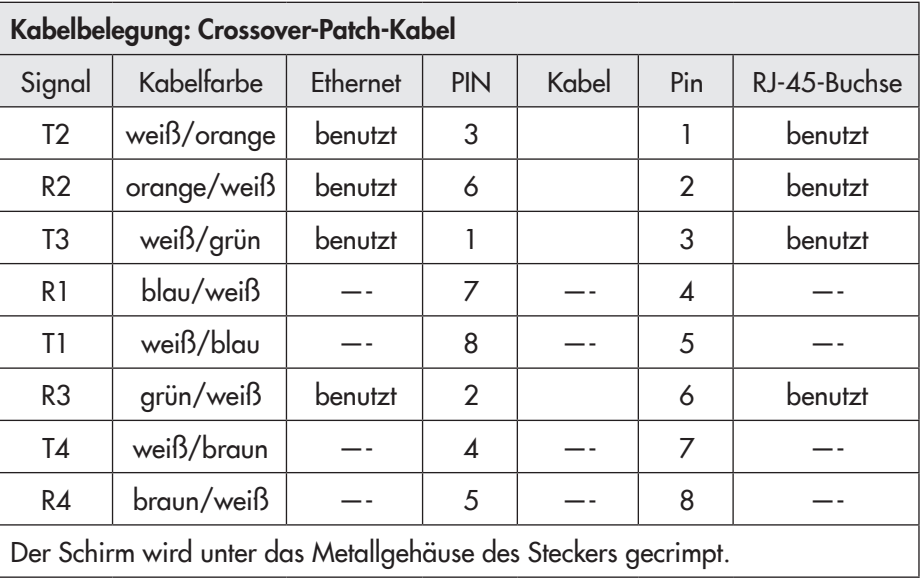

Abkürzungen: T - Tip; R - Ring; 1 … 4 - Angabe des Kabelpaares Die "+"-Seite jedes Paares wird "tip" genannt, die "-"-Seite wird "ring" genannt; ein Relikt aus alten Telefonverbindungskabel.

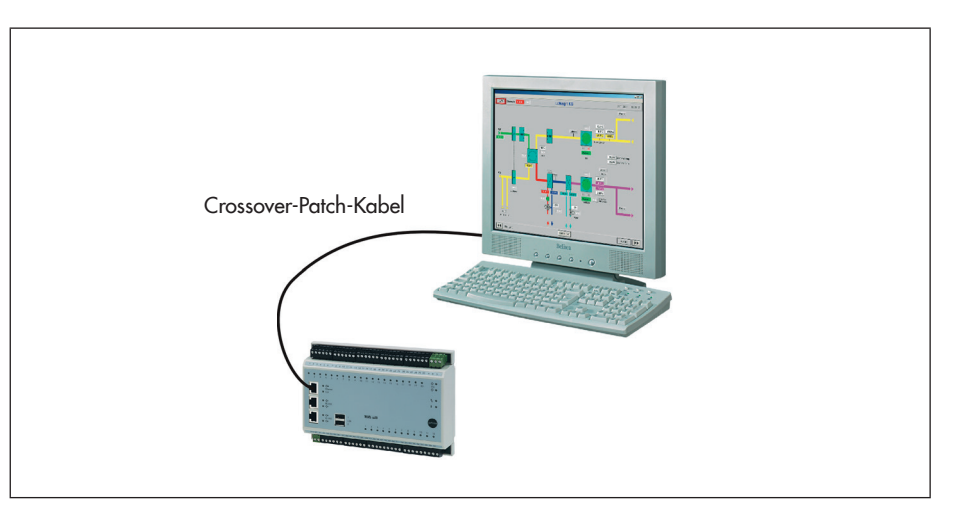

In dem dargestellten Netzwerk aus CPU-Modul TROVIS 6610 und PC ist es nicht möglich einen weiteren Netzwerkteilnehmer hinzuzufügen. Eine Erweiterung des Netzes ist nur mit Hilfe von Zusatzgeräten, z. B. eines Switch möglich.

Netzwerk aus CPU-Modul TROVIS 6610 und PC Einsatz finden diese Zusatzgeräte immer dann, wenn das Netz erweitert wird. Das kann auf Grund neuer Teilnehmer erfolgen oder zum Verlängern der Netzwerkstrecke.

Das Hinzufügen und Trennen von Teilnehmern ist unkritisch. Defekte Segmente werden vom Switch automatisch getrennt, so dass sich Störungen eines Teilnehmers nicht auf die anderen auswirken. Es wird ein industriell gefertigtes Straight-Patch-Kabel benötigt.

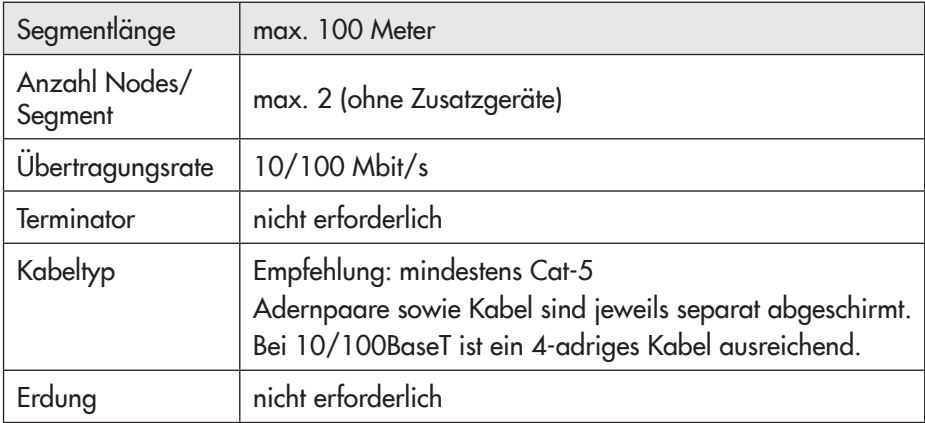

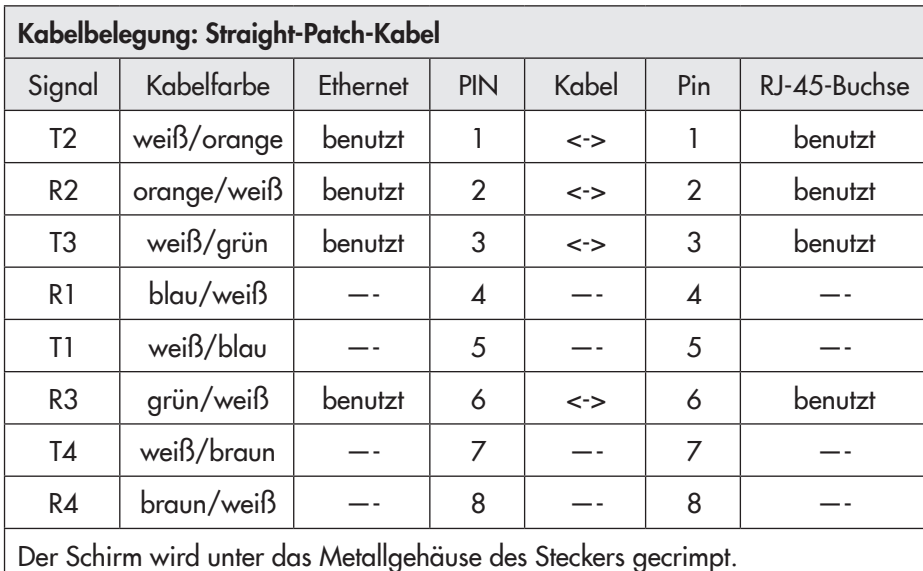

Abkürzungen für Signalleitung:

T - Tip; R - Ring; 1 … 4 - Angabe des Kabelpaares

Die "+"-Seite jedes Paares wird "tip" genannt, die "–"-Seite wird "ring" genannt; ein Relikt aus alten Telefonverbindungskabel.

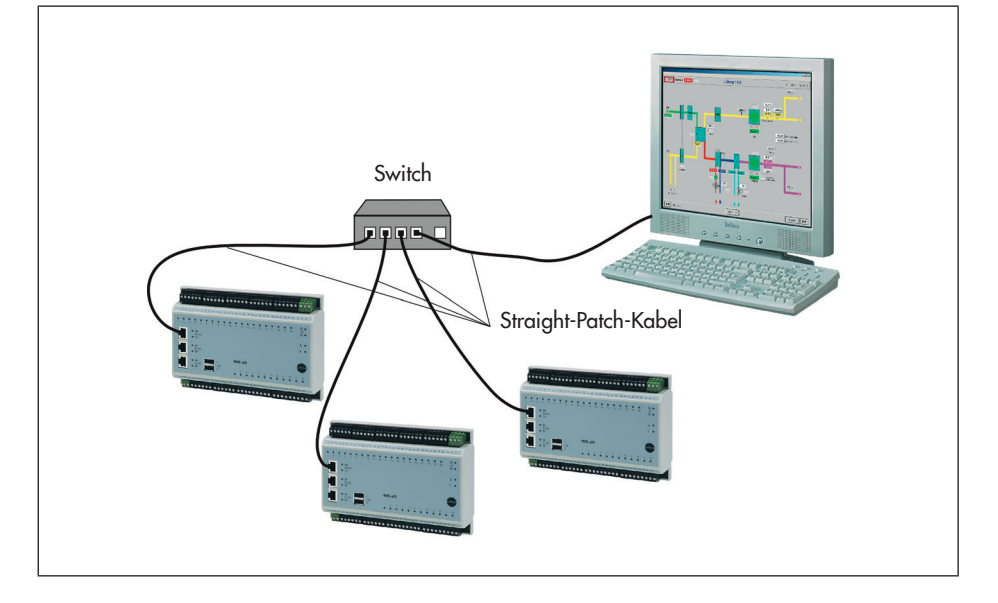

#### Netzwerk aus drei CPU-Modulen TROVIS 6610 und PC, Segmente 1 bis 4

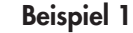

Netzwerk aus drei CPU-Modulen TROVIS 6610 und PC, Segmente 1 bis 4

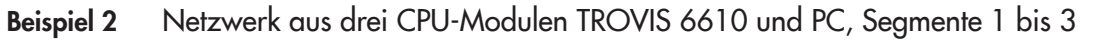

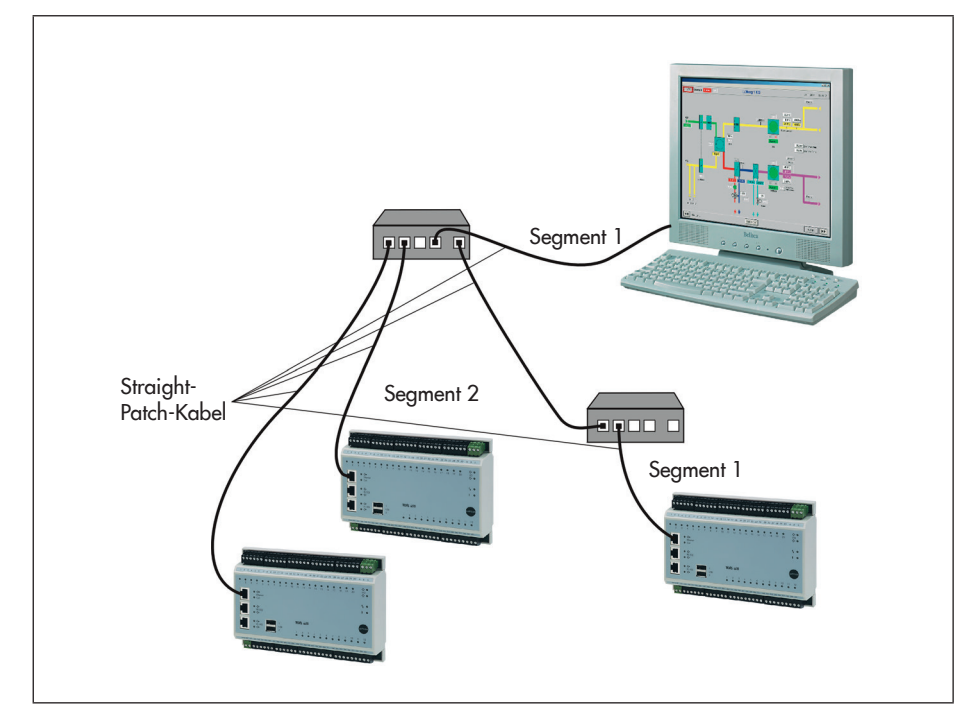

Netzwerk aus drei CPU-Modulen TROVIS 6610 und PC, Segmente 1 bis 3

#### 7.1.2.3 Überspannungsschutz 10/100BaseT

Mit den Aktivkomponenten im Etagenverteiler (Switches) können große Netzwerke mit weit verzweigten Leitungen aufgebaut werden. Dadurch entstehen riesige "Antennen", in die bei Blitzschlag hohe Spannungen induziert werden können.

Den daraus resultierenden hohen Längsspannungen zwischen Leitungsschirm und Ader können die Netzwerkkomponenten, z. B. ein Switch oder eine Netzwerkkarte, meist nicht standhalten. Deshalb sind sowohl am Switch als auch am Endgeräteanschluss entsprechende Maßnahmen zu ergreifen.

#### Beachten Sie die Einbau- und Bedienungsanleitungen der Hersteller.

DEHN + SÖHNE GmbH + Co. KG http://www.dehn.de Überspannungsableiter DPA M CAT6 RJ45S 48 Artikelnummer: 929 100 American Power Conversion Corp. http://www.apc.com Überspannungsschutz für Datenleitungen Protect Net<sup>®</sup> PNET1GB 0000 0 Switch NET-Protektor 0000000000 Überspannungsschutz

Es sind z. B. folgende Geräte einsetzbar:

Maximalschutz für Twisted-Pair-Verkabelung

#### 7.1.3 Verkabelung über größere Distanzen mit Hilfe von Ethernet-Extendern

Bei der Auslegung des Ethernet sind diese Verkabelungsrichtlinien strikt einzuhalten; kurz, es werden normgerechte Kabeltypen unter Beachtung der zulässigen Leitungslängen benötigt. Bei Twisted Pair beträgt die maximale Kabellänge 100 m pro Segment bei Verwendung von CatX-Kabeln.

Überschreiten die Anforderungen diese Werte, bietet sich bei Standleitungen der Einsatz von Ethernet-Externdern an.

#### xDSL-Extender

Eine DSL-Verbindung besteht immer aus zwei DSL-Modems (Modem 1 beim Provider und Modem 2 beim Teilnehmer). Diese arbeiten normalerweise im transparenten Bridging oder als Router und müssen in der Regel nicht konfiguriert werden. Je nach DSL-Verfahren werden unterschiedliche Leitungslängen bei unterschiedlichen Übertragungsraten überbrückt.

#### Überblick über die xDSL-Technologien

Übertragung über verdrillte Zweidrahtleitung.

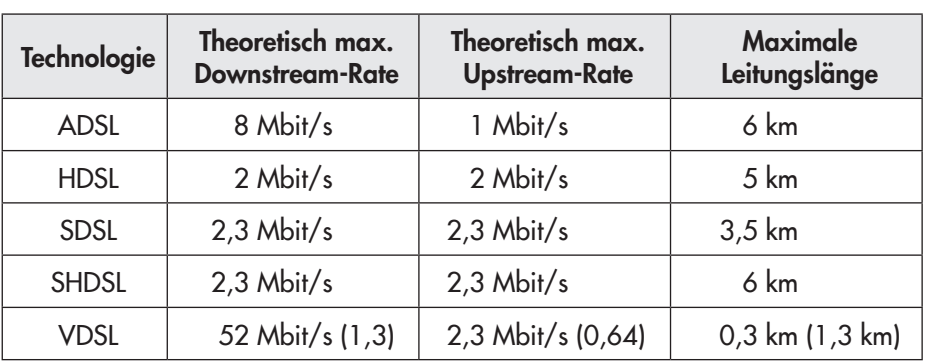

VDSL-Bridge zur Überbrückung von 1200 m bei 11 Mbit/s symmetrischer

(Durch ständig neue Innovationen können Gerätespezifikationen deutlich abweichen.)

#### Beispiel 1 VDSL-Bridge

Subscriber/provider Unit AT-MC 605

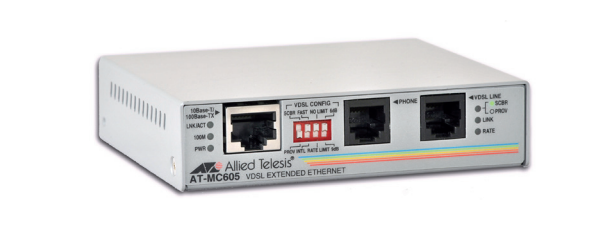

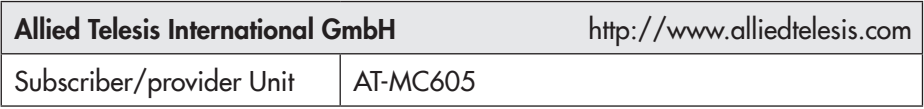

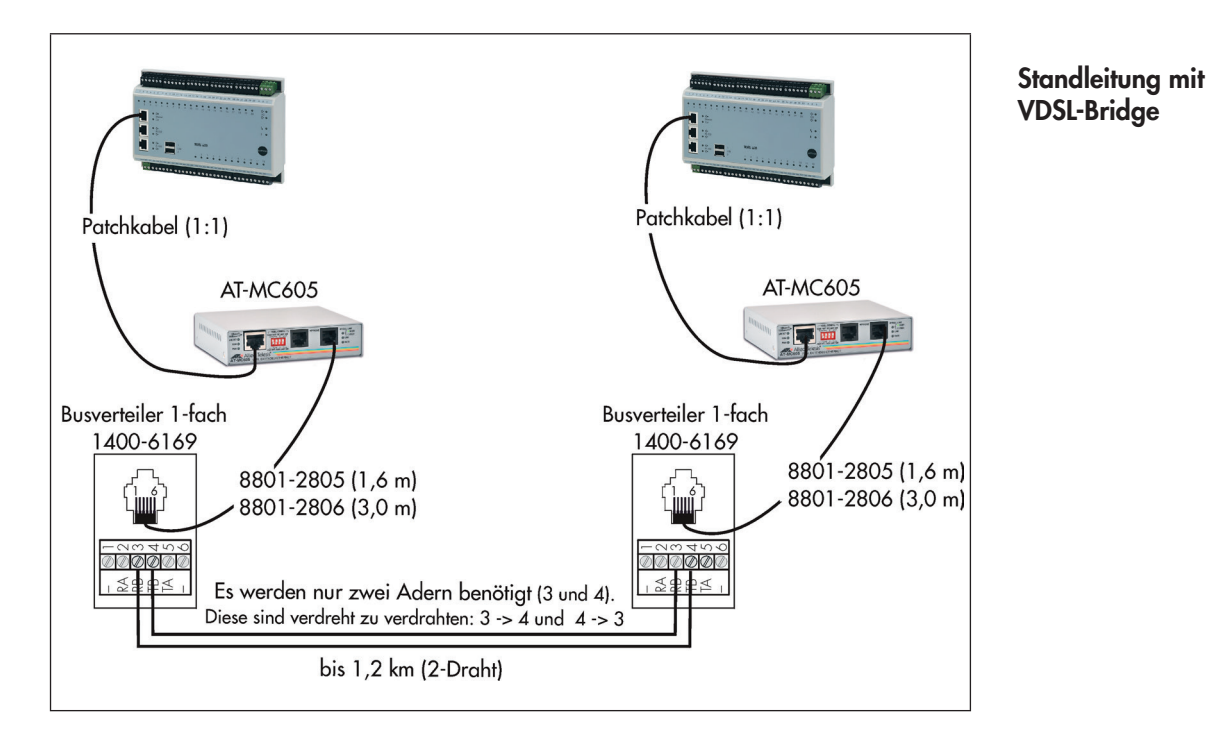

G.SHDL-Bridge zur Überbrückung von 6000 m bei ca. 5 Mbit/s symmetrischer Übertragung über verdrillte Zweidrahtleitung. Beispiel 2

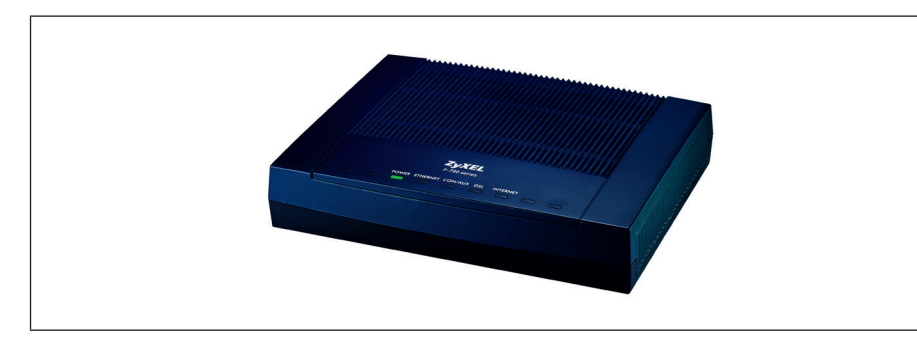

G.SHDSL-Bridge P-791R v2

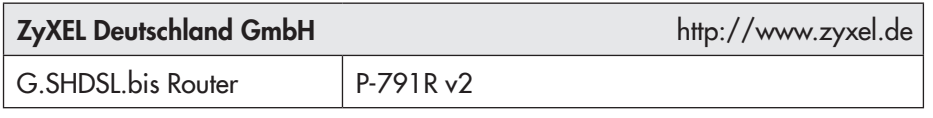

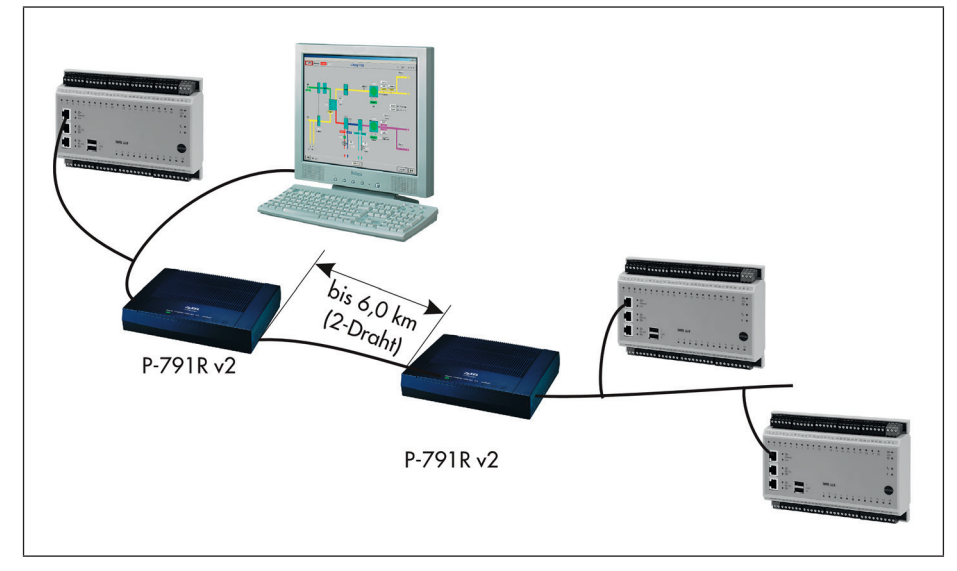

Standleitung mit G. SHDSL-Bridge

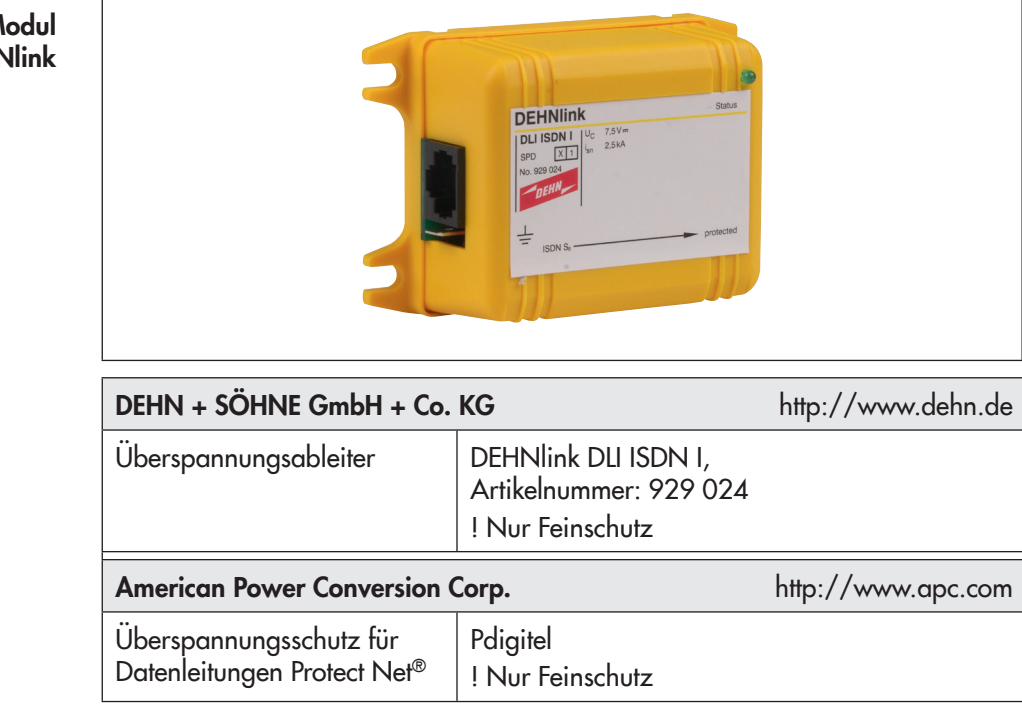

### 7.1.4 Blitzschutzmodule

Feinschutz-Modul **DEHNlink** 

### 7.2 I/O-Bus

Die Schnittstelle vom CPU-Modul TROVIS 6610 zu den I/O-Modulen TROVIS 6620 bildet der I/O-Bus. Mit dieser Konstellation besteht die Möglichkeit zentrale Steuer- und Regelungsintelligenz zu minimieren und statt dessen dezentrale Einzelkomponenten mit angemessener Intelligenz auszustatten. Idealerweise werden die I/O-Module TROVIS 6620 direkt im Feld verteilt, um die physikalischen Informationen aufzunehmen bzw. auszugeben.

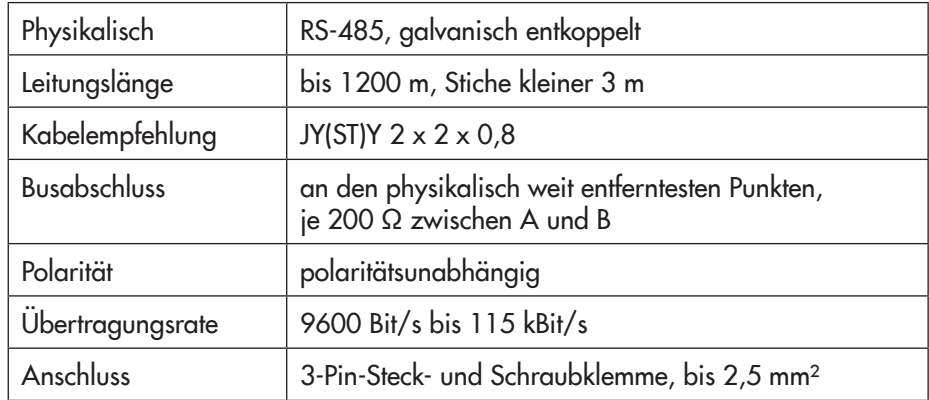

Physikalische Grundlage des I/O-Busses bildet die RS-485-Schnittstelle. Diese ist im CPU-Modul TROVIS 6610 mit galvanischer Trennung ausgeführt. RS-485 ist ein "Zweidraht, Halb Duplex, Multi Drop" Netzwerk, bei dem mehrere Teilnehmer, die sowohl senden als auch empfangen können, miteinander verbunden sind.

#### 7.2.1 Topologie

Die RS-485 ermöglicht im einfachen Ausbau eine bidirektionale Buskommunikation von bis zu 32 Teilnehmern (inkl. CPU-Modul TROVIS 6610) in Linientopologie, Stichleitungen dürfen 3 m nicht überschreiten.

#### 7.2.2 Leitungslängen

Die zulässige Leitungslänge sinkt mit steigender Übertragungsrate, da mit steigender Frequenz kapazitive und induktive Anteile den Leitungswiderstand verändern.

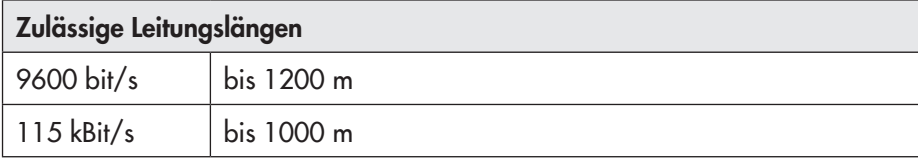

#### 7.2.3 Abschlusswiderstände

Bei allen Datenübertragungsraten müssen die Leitungen terminiert werden. Die Abschlüsse sind an den physikalisch weit entferntesten Punkten zu installieren. Der Abschluss besteht jeweils aus einem 200-Ω-Widerstand und wird zwischen die Adern A und B geklemmt (im Lieferumfang des CPU-Moduls TROVIS 6610 enthalten).

Der Anschluss der I/O-Module TROVIS 6620 erfolgt über die grüne "3-Pin-Steck- und Schraubklemme" mit der Bezeichnung ABS.

Die Leuchtdioden unter den Anschlussklemmen ABS zeigen die Kommunikation mit anderen Teilnehmern an.

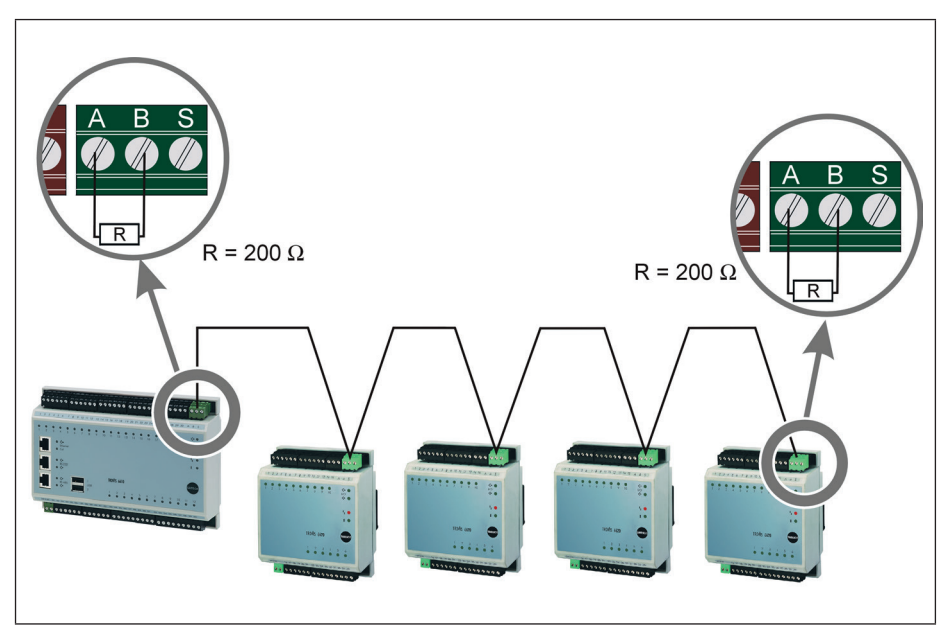

3-Pin-Steck- und Schrauklemme

#### Folgende Empfehlungen, die in der Regel für alle Steuer- und Busleitungen Anwendung finden, sind zu beachten:

• Getrennte Leitungsführung

Leitungen nicht unmittelbar neben Starkstromleitungen verlegen. So wird eine Überkopplung von Störimpulsen, die aus Schalthandlungen resultieren, vermieden.

• Installationsschleifen vermeiden.

Die häufigste Ursache für EMV-Störungen infolge von Blitz-Einschlägen ist die Induktionsschleifen-Bildung. Induktionsschleifen entstehen durch zwei voneinander unabhängige Netze, die an einem Gerät angeschlossen werden, wie z. B. Leitung und 230-V-Versorgungsleitung.

Aus diesem Grund sollten alle Leiter, die zu einem Gerät führen, nebeneinander geführt werden.

• "Überspannungsbehaftete" und geschützte Leitungen trennen.

Um Störimpuls-Überkopplungen zu vermeiden, sind geschützte und ungeschützte Leitungen getrennt voneinander zu verlegen. Dies ist besonders bei der Verteilerverdrahtung zu beachten.

Die Leitung sollte möglichst weit entfernt von einer Blitzschutzanlage, einem Edelstahlkamin oder der Erdung einer Dachantenne verlegt werden.

- Anschluss an den Potentialausgleich Der niederimpedante Anschluss eines Ableiters für den Bus wird über eine 6-mm²-Cu-Verbindung mit maximal 50 cm realisiert.
- Schirmung und Schirmanbindung

Grundsätzlich wird der Einsatz von geschirmten Leitungen empfohlen. Somit kann bereits ein Teil der kapazitiv und induktiv einkoppelnden Störenergie über den Schirm abfließen, bevor die Busadern erreicht werden. Um die Störbeeinflussung zu minimieren, ist es ratsam den Schirm beidseitig niederimpedant zu erden.

Bei der Schirmung sind die Vorschriften von VDE 0160 und DIN 57800/ VDE 0800 zu beachten.

#### 7.2.4 Überspannungsgrob- und -feinschutz für den I/O-Bus

Bei gebäudeübergreifend verlegten Leitungen sind prinzipiell Blitzstromableiter am Gebäudeeintritt einzusetzen.

Blitzstromableiter sind in der Lage 5 kA der Wellenform (10/350 µs) mehrmals zerstörungsfrei abzuleiten.

Dabei muss auch der Schirm in den Potentialausgleich einbezogen werden.

Sind aufgrund unterschiedlicher Gebäudepotentiale Ausgleichsströme über den Kabelschirm zu befürchten, ist der Schirm auf einer Seite über einen Gasableiter indirekt zu erden. Dabei ist unbedingt darauf zu achten, dass die Stromversorgung für die Verteilergeräte ebenfalls mit entsprechenden Blitzstrom- und Überspannungsableitern gegen Oberspannungen geschützt werden.

In-House-Installationen benötigen Überspannungsableiter, die mehrmals zerstörungsfrei Oberspannungen von 5 kA der Wellenform (8/20 µs) ableiten können.

#### Die Einbau- und Bedienungsanleitungen des Herstellers beachten.

Es können z. B. folgende Geräte eingesetzt werden:

Beispiel

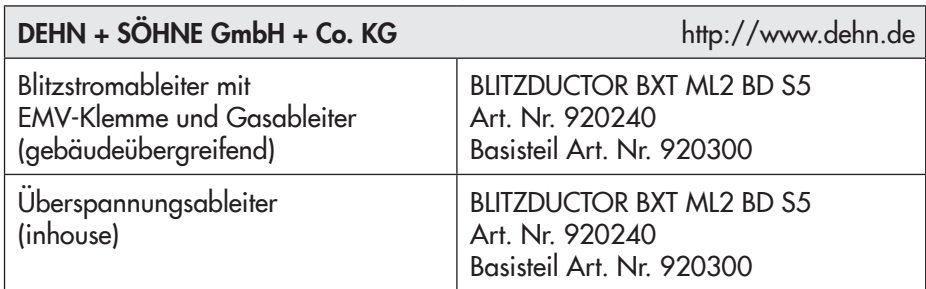

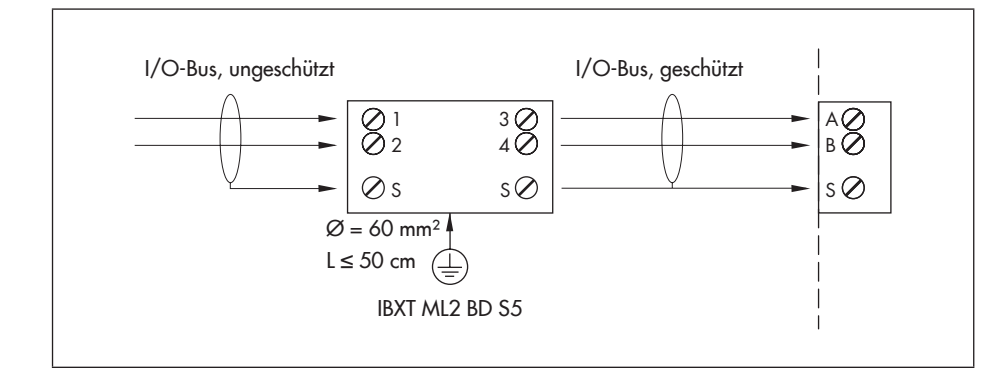

Anschluss des Überspannungsableiters BXT ML2 BD S5

### 7.3 Modbus RTU (Master oder Slave)

Modbus ist ein offenes serielles Kommunikationsprotokoll, das auf der Master/Slavearchitektur basiert. Da es recht einfach auf beliebigen seriellen Schnittstellen zu implementieren ist, hat es eine weite Verbreitung gefunden.

Der Bus besteht aus einer Masterstation und mehreren Slavestationen, wobei die Kommunikation ausschließlich durch den Master gesteuert wird.

Modbus verfügt über zwei grundlegende Kommunikationsmechanismen:

• Frage/Antwort (Polling):

Der Master sendet ein Anfragetelegramm an eine beliebige Station und erwartet deren Antworttelegramm.

• Broadcast:

Der Master sendet einen Befehl an alle Stationen im Netz, die diesen ohne Rückmeldung ausführen, z. B. das Stellen der Uhrzeit.

Die Telegramme erlauben das Schreiben und Lesen von Prozessdaten (Parameter und Signale). Die Daten sind im RTU-Format gepackt.

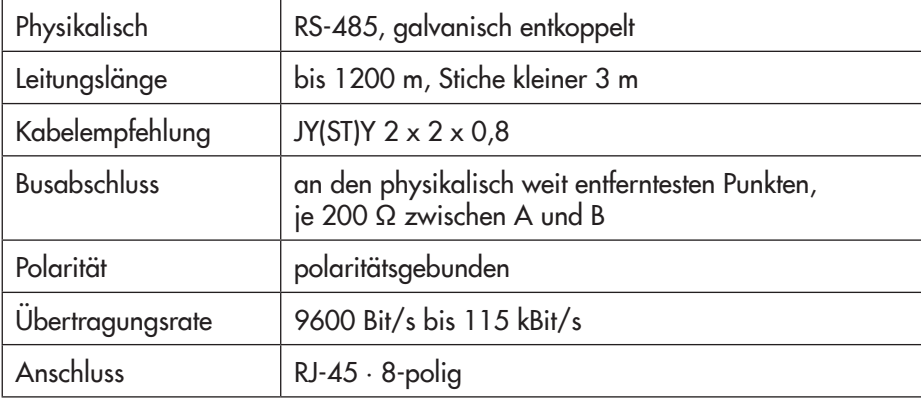

Physikalische Grundlage des Modbusses bildet hier die RS-485-Schnittstelle. Diese ist im CPU-Modul TROVIS 6610 mit galvanischer Trennung ausgeführt. RS-485 ist hier ein "Vierdraht, Full Duplex" Netzwerk, bei dem mehrere Teilnehmer, die sowohl senden als auch empfangen können, miteinander verbunden sind.

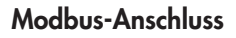

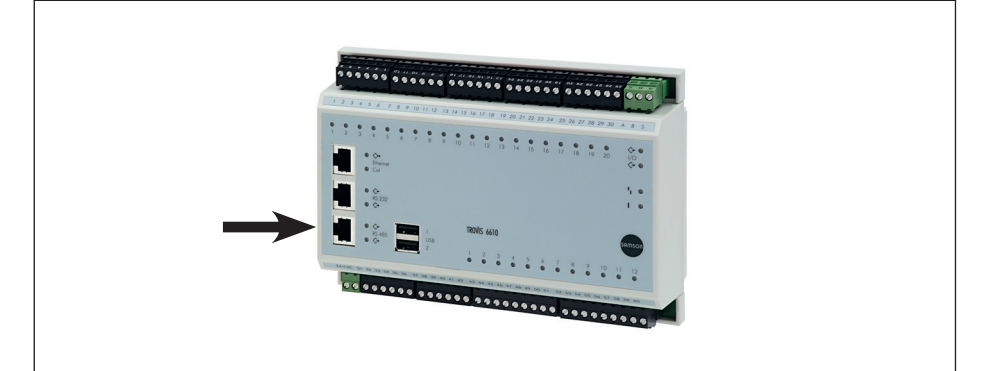

#### Belegung der Buchse RS-485

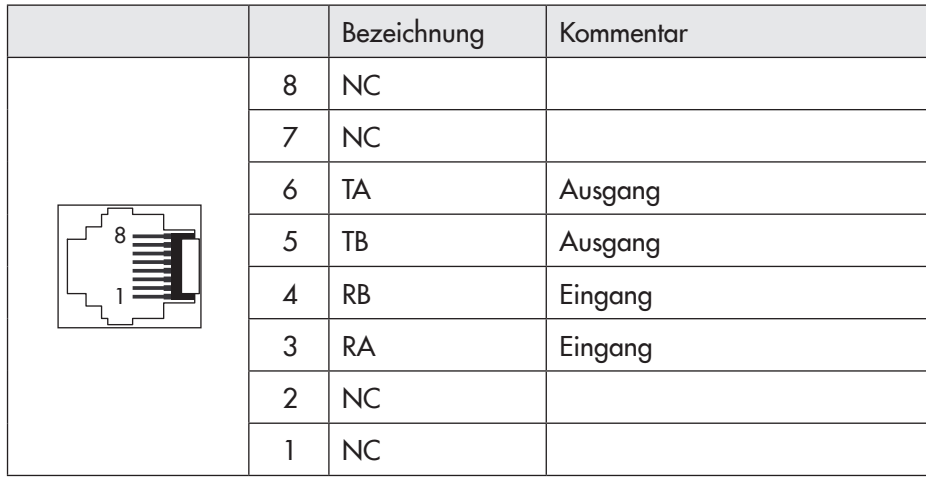

#### 7.3.1 Topologie

Die RS-485 ermöglicht im einfachen Ausbau eine bidirektionale Buskommunikation von bis zu 32 Teilnehmern (inkl. CPU-Modul TROVIS 6610) in Linientopologie, Stichleitungen dürfen 3 m nicht überschreiten.

#### 7.3.2 Leitungslängen

Die zulässige Leitungslänge sinkt mit steigender Übertragungsrate, da mit steigender Frequenz kapazitive und induktive Anteile den Leitungswiderstand verändern.

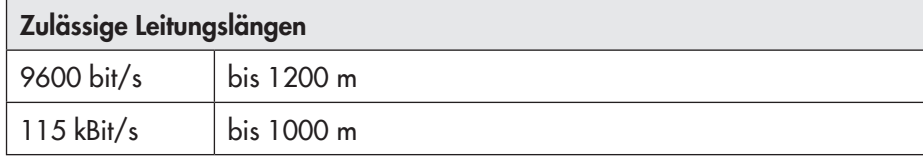

#### 7.3.3 Abschlusswiderstände

Bei allen Datenübertragungsraten müssen die Leitungen terminiert werden. Die Abschlüsse sind an den physikalisch weit entferntesten Punkten zu installieren. Der Abschluss besteht aus einem 200-Ω-Widerstand und wird zwischen die Adern A und B geklemmt.

Der Anschluss der Modbusgeräte erfolgt über die frontseitige RJ-45-Buchse mit der Bezeichnung RS-485.

Die Leuchtdioden neben der Buchse zeigen die Kommunikation mit anderen Teilnehmern an.

#### 7.3.4 Anschluss des CPU-Moduls TROVIS 6610 als Modbus-Master

Als Modbus-Master findet das Anschlusskabel 1400-9748 Anwendung. SAMSON-Regler der Serie TROVIS 55xx werden mit dem Kabelkonverter 1400-7308 angebunden.

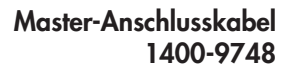

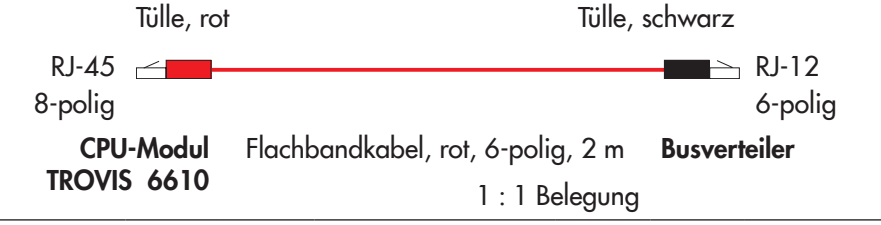

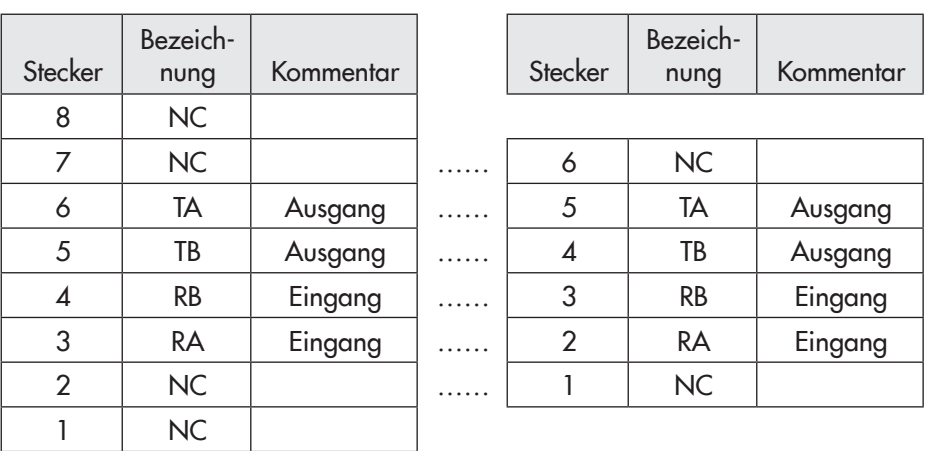

#### Beispiel 1

- Modbus-Masterfunktion mit SAMSON-Regler TROVIS 5576/5579 als Slave.
	- Jeder RS-485-Bus muss an den entferntesten Punkten jeweils mit einem 200-Ω-Widerstand abgeschlossen sein.

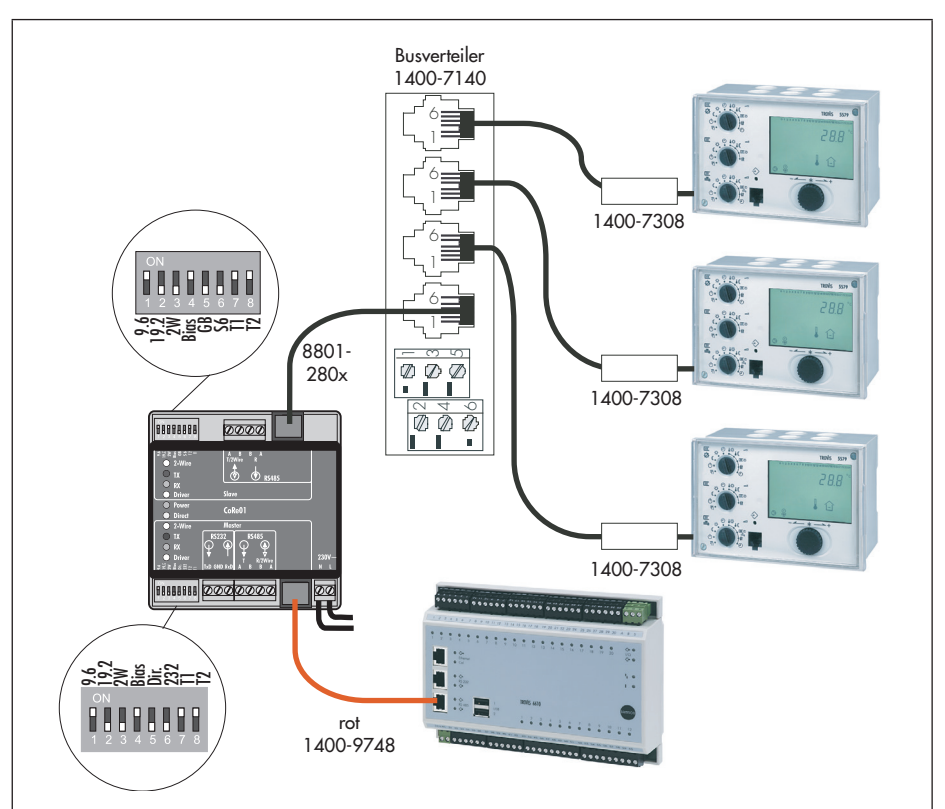

Anschluss als Modbus-Master mit Regler der Serie TROVIS 55xx als Slaves

Beispiel 2

Modbus-Masterfunktion mit Zählerbus-Modbus Gateway.

In diesem Beispiel muss am Einfach-Busverteiler eine Brücke zwischen RA/ TA und RB/TB vorgesehen werden.

- Jeder RS-485-Bus muss an den entferntesten Punkten jeweils mit einem 200-Ω-Widerstand abgeschlossen sein.
- TROVIS 6610 auf Vierleiterbetrieb konfigurieren.

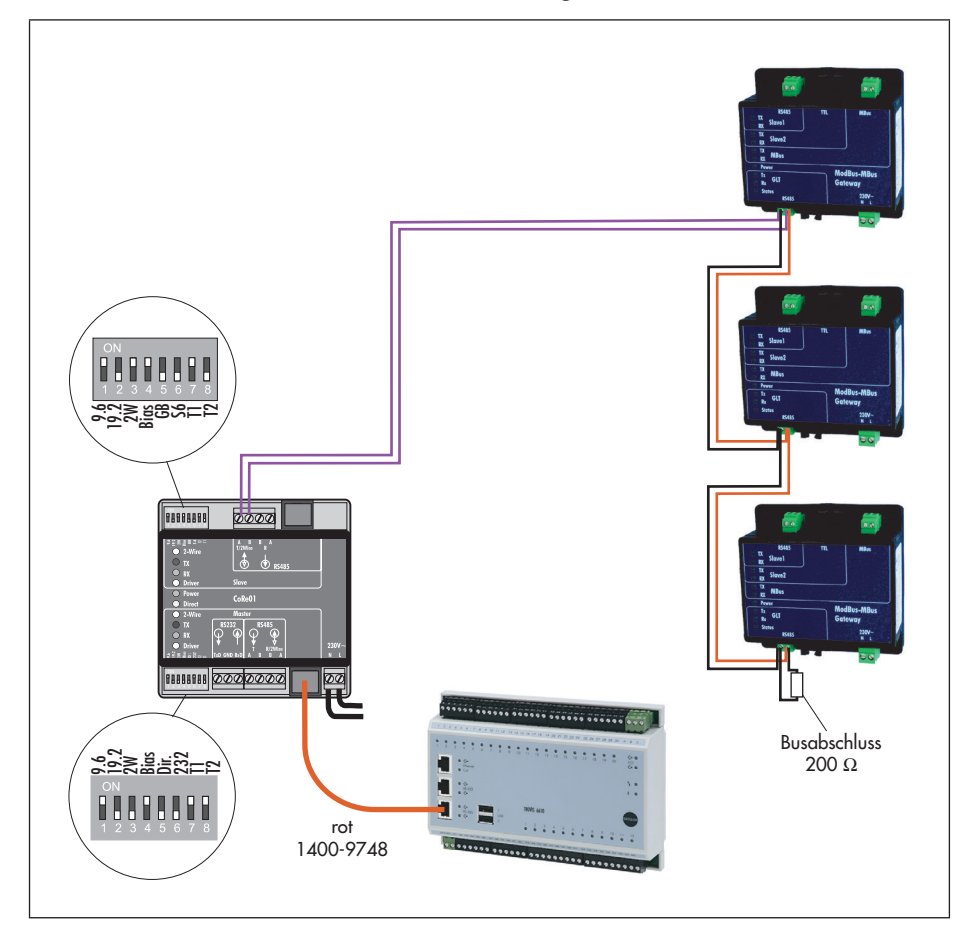

Anschluss als Modbus-Master mit Zählerbus-Modbus Gateway

- Modbus-Masterfunktion mit Zählerbus-Modbus Gateway und SAMSON-Regler TROVIS 5576/5579 als Slave. Beispiel 3
	- Jeder RS-485-Bus muss an den entferntesten Punkten jeweils mit einem 200-Ω-Widerstand abgeschlossen sein.
	- TROVIS 6610 auf Vierleiterbetrieb konfigurieren.

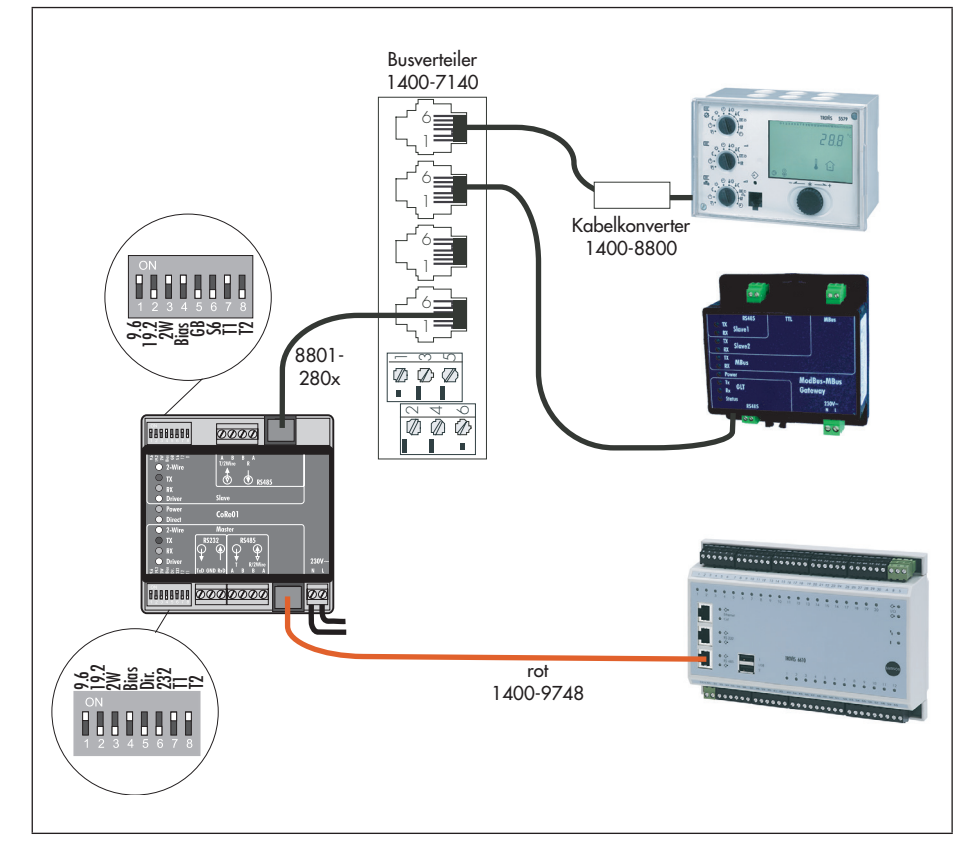

Anschluss als Modbus-Master mit Zählerbus-Modbus Gateway und SAMSON-Regler TROVIS 5576/5579

Modbus-Masterfunktion mit dem Modul BZK1000MOD von Romutec® Auch in diesem Beispiel muss eine Brücke am Einfach-Busverteiler zwischen RA/TA und RB/TB vorgesehen werden.

Beispiel 4

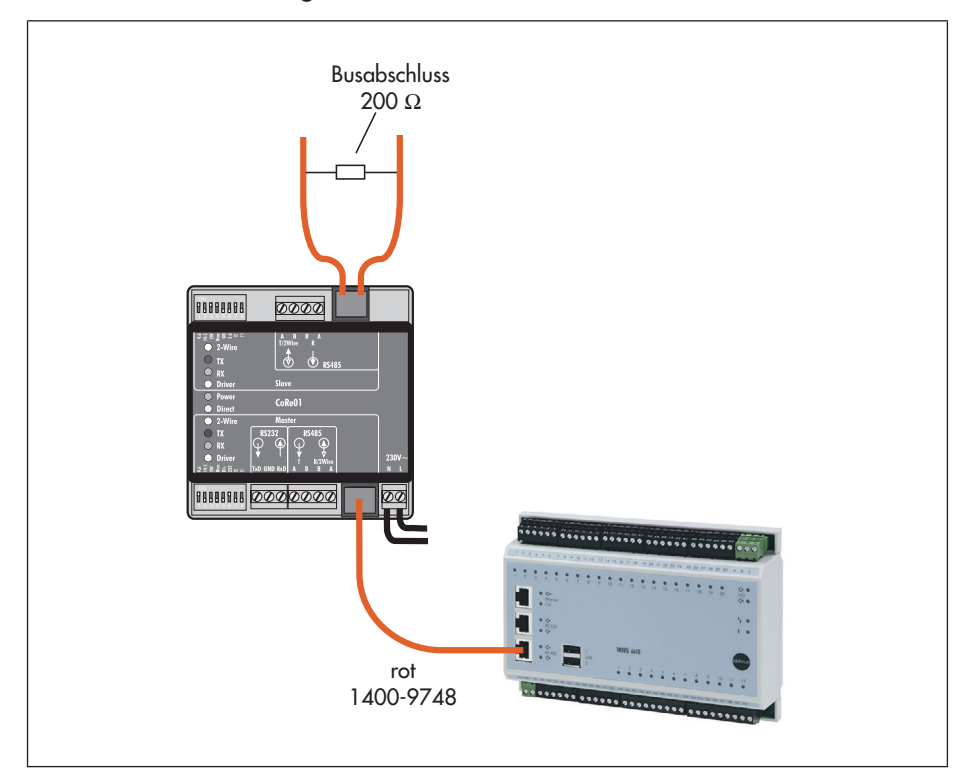

Anschluss als Modbus-Master

#### 7.3.5 Anschluss des CPU-Moduls TROVIS 6610 als Modbus-Slave

Als Modbus-Slave findet das Anschlusskabel 1400-9749 Anwendung.

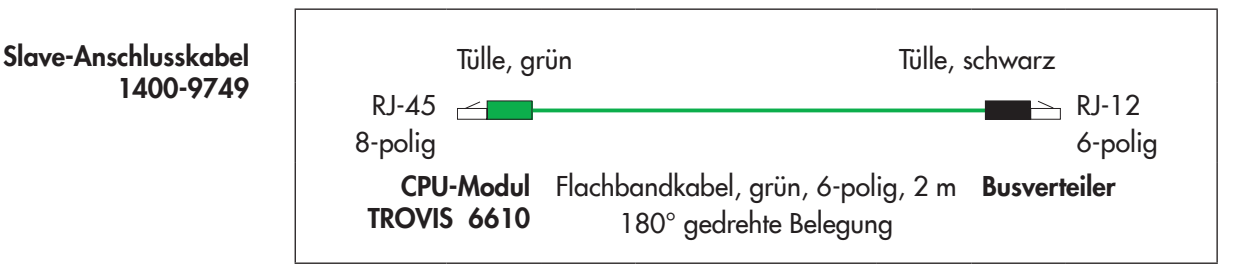

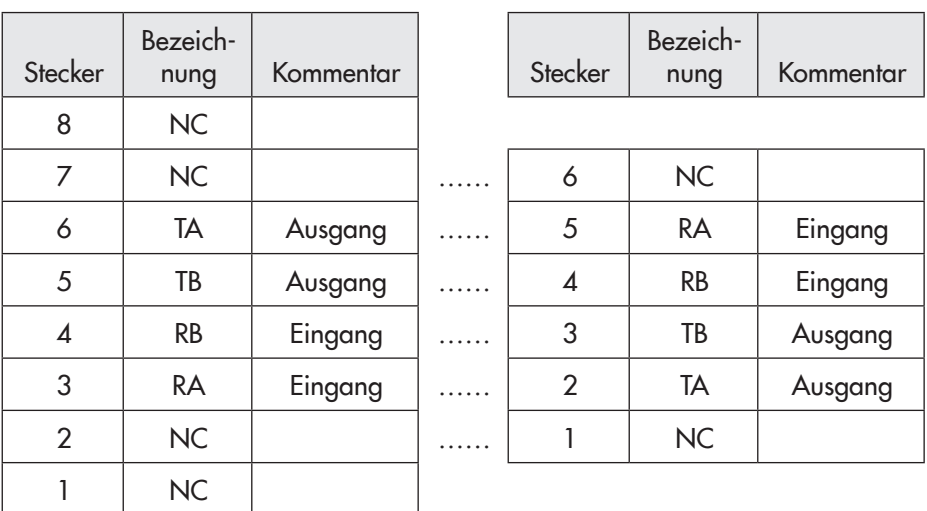

- Modbus-Masterfunktion mit je einem CPU-Modul TROVIS 6610 als Slave und Master in Vierleiter-Anschaltung. Beispiel 5
	- Jeder RS-485-Bus muss korrekt angeschlossen sein.

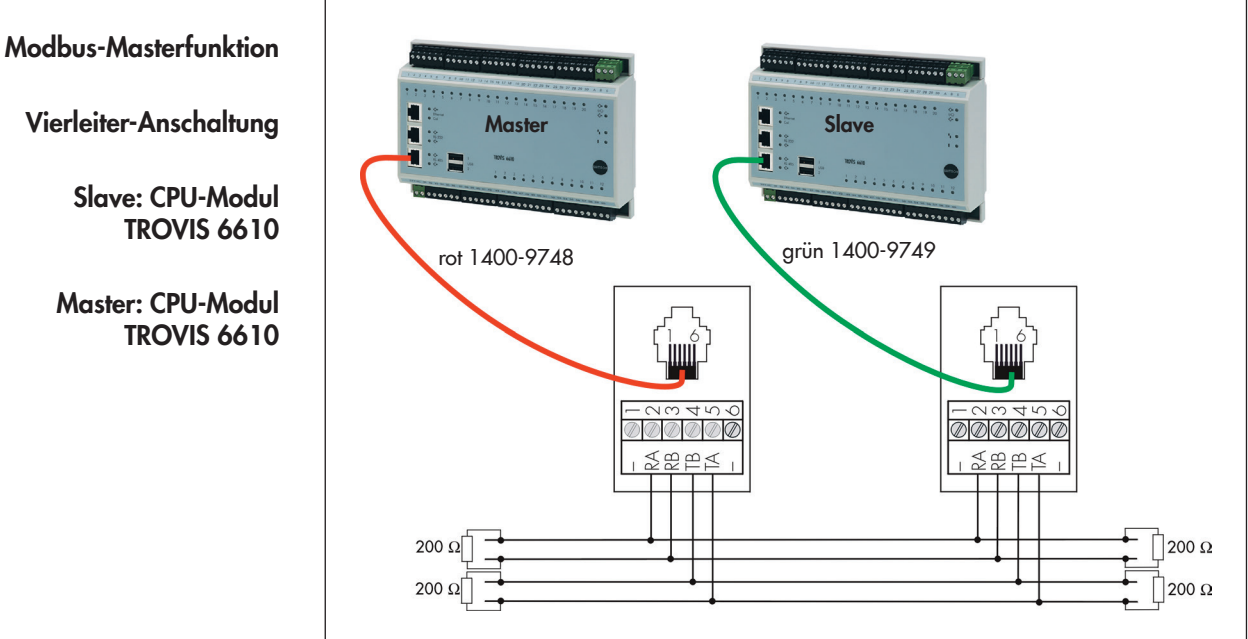

Vierleiter-Anschaltung

Slave: CPU-Modul TROVIS 6610

Master: CPU-Modul TROVIS 6610 Modbus-Masterfunktion mit einem CPU-Modul TROVIS 6610 und einem Regler TROVIS 55xx als Slave und einem CPU-Modul TROVIS 6610 als Master in Zweileiter-Anschaltung.

Beispiel 6

• Jeder RS-485-Bus muss korrekt angeschlossen sein.

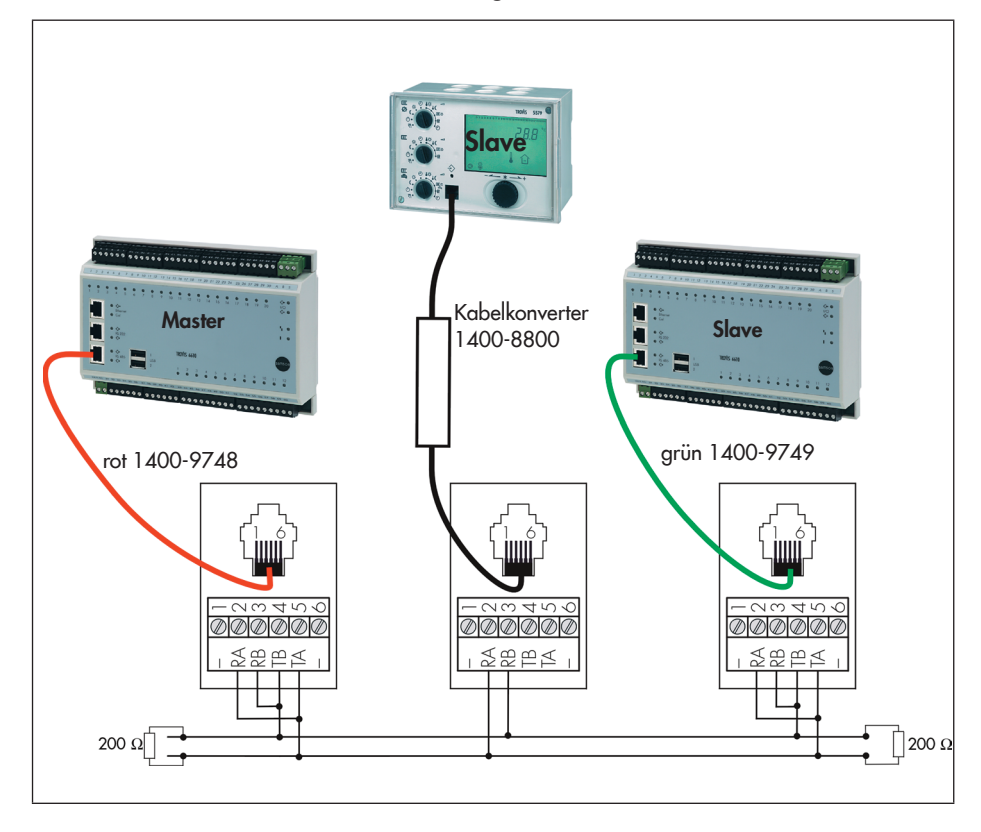

Modbus-Masterfunktion

Zweileiter-Anschaltung

Slave: CPU-Modul TROVIS 6610 und Regler TROVIS 55xx

Master: CPU-Modul TROVIS 6610

# 8 Projektierung der Module

### 8.1 Einstellung der Module

Das CPU-Modul TROVIS 6610 und das I/O-Modul TROVIS 6620 verfügen über Universaleingänge. In den Varianten TROVIS 6610-0001 und TRO-VIS 6620-0001 müssen neben der Softwarekonfiguration innerhalb der Grafischen Projektierung TROVIS 6690 alle aktiven Eingänge über die DIP-Schalter auf der Rückseite der Module konfiguriert werden:

ON entspricht Pt 1000, 0 bis 2000 Ω, Binäreingang OFF entspricht 0 bis 10 V

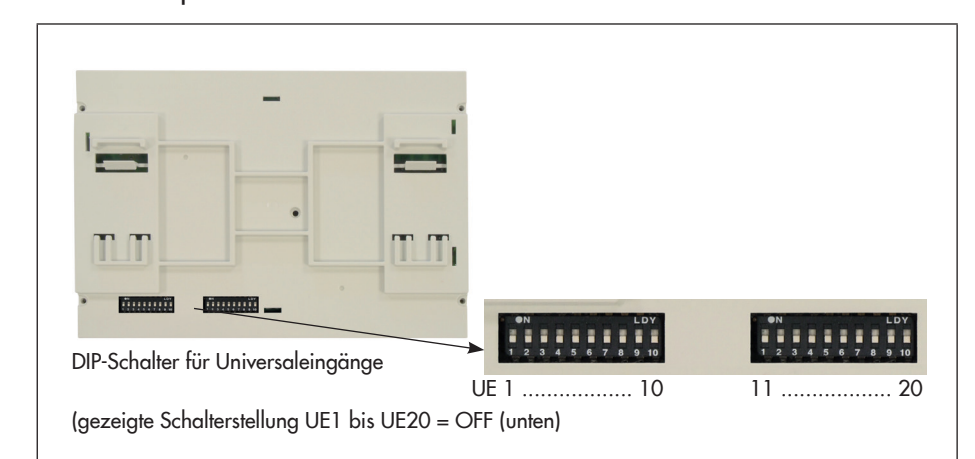

DIP-Schalter am CPU-Modul TROVIS 6610

(in Variante TROVIS 6610-0001)

DIP-Schalter am I/O-Modul TROVIS

(in Variante TROVIS 6620-0001)

6620

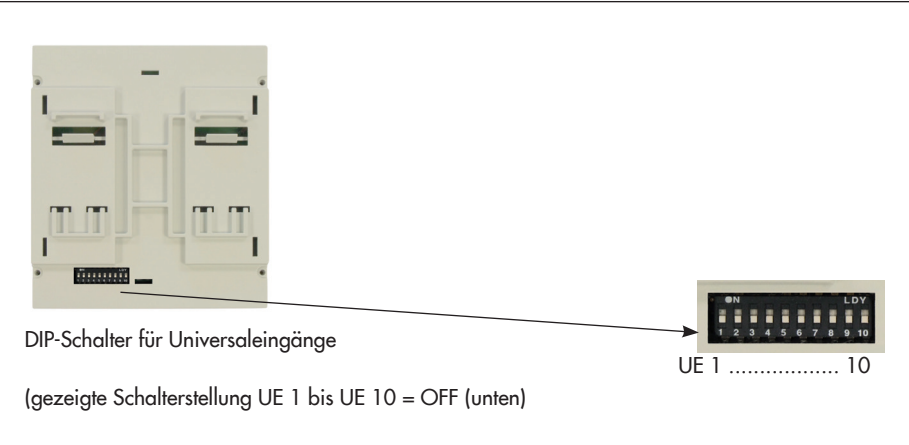

# 8.2 Änderung der Netzwerkeinstellungen

Jeder Teilnehmer in einem Bussystem oder Netzwerk benötigt eine eindeutige Kennung bzw. Adresse. In einem TCP/IP-Netzwerk wird jedem CPU-Modul TROVIS 6610 eine IP-Adresse zugeordnet. Werksseitig hat das Modul die auf dem Typenschild eingeprägte TCP/IP-Adresse mit der Subnet-Maske 255.255.0.0. Der Eintrag für das Gateway ist leer. Diese Einstellungen können so geändert werden, dass eine Anpassung an vorgegebene EDV-Strukturen möglich ist.
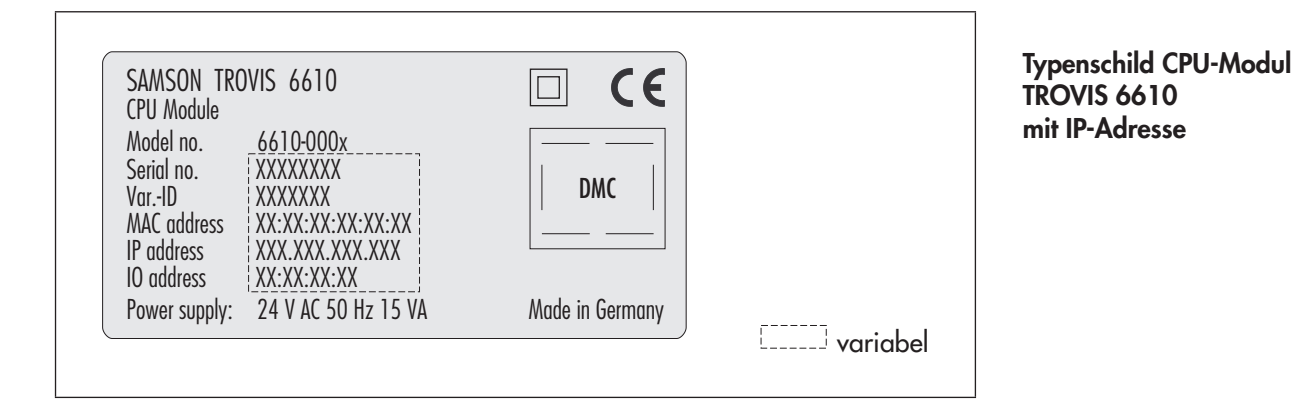

Damit ein angeschlossener PC/ein angeschlossenes Notebook/Web-Terminal mit dem CPU-Modul/den CPU-Modulen kommunizieren kann, müssen diese im "gleichen" Adressbereich liegen.

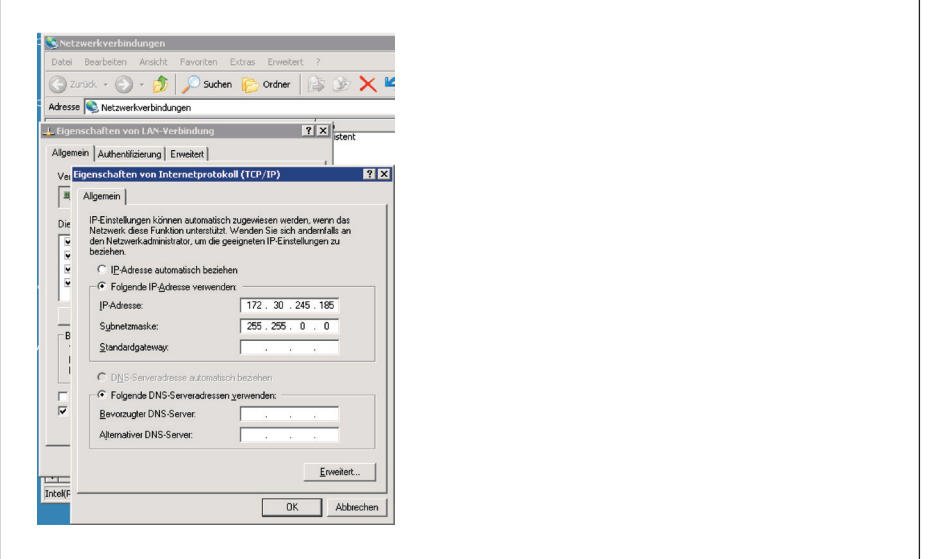

**Eigenschaften** von Internetprotokoll (TCP/IP) aus: Windows® XP Professional

Ein CPU-Modul TROVIS 6610 hat den folgenden Auslieferungszustand. Beispiel

IP-Adresse: 172.30.245.57

Subnet-Mask: 255.255.0.0

Gateway: kein Eintrag

Ein angeschlossener PC muss in dem Adressbereich 172.30.XXX.XXX und Subnet-Mask 255.255.0.0 liegen.

Die Kommunikationskontrolle mit einem Teilnehmer kann über das Programm "Ping" erfolgen (Start/Ausführen CMD).

C:\>ping 172.30.245.55 (Beispiel)

Beendet wird der Kommando-Mode mit "EXIT".

Programm "Ping"

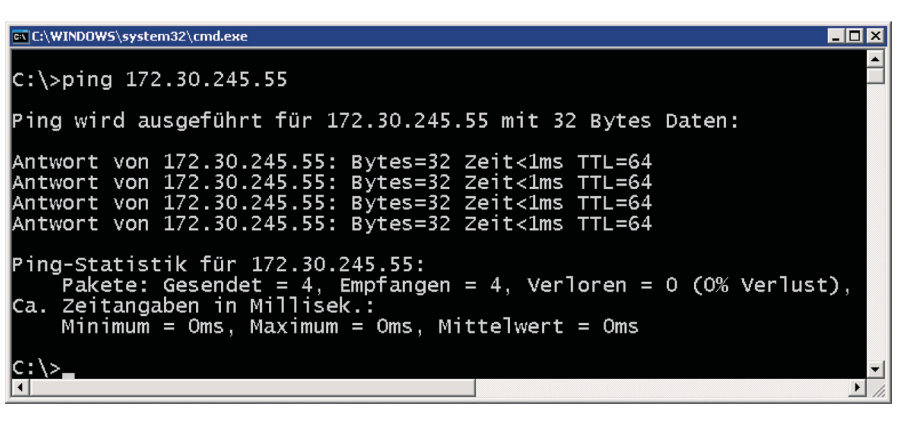

Die Netzwerkeinstellungen können über Telnet angepasst werden. Die Anpassung ist über einen Browser, das Web-Terminal TROVIS 6616, Telnet oder über den seriellen Port RS-232 möglich.

### Serieller Anschluss (RS-232) an einen PC/Notebook

Mit Hilfe eines Terminalprogramms, z. B. Hyperterminal, lassen sich die Netzwerkeinstellungen ändern.

#### Kommunikationsparameter:

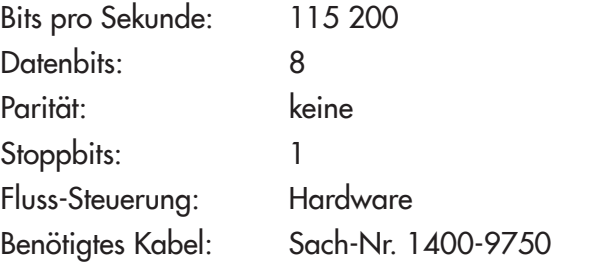

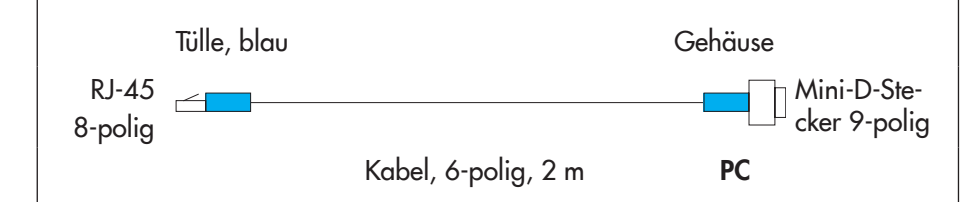

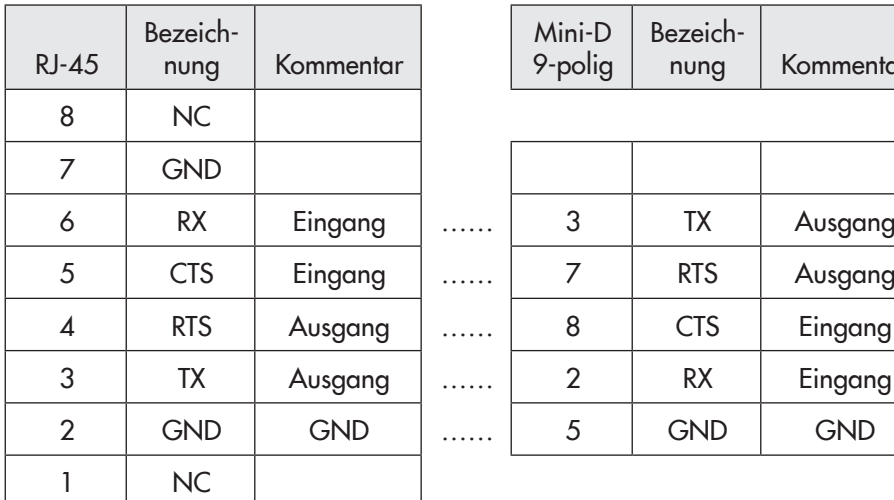

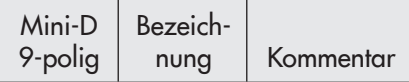

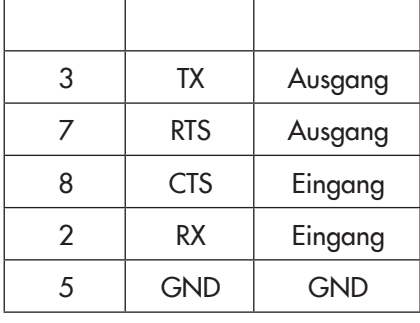

#### Anschluss CPU-Modul TROVIS 6610 an PC/Notebook

## 8.3 Adressierung der Module

#### Voraussetzungen zur Adressierung

- Die CPU-Module TROVIS 6610 müssen über das Programm "Ping" erreichbar sein (siehe oben).
- Die Software Grafische Projektierung TROVIS 6690 muss auf dem PC installiert sein.
- In der Software Grafische Projektierung TROVIS 6690 muss eine Hardwarekonfiguration vorhanden sein, bzw. diese muss erstellt werden (siehe Handbuch H 6690).

In der Grafischen Projektierung TROVIS 6690 erfolgt die Adressierung der Module im "Hardwaremodell". Das Hardwaremodell wird durch Anwahl von "Hardwaremodell anzeigen" unter dem Menüpunkt Ansicht aktiviert.

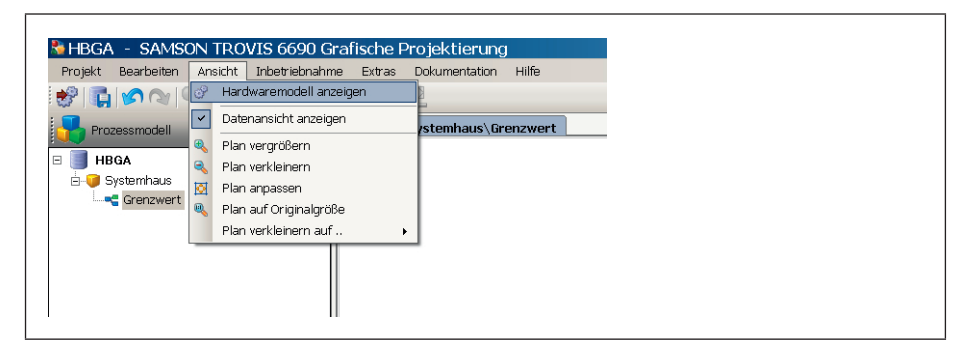

Aktivierung des Hardware-Modells

Das Hardwaremodell stellt ein Abbild der in der Liegenschaft eingebauten Hardware dar. Durch einen Baum kann eine logische Struktur aufgebaut werden, die das Arbeiten während der Inbetriebnahme sehr erleichtert.

Zum Aufbau des Hardwaremodells muss ein Einbauort angelegt werden, in dem Geräte platziert werden können.

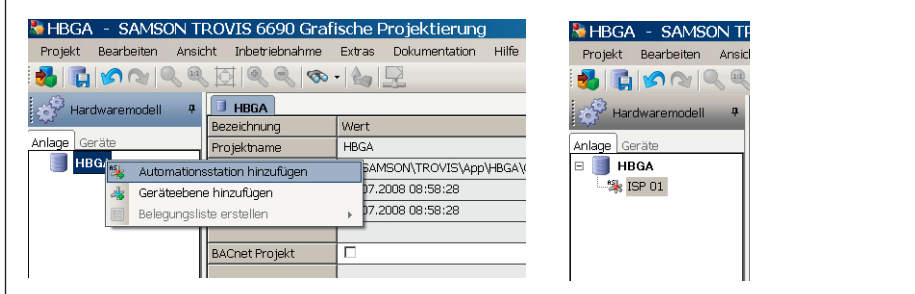

Hardwaremodell: Automationsstation hinzufügen

Dazu wird eine Automationsstation angelegt, hier z. B. ISP 01 (Informationsschwerpunkt 01).

Hardwaremodell: Einbauort hinzufügen

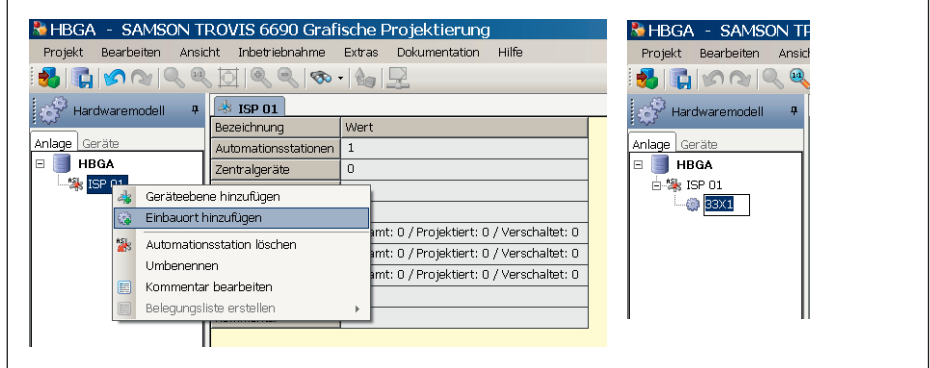

Unter der Automationsstation wird der Einbauort Feld 33X1 bestimmt.

Aus der Hardwarebibliothek können nun die entsprechenden Module auf den Plan gezogen werden.

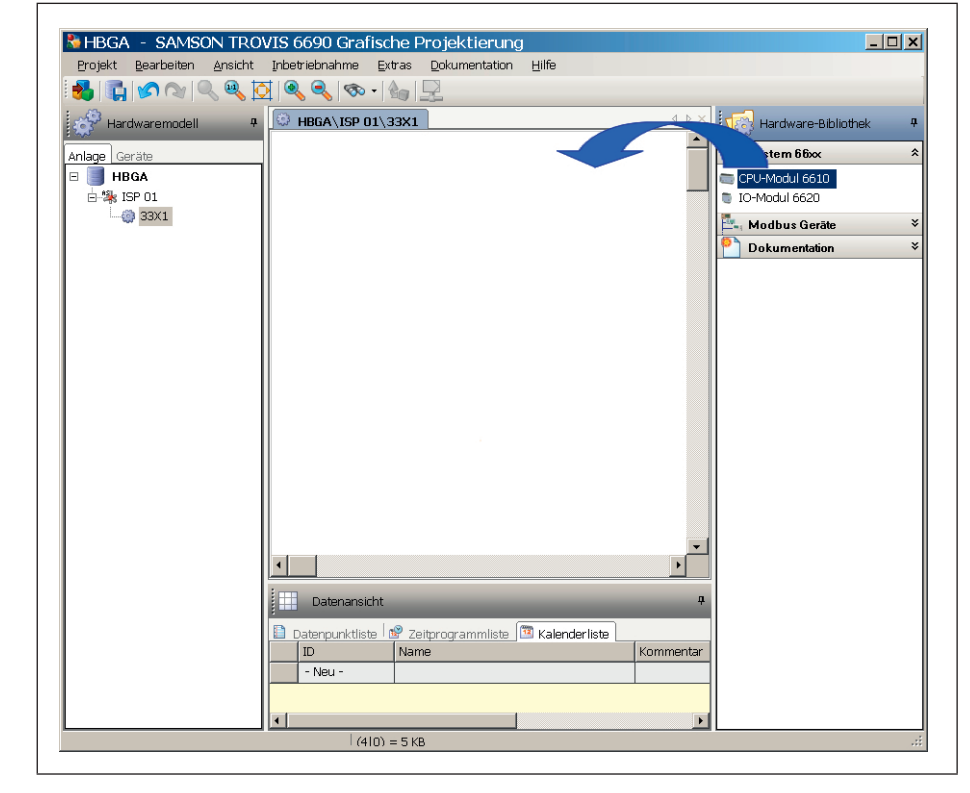

Im Kontextmenü des CPU-Moduls TROVIS 6610 muss als Mindestangabe die TCP/IP-Adresse eingetragen und gespeichert werden.

Hardwaremodell: Module hinzufügen

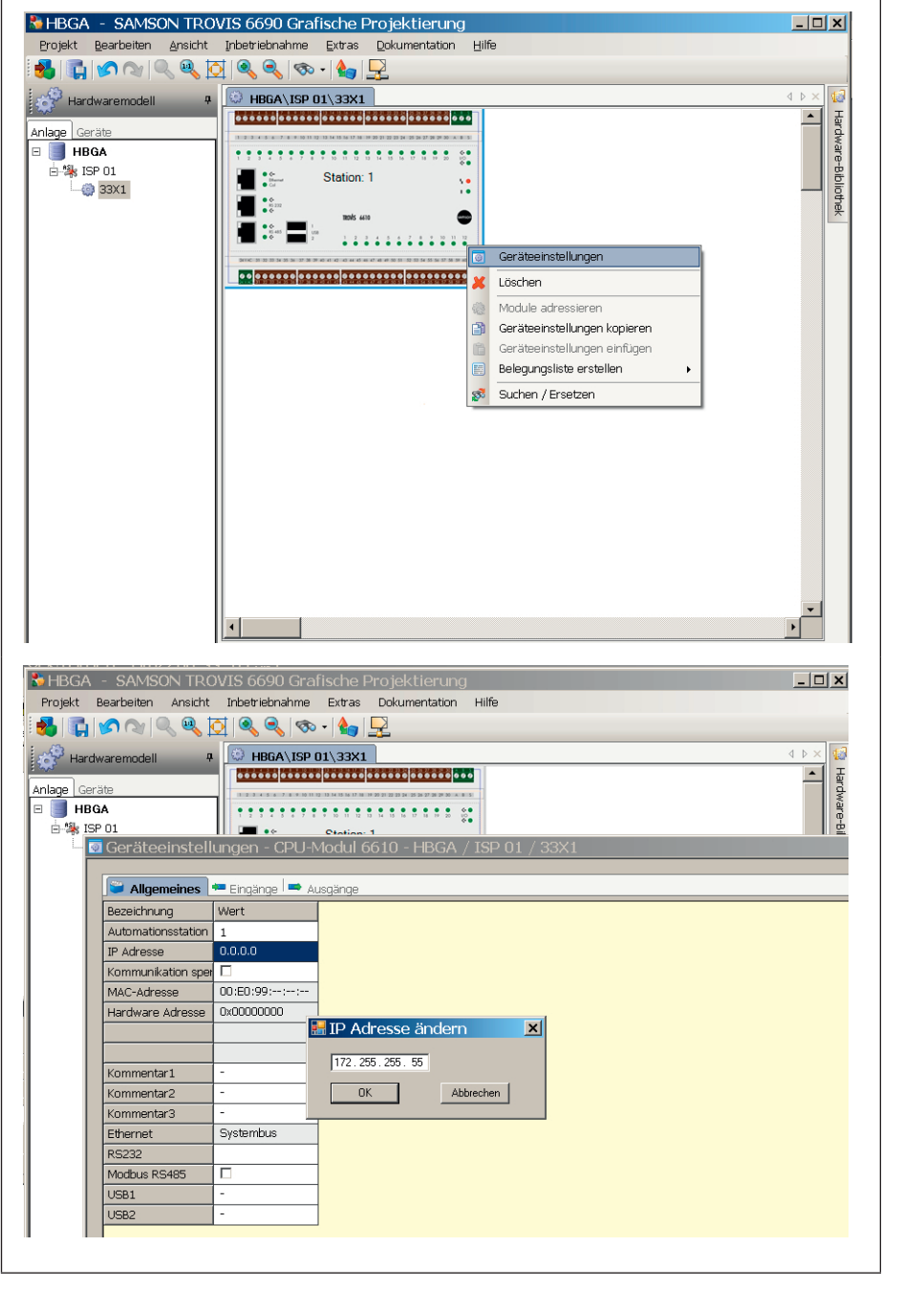

Hardware-Modell: IP-Adresse ändern

Wird das CPU-Modul TROVIS 6610 mit der angegebenen IP-Adresse gefunden, stehen im rechten Bereich die gefundenen angeschlossenen Module. In diesem Beispiel werden im linken Bereich die projektierten Module (die im Einbauort platzierten s. o.) dargestellt und im rechten Bereich die physikalisch vorhandenen Module mit ihrer Hardware-Adresse.

Um eine Zuordnung treffen zu können, besteht die Möglichkeit die Module "winken" zu lassen. Dieser Zustand wird mit einem Haken in der jeweiligen Checkbox ausgelöst.

Das entsprechende Modul beginnt alle Leuchtdioden auf der Eingangsseite der Reihe nach durchzuschalten wobei ein Lauflichteffekt auftritt. Nun kann die Zuordnung in der Grafischen Projektierung TROVIS 6690 zwischen platziertem und physikalisch vorhandenem Modul getroffen werden.

Hardwaremodell: Projektierte und physikalisch vorhandene Module

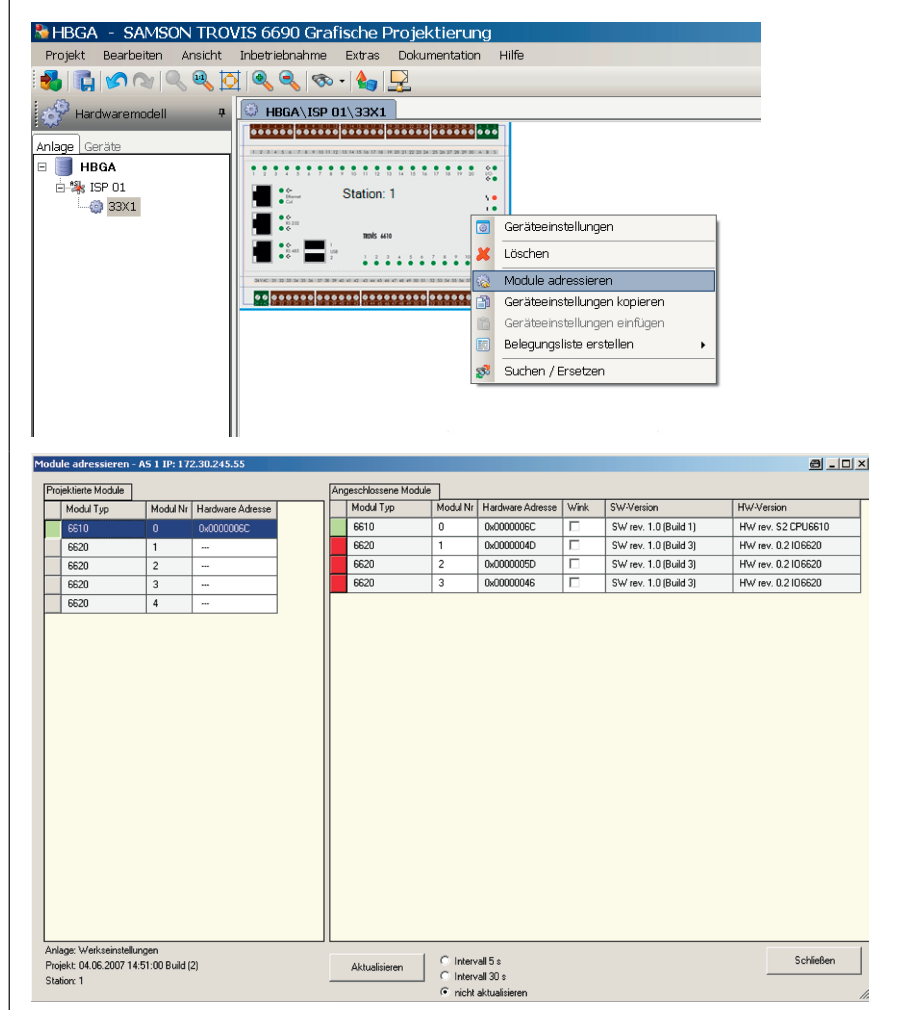

# 9 Lizenzen

Die im CPU-Modul TROVIS 6610 verwendete Software-Technologien und Programme sind zum Teil an die im Folgenden aufgeführten Lizenzen gebunden. Der Quellcode der an diese Lizenzen gebundenen Teile der Firmware des CPU-Moduls TROVIS 6610 kann auf Anfrage von SAMSON bezogen werden oder ist unter http://www.samson.de > support im Internet zu finden.

\_\_\_\_\_\_\_\_\_\_\_\_\_\_\_\_\_\_\_\_\_\_\_\_\_\_\_\_\_\_\_\_\_\_\_\_\_\_\_\_\_\_\_\_\_\_\_\_\_\_\_\_\_\_\_\_\_\_\_\_\_\_

### GNU GENERAL PUBLIC LICENCE

Version 2, June 1991

Copyright (C) 1989, 1991 Free Software Foundation, Inc., 51 Franklin Street, Fifth Floor, Boston, MA 02110-1301 USA Everyone is permitted to copy and distribute verbatim copies of this license document, but changing it is not allowed.

Preamble

The licenses for most software are designed to take away your freedom to share and change it. By contrast, the GNU General Public License is intended to guarantee your freedom to share and change free software--to make sure the software is free for all its users. This General Public License applies to most of the Free Software Foundation's software and to any other program whose authors commit to using it. (Some other Free Software Foundation software is covered by the GNU Lesser General Public License instead.) You can apply it to your programs, too.

When we speak of free software, we are referring to freedom, not price. Our General Public Licenses are designed to make sure that you have the freedom to distribute copies of free software (and charge for this service if you wish), that you receive source code or can get it if you want it, that you can change the software or use pieces of it in new free programs; and that you know you can do these things.

To protect your rights, we need to make restrictions that forbid anyone to deny you these rights or to ask you to surrender the rights. These restrictions translate to certain responsibilities for you if you distribute copies of the software, or if you modify it.

For example, if you distribute copies of such a program, whether gratis or for a fee, you must give the recipients all the rights that you have. You must make sure that they, too, receive or can get the source code. And you must show them these terms so they know their rights.

We protect your rights with two steps: (1) copyright the software, and (2) offer you this license which gives you legal permission to copy, distribute and/or modify the software.

Also, for each author's protection and ours, we want to make certain that everyone understands that there is no warranty for this free software. If the software is modified by someone else and passed on, we want its recipients to know that what they have is not the original, so that any problems introduced by others will not reflect on the original authors' reputations.

Finally, any free program is threatened constantly by software patents. We wish to avoid the danger that redistributors of a free program will individually obtain patent licenses, in effect making the program proprietary. To prevent this, we have made it clear that any patent must be licensed for everyone's free use or not licensed at all.

The precise terms and conditions for copying, distribution and modification follow.

TERMS AND CONDITIONS FOR COPYING, DISTRIBUTION AND MODIFI-**CATION** 

0. This License applies to any program or other work which contains a notice placed by the copyright holder saying it may be distributed under the terms of this General Public License. The "Program", below, refers to any such program or work, and a "work based on the Program" means either the Program or any derivative work under copyright law: that is to say, a work containing the Program or a portion of it, either verbatim or with modifications and/or translated into another language. (Hereinafter, translation is included without limitation in the term "modification".) Each licensee is addressed as "you".

Activities other than copying, distribution and modification are not covered by this License; they are outside its scope. The act of running the Program is not restricted, and the output from the Program is covered only if its contents constitute a work based on the Program (independent of having been made by running the Program). Whether that is true depends on what the Program does.

1. You may copy and distribute verbatim copies of the Program's source code as you receive it, in any medium, provided that you conspicuously and appropriately publish on each copy an appropriate copyright notice and disclaimer of warranty; keep intact all the notices that refer to this License and to the absence of any warranty; and give any other recipients of the Program a copy of this License along with the Program.

You may charge a fee for the physical act of transferring a copy, and you may at your option offer warranty protection in exchange for a fee.

2. You may modify your copy or copies of the Program or any portion of it, thus forming a work based on the Program, and copy and distribute such modifications or work under the terms of Section 1 above, provided that you also meet all of these conditions:

a) You must cause the modified files to carry prominent notices stating that you changed the files and the date of any change.

b) You must cause any work that you distribute or publish, that in whole or in part contains or is derived from the Program or any part thereof, to be licensed as a whole at no charge to all third parties under the terms of this License.

c) If the modified program normally reads commands interactively when run, you must cause it, when started running for such interactive use in the most ordinary way, to print or display an announcement including an appropriate copyright notice and a notice that there is no warranty (or else, saying that you provide a warranty) and that users may redistribute the program under these conditions, and telling the user how to view a copy of this License. (Exception: if the Program itself is interactive but does not normally print such an announcement, your work based on the Program is not required to print an announcement.)

These requirements apply to the modified work as a whole. If identifiable sections of that work are not derived from the Program, and can be reasonably considered independent and separate works in themselves, then this License, and its terms, do not apply to those sections when you distribute them as separate works. But when you distribute the same sections as part of a whole which is a work based on the Program, the distribution of the whole must be on the terms of this License, whose permissions for other licensees extend to the entire whole, and thus to each and every part regardless of who wrote it.

Thus, it is not the intent of this section to claim rights or contest your rights to work written entirely by you; rather, the intent is to exercise the right to control the distribution of derivative or collective works based on the Program.

In addition, mere aggregation of another work not based on the Program with the Program (or with a work based on the Program) on a volume of a storage or distribution medium does not bring the other work under the scope of this License.

3. You may copy and distribute the Program (or a work based on it, under Section 2) in object code or executable form under the terms of Sections 1 and 2 above provided that you also do one of the following:

a) Accompany it with the complete corresponding machine-readable source code, which must be distributed under the terms of Sections 1 and 2 above on a medium customarily used for software interchange; or,

b) Accompany it with a written offer, valid for at least three years, to give any third party, for a charge no more than your cost of physically performing source distribution, a complete machine-readable copy of the corresponding source code, to be distributed under the terms of Sections 1 and 2 above on a medium customarily used for software interchange; or,

c) Accompany it with the information you received as to the offer to distribute corresponding source code. (This alternative is allowed only for noncommercial distribution and only if you received the program in object code or executable form with such an offer, in accord with Subsection b above.)

The source code for a work means the preferred form of the work for making modifications to it. For an executable work, complete source code means all the source code for all modules it contains, plus any associated interface definition files, plus the scripts used to control compilation and installation of the executable. However, as a special exception, the source code distributed need not include anything that is normally distributed (in either source or binary form) with the major components (compiler, kernel, and so on) of the operating system on which the executable runs, unless that component itself

accompanies the executable.

If distribution of executable or object code is made by offering access to copy from a designated place, then offering equivalent access to copy the source code from the same place counts as distribution of the source code, even though third parties are not compelled to copy the source along with the object code.

4. You may not copy, modify, sublicense, or distribute the Program except as expressly provided under this License. Any attempt otherwise to copy, modify, sublicense or distribute the Program is void, and will automatically terminate your rights under this License. However, parties who have received copies, or rights, from you under this License will not have their licenses terminated so long as such parties remain in full compliance.

5. You are not required to accept this License, since you have not signed it. However, nothing else grants you permission to modify or distribute the Program or its derivative works. These actions are prohibited by law if you do not accept this License. Therefore, by modifying or distributing the Program (or any work based on the Program), you indicate your acceptance of this License to do so, and all its terms and conditions for copying, distributing or modifying the Program or works based on it.

6. Each time you redistribute the Program (or any work based on the Program), the recipient automatically receives a license from the original licensor to copy, distribute or modify the Program subject to these terms and conditions. You may not impose any further restrictions on the recipients' exercise of the rights granted herein. You are not responsible for enforcing compliance by third parties to this License.

7. If, as a consequence of a court judgment or allegation of patent infringement or for any other reason (not limited to patent issues), conditions are imposed on you (whether by court order, agreement or otherwise) that contradict the conditions of this License, they do not excuse you from the conditions of this License. If you cannot distribute so as to satisfy simultaneously your obligations under this License and any other pertinent obligations, then as a consequence you may not distribute the Program at all. For example, if a patent license would not permit royalty-free redistribution of the Program by all those who receive copies directly or indirectly through you, then the only way you could satisfy both it and this License would be to refrain entirely from distribution of the Program.

If any portion of this section is held invalid or unenforceable under any particular circumstance, the balance of the section is intended to apply and the section as a whole is intended to apply in other circumstances.

It is not the purpose of this section to induce you to infringe any patents or other property right claims or to contest validity of any such claims; this section has the sole purpose of protecting the integrity of the free software distribution system, which is implemented by public license practices. Many people have made generous contributions to the wide range of software distributed through that system in reliance on consistent application of that system; it is up to the author/donor to decide if he or she is willing to distribute software through any other system and a licensee cannot impose that choice.

This section is intended to make thoroughly clear what is believed to be a consequence of the rest of this License.

8. If the distribution and/or use of the Program is restricted in certain countries either by patents or by copyrighted interfaces, the original copyright holder who places the Program under this License may add an explicit geographical distribution limitation excluding those countries, so that distribution is permitted only in or among countries not thus excluded. In such case, this License incorporates the limitation as if written in the body of this License.

9. The Free Software Foundation may publish revised and/or new versions of the General Public License from time to time. Such new versions will be similar in spirit to the present version, but may differ in detail to address new problems or concerns.

Each version is given a distinguishing version number. If the Program specifies a version number of this License which applies to it and "any later version", you have the option of following the terms and conditions either of that version or of any later version published by the Free Software Foundation. If the Program does not specify a version number of this License, you may choose any version ever published by the Free Software Foundation.

10. If you wish to incorporate parts of the Program into other free programs whose distribution conditions are different, write to the author to ask for permission. For software which is copyrighted by the Free Software Foundation, write to the Free Software Foundation; we sometimes make exceptions for this. Our decision will be guided by the two goals of preserving the free status of all derivatives of our free software and of promoting the sharing and reuse of software generally.

#### NO WARRANTY

11. BECAUSE THE PROGRAM IS LICENSED FREE OF CHARGE, THERE IS NO WARRANTY FOR THE PROGRAM, TO THE EXTENT PERMITTED BY APPLICABLE LAW. EXCEPT WHEN OTHERWISE STATED IN WRITING THE COPYRIGHT HOLDERS AND/OR OTHER PARTIES PROVIDE THE PROGRAM "AS IS" WITHOUT WARRANTY OF ANY KIND, EITHER EXPRESSED OR IMPLIED, INCLUDING, BUT NOT LIMITED TO, THE IMPLIED WARRANTIES OF MERCHANTABILITY AND FITNESS FOR A PARTICULAR PURPOSE. THE ENTIRE RISK AS TO THE QUALITY AND PERFORMANCE OF THE PROGRAM IS WITH YOU. SHOULD THE PROGRAM PROVE DEFECTIVE, YOU ASSUME THE COST OF ALL NECESSARY SERVICING, REPAIR OR CORRECTION.

12. IN NO EVENT UNLESS REQUIRED BY APPLICABLE LAW OR AGREED TO IN WRITING WILL ANY COPYRIGHT HOLDER, OR ANY OTHER PARTY WHO MAY MODIFY AND/OR REDISTRIBUTE THE PROGRAM AS PERMIT-TED ABOVE, BE LIABLE TO YOU FOR DAMAGES, INCLUDING ANY GE-NERAL, SPECIAL, INCIDENTAL OR CONSEQUENTIAL DAMAGES ARISING OUT OF THE USE OR INABILITY TO USE THE PROGRAM (INCLUDING BUT NOT LIMITED TO LOSS OF DATA OR DATA BEING RENDERED INACCURA-TE OR LOSSES SUSTAINED BY YOU OR THIRD PARTIES OR A FAILURE OF THE PROGRAM TO OPERATE WITH ANY OTHER PROGRAMS), EVEN IF SUCH HOLDER OR OTHER PARTY HAS BEEN ADVISED OF THE POSSIBILI-TY OF SUCH DAMAGES.

#### END OF TERMS AND CONDITIONS

#### GNU LESSER GENERAL PUBLIC LICENSE

Version 2.1, February 1999

Copyright (C) 1991, 1999 Free Software Foundation, Inc. 51 Franklin Street, Fifth Floor, Boston, MA 02110-1301 USA Everyone is permitted to copy and distribute verbatim copies of this license document, but changing it is not allowed. [This is the first released version of the Lesser GPL. It also counts as the successor of the GNU Library Public License, version 2, hence the version number 2.1.]

\_\_\_\_\_\_\_\_\_\_\_\_\_\_\_\_\_\_\_\_\_\_\_\_\_\_\_\_\_\_\_\_\_\_\_\_\_\_\_\_\_\_\_\_\_\_\_\_\_\_\_\_\_\_\_\_\_\_\_\_\_\_

#### Preamble

The licenses for most software are designed to take away your freedom to share and change it. By contrast, the GNU General Public Licenses are intended to guarantee your freedom to share and change free software--to make sure the software is free for all its users.

This license, the Lesser General Public License, applies to some specially designated software packages--typically libraries--of the Free Software Foundation and other authors who decide to use it. You can use it too, but we suggest you first think carefully about whether this license or the ordinary General Public License is the better strategy to use in any particular case, based on the explanations below.

When we speak of free software, we are referring to freedom of use, not price. Our General Public Licenses are designed to make sure that you have the freedom to distribute copies of free software (and charge for this service if you wish); that you receive source code or can get it if you want it; that you can change the software and use pieces of it in new free programs; and that you are informed that you can do these things.

To protect your rights, we need to make restrictions that forbid distributors to deny you these rights or to ask you to surrender these rights. These restrictions translate to certain responsibilities for you if you distribute copies of the library or if you modify it.

For example, if you distribute copies of the library, whether gratis or for a fee, you must give the recipients all the rights that we gave you. You must make sure that they, too, receive or can get the source code. If you link other code with the library, you must provide complete object files to the recipients, so that they can relink them with the library after making changes to the library and recompiling it. And you must show them these terms so they know their rights.

We protect your rights with a two-step method: (1) we copyright the library, and (2) we offer you this license, which gives you legal permission to copy, distribute and/or modify the library.

To protect each distributor, we want to make it very clear that there is no warranty for the free library. Also, if the library is modified by someone else and passed on, the recipients should know that what they have is not the original version, so that the original author's reputation will not be affected by problems that might be introduced by others.

Finally, software patents pose a constant threat to the existence of any free program. We wish to make sure that a company cannot effectively restrict the users of a free program by obtaining a restrictive license from a patent holder. Therefore, we insist that any patent license obtained for a version of the library must be consistent with the full freedom of use specified in this license.

Most GNU software, including some libraries, is covered by the ordinary GNU General Public License. This license, the GNU Lesser General Public License, applies to certain designated libraries, and is quite different from the ordinary General Public License. We use this license for certain libraries in order to permit linking those libraries into non-free programs.

When a program is linked with a library, whether statically or using a shared library, the combination of the two is legally speaking a combined work, a derivative of the original library. The ordinary General Public License therefore permits such linking only if the entire combination fits its criteria of freedom. The Lesser General Public License permits more lax criteria for linking other code with the library.

We call this license the "Lesser" General Public License because it does Less to protect the user's freedom than the ordinary General Public License. It also provides other free software developers Less of an advantage over competing non-free programs. These disadvantages are the reason we use the ordinary General Public License for many libraries. However, the Lesser license provides advantages in certain special circumstances.

For example, on rare occasions, there may be a special need to encourage the widest possible use of a certain library, so that it becomes a de-facto standard. To achieve this, non-free programs must be allowed to use the library. A more frequent case is that a free library does the same job as widely used non-free libraries. In this case, there is little to gain by limiting the free library to free software only, so we use the Lesser General Public License.

In other cases, permission to use a particular library in non-free programs enables a greater number of people to use a large body of free software. For example, permission to use the GNU C Library in non-free programs enables many more people to use the whole GNU operating system, as well as its variant, the GNU/Linux operating system.

Although the Lesser General Public License is Less protective of the users' freedom, it does ensure that the user of a program that is linked with the Library has the freedom and the wherewithal to run that program using a modified version of the Library.

The precise terms and conditions for copying, distribution and modification follow. Pay close attention to the difference between a "work based on the library" and a "work that uses the library". The former contains code derived from the library, whereas the latter must be combined with the library in order to run.

#### TERMS AND CONDITIONS FOR COPYING, DISTRIBUTION AND MODIFI-**CATION**

0. This License Agreement applies to any software library or other program which contains a notice placed by the copyright holder or other authorized party saying it may be distributed under the terms of this Lesser General Public License (also called "this License"). Each licensee is addressed as "you".

A "library" means a collection of software functions and/or data prepared so as to be conveniently linked with application programs (which use some of those functions and data) to form executables.

The "Library", below, refers to any such software library or work which has been distributed under these terms. A "work based on the Library" means either the Library or any derivative work under copyright law: that is to say, a work containing the Library or a portion of it, either verbatim or with modifications and/or translated straightforwardly into another language. (Hereinafter, translation is included without limitation in the term "modification".)

"Source code" for a work means the preferred form of the work for making modifications to it. For a library, complete source code means all the source code for all modules it contains, plus any associated interface definition files, plus the scripts used to control compilation and installation of the library.

Activities other than copying, distribution and modification are not covered by this License; they are outside its scope. The act of running a program using the Library is not restricted, and output from such a program is covered only if its contents constitute a work based on the Library (independent of the use of the Library in a tool for writing it). Whether that is true depends on what the Library does and what the program that uses the Library does.

1. You may copy and distribute verbatim copies of the Library's complete source code as you receive it, in any medium, provided that you conspicuously and appropriately publish on each copy an appropriate copyright notice and disclaimer of warranty; keep intact all the notices that refer to this License and to the absence of any warranty; and distribute a copy of this License along with the Library.

You may charge a fee for the physical act of transferring a copy, and you may at your option offer warranty protection in exchange for a fee.

2. You may modify your copy or copies of the Library or any portion of it, thus forming a work based on the Library, and copy and distribute such modifications or work under the terms of Section 1 above, provided that you also meet all of these conditions:

a) The modified work must itself be a software library.

b) You must cause the files modified to carry prominent notices stating that you changed the files and the date of any change.

c) You must cause the whole of the work to be licensed at no charge to all third parties under the terms of this License.

d) If a facility in the modified Library refers to a function or a table of data to be supplied by an application program that uses the facility, other than as an argument passed when the facility is invoked, then you must make a good faith effort to ensure that, in the event an application does not supply such function or table, the facility still operates, and performs whatever part of its purpose remains meaningful.

(For example, a function in a library to compute square roots has a purpose that is entirely well-defined independent of the application. Therefore, Subsection 2d requires that any application-supplied function or table used by this function must be optional: if the application does not supply it, the square root function must still compute square roots.)

These requirements apply to the modified work as a whole. If identifiable sections of that work are not derived from the Library, and can be reasonably considered independent and separate works in themselves, then this License, and its terms, do not apply to those sections when you distribute them as separate works. But when you distribute the same sections as part of a whole which is a work based on the Library, the distribution of the whole must be on the terms of this License, whose permissions for other licensees extend to the entire whole, and thus to each and every part regardless of who wrote it.

Thus, it is not the intent of this section to claim rights or contest your rights to work written entirely by you; rather, the intent is to exercise the right to control the distribution of derivative or collective works based on the Library.

In addition, mere aggregation of another work not based on the Library with the Library (or with a work based on the Library) on a volume of a storage or distribution medium does not bring the other work under the scope of this License.

3. You may opt to apply the terms of the ordinary GNU General Public License instead of this License to a given copy of the Library. To do this, you must alter all the notices that refer to this License, so that they refer to the ordinary GNU General Public License, version 2, instead of to this License. (If a newer version than version 2 of the ordinary GNU General Public License has appeared, then you can specify that version instead if you wish.) Do not make any other change in these notices.

Once this change is made in a given copy, it is irreversible for that copy, so the ordinary GNU General Public License applies to all subsequent copies and derivative works made from that copy.

This option is useful when you wish to copy part of the code of the Library into a program that is not a library.

4. You may copy and distribute the Library (or a portion or derivative of it, under Section 2) in object code or executable form under the terms of Sections 1 and 2 above provided that you accompany it with the complete corresponding machine-readable source code, which must be distributed under the terms of Sections 1 and 2 above on a medium customarily used for software interchange.

If distribution of object code is made by offering access to copy from a designated place, then offering equivalent access to copy the source code from the same place satisfies the requirement to distribute the source code, even though third parties are not compelled to copy the source along with the object code.

5. A program that contains no derivative of any portion of the Library, but is designed to work with the Library by being compiled or linked with it, is called a "work that uses the Library". Such a work, in isolation, is not a derivative work of the Library, and therefore falls outside the scope of this License.

However, linking a "work that uses the Library" with the Library creates an executable that is a derivative of the Library (because it contains portions of the Library), rather than a "work that uses the library". The executable is therefore covered by this License.

Section 6 states terms for distribution of such executables.

When a "work that uses the Library" uses material from a header file that is part of the Library, the object code for the work may be a derivative work of the Library even though the source code is not. Whether this is true is especially significant if the work can be linked without the Library, or if the work is itself a library. The threshold for this to be true is not precisely defined by law.

If such an object file uses only numerical parameters, data structure layouts and accessors, and small macros and small inline functions (ten lines or less in length), then the use of the object file is unrestricted, regardless of whether it is legally a derivative work. (Executables containing this object code plus portions of the Library will still fall under Section 6.)

Otherwise, if the work is a derivative of the Library, you may distribute the object code for the work under the terms of Section 6. Any executables containing that work also fall under Section 6, whether or not they are linked directly with the Library itself.

6. As an exception to the Sections above, you may also combine or link a ", work that uses the Library" with the Library to produce a work containing portions of the Library, and distribute that work under terms of your choice, provided that the terms permit modification of the work for the customer's own use and reverse engineering for debugging such modifications.

You must give prominent notice with each copy of the work that the Library is used in it and that the Library and its use are covered by this License. You must supply a copy of this License. If the work during execution displays copyright notices, you must include the copyright notice for the Library among them, as well as a reference directing the user to the copy of this License. Also, you must do one of these things:

a) Accompany the work with the complete corresponding machine-readable source code for the Library including whatever changes were used in the work (which must be distributed under Sections 1 and 2 above); and, if the work is an executable linked with the Library, with the complete machine-readable "work that uses the Library", as object code and/or source code, so that the user can modify the Library and then relink to produce a modified executable containing the modified Library. (It is understood that the user who changes the contents of definitions files in the Library will not necessarily be able to recompile the application to use the modified definitions.)

b) Use a suitable shared library mechanism for linking with the Library. A suitable mechanism is one that (1) uses at run time a copy of the library already present on the user's computer system, rather than copying library functions into the executable, and (2) will operate properly with a modified version of the library, if the user installs one, as long as the modified version is interface-compatible with the version that the work was made with.

c) Accompany the work with a written offer, valid for at least three years, to give the same user the materials specified in Subsection 6a, above, for a charge no more than the cost of performing this distribution.

d) If distribution of the work is made by offering access to copy from a designated place, offer equivalent access to copy the above specified materials from the same place.

e) Verify that the user has already received a copy of these materials or that you have already sent this user a copy.

For an executable, the required form of the "work that uses the Library" must include any data and utility programs needed for reproducing the executable from it. However, as a special exception, the materials to be distributed need not include anything that is normally distributed (in either source or binary form) with the major components (compiler, kernel, and so on) of the operating system on which the executable runs, unless that component itself accompanies the executable.

It may happen that this requirement contradicts the license restrictions of other proprietary libraries that do not normally accompany the operating system. Such a contradiction means you cannot use both them and the Library together in an executable that you distribute.

7. You may place library facilities that are a work based on the Library side-by-side in a single library together with other library facilities not covered by this License, and distribute such a combined library, provided that the separate distribution of the work based on the Library and of the other library facilities is otherwise permitted, and provided that you do these two things:

a) Accompany the combined library with a copy of the same work based on the Library, uncombined with any other library facilities. This must be distributed under the terms of the Sections above.

b) Give prominent notice with the combined library of the fact that part of it is a work based on the Library, and explaining where to find the accompanying uncombined form of the same work.

8. You may not copy, modify, sublicense, link with, or distribute the Library except as expressly provided under this License. Any attempt otherwise to copy, modify, sublicense, link with, or distribute the Library is void, and will automatically terminate your rights under this License. However, parties who have received copies, or rights, from you under this License will not have their licenses terminated so long as such parties remain in full compliance.

9. You are not required to accept this License, since you have not signed it. However, nothing else grants you permission to modify or distribute the Library or its derivative works. These actions are prohibited by law if you do not accept this License. Therefore, by modifying or distributing the Library (or any work based on the Library), you indicate your acceptance of this

License to do so, and all its terms and conditions for copying, distributing or modifying the Library or works based on it.

10. Each time you redistribute the Library (or any work based on the Library), the recipient automatically receives a license from the original licensor to copy, distribute, link with or modify the Library subject to these terms and conditions. You may not impose any further restrictions on the recipients' exercise of the rights granted herein. You are not responsible for enforcing compliance by third parties with this License.

11. If, as a consequence of a court judgment or allegation of patent infringement or for any other reason (not limited to patent issues), conditions are imposed on you (whether by court order, agreement or otherwise) that contradict the conditions of this License, they do not excuse you from the conditions of this License. If you cannot distribute so as to satisfy simultaneously your obligations under this License and any other pertinent obligations, then as a consequence you may not distribute the Library at all. For example, if a patent license would not permit royalty-free redistribution of the Library by all those who receive copies directly or indirectly through you, then the only way you could satisfy both it and this License would be to refrain entirely from distribution of the Library.

If any portion of this section is held invalid or unenforceable under any particular circumstance, the balance of the section is intended to apply, and the section as a whole is intended to apply in other circumstances.

It is not the purpose of this section to induce you to infringe any patents or other property right claims or to contest validity of any such claims; this section has the sole purpose of protecting the integrity of the free software distribution system which is implemented by public license practices. Many people have made generous contributions to the wide range of software distributed through that system in reliance on consistent application of that system; it is up to the author/donor to decide if he or she is willing to distribute software through any other system and a licensee cannot impose that choice.

This section is intended to make thoroughly clear what is believed to be a consequence of the rest of this License.

12. If the distribution and/or use of the Library is restricted in certain countries either by patents or by copyrighted interfaces, the original copyright holder who places the Library under this License may add an explicit geographical distribution limitation excluding those countries, so that distribution is permitted only in or among countries not thus excluded. In such case, this License incorporates the limitation as if written in the body of this License.

13. The Free Software Foundation may publish revised and/or new versions of the Lesser General Public License from time to time. Such new versions will be similar in spirit to the present version, but may differ in detail to address new problems or concerns.

Each version is given a distinguishing version number. If the Library specifies a version number of this License which applies to it and "any later version", you have the option of following the terms and conditions either of that ver-

sion or of any later version published by the Free Software Foundation. If the Library does not specify a license version number, you may choose any version ever published by the Free Software Foundation.

14. If you wish to incorporate parts of the Library into other free programs whose distribution conditions are incompatible with these, write to the author to ask for permission. For software which is copyrighted by the Free Software Foundation, write to the Free Software Foundation; we sometimes make exceptions for this. Our decision will be guided by the two goals of preserving the free status of all derivatives of our free software and of promoting the sharing and reuse of software generally.

#### NO WARRANTY

15. BECAUSE THE LIBRARY IS LICENSED FREE OF CHARGE, THERE IS NO WARRANTY FOR THE LIBRARY, TO THE EXTENT PERMITTED BY APPLICAB-LE LAW. EXCEPT WHEN OTHERWISE STATED IN WRITING THE COPYRIGHT HOLDERS AND/OR OTHER PARTIES PROVIDE THE LIBRARY "AS IS" WI-THOUT WARRANTY OF ANY KIND, EITHER EXPRESSED OR IMPLIED, IN-CLUDING, BUT NOT LIMITED TO, THE IMPLIED WARRANTIES OF MERCHAN-TABILITY AND FITNESS FOR A PARTICULAR PURPOSE. THE ENTIRE RISK AS TO THE QUALITY AND PERFORMANCE OF THE LIBRARY IS WITH YOU. SHOULD THE LIBRARY PROVE DEFECTIVE, YOU ASSUME THE COST OF ALL NECESSARY SERVICING, REPAIR OR CORRECTION.

16. IN NO EVENT UNLESS REQUIRED BY APPLICABLE LAW OR AGREED TO IN WRITING WILL ANY COPYRIGHT HOLDER, OR ANY OTHER PARTY WHO MAY MODIFY AND/OR REDISTRIBUTE THE LIBRARY AS PERMITTED ABOVE, BE LIABLE TO YOU FOR DAMAGES, INCLUDING ANY GENERAL, SPECIAL, INCIDENTAL OR CONSEQUENTIAL DAMAGES ARISING OUT OF THE USE OR INABILITY TO USE THE LIBRARY (INCLUDING BUT NOT LIMITED TO LOSS OF DATA OR DATA BEING RENDERED INACCURATE OR LOSSES SUSTAINED BY YOU OR THIRD PARTIES OR A FAILURE OF THE LIBRARY TO OPERATE WITH ANY OTHER SOFTWARE), EVEN IF SUCH HOLDER OR OTHER PARTY HAS BEEN ADVISED OF THE POSSIBILITY OF SUCH DAMAGES.

END OF TERMS AND CONDITIONS

# BACnet-Urkunden

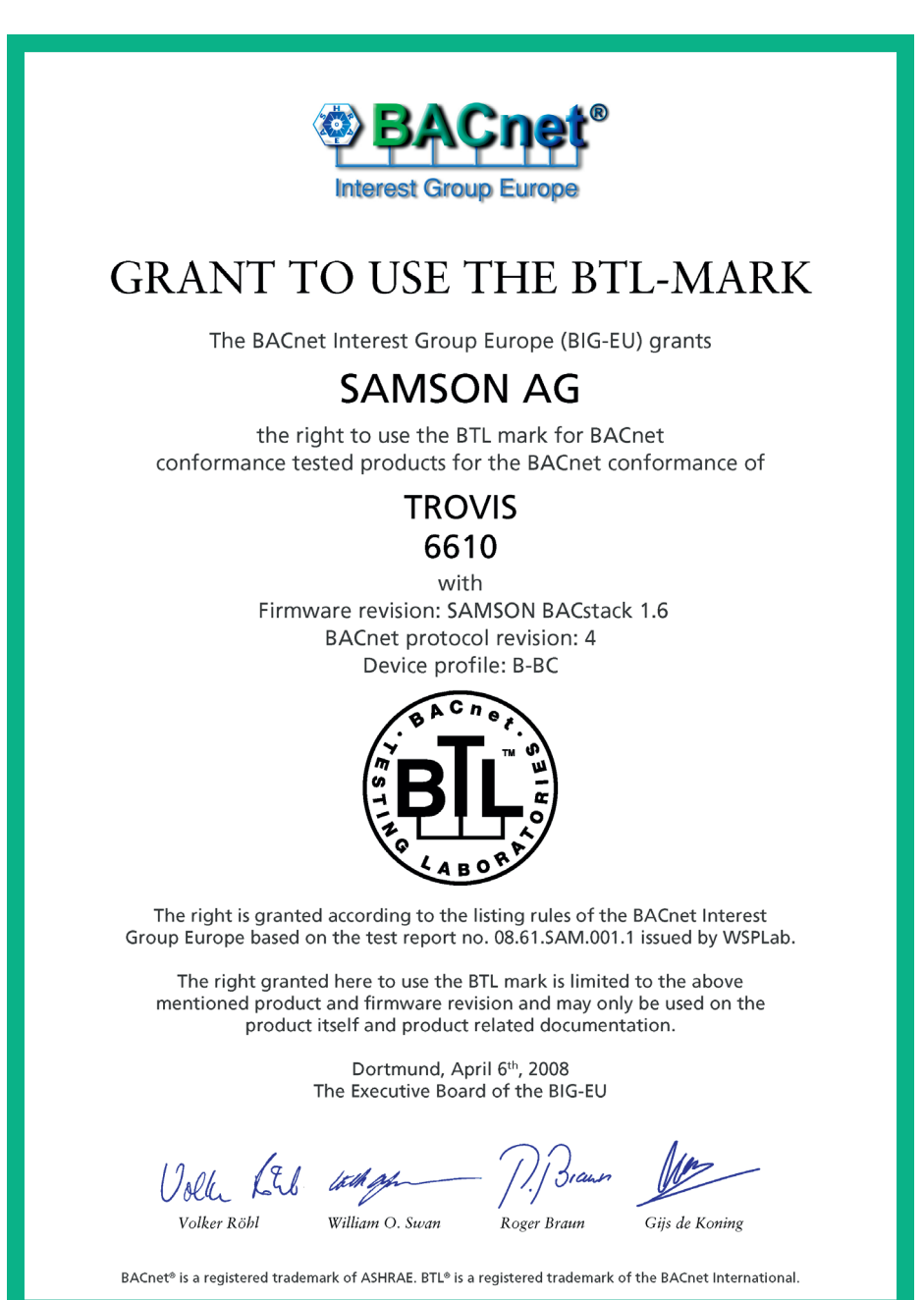

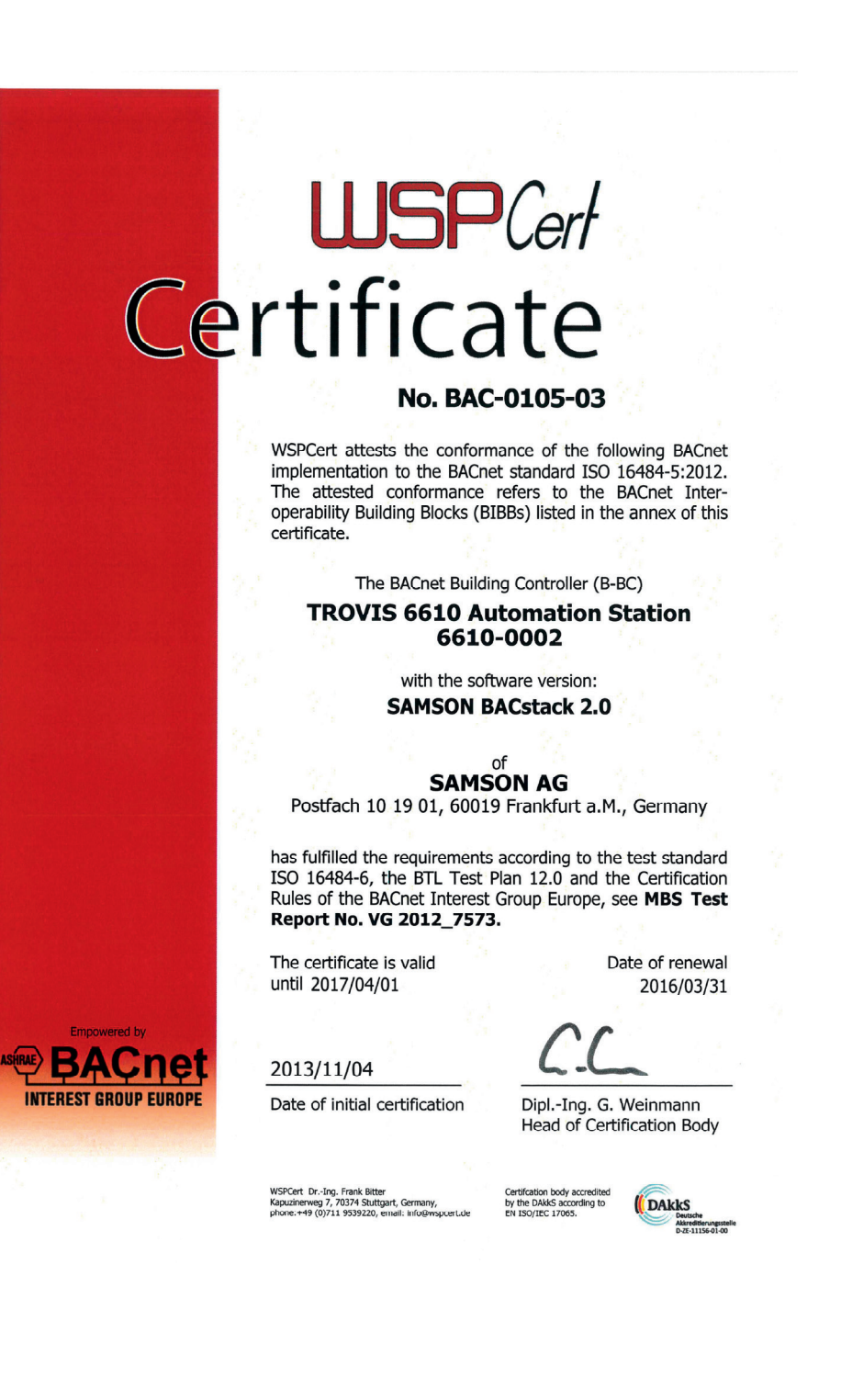

**UJSP**Cert

## Annex to Certificate No. BAC-0105-03

#### The certification of the BACnet Implementation **TROVIS 6610-0002 Automation Station** of **SAMSON AG**

refers to the BACnet Interoperability Building Blocks (BIBBs)<br>listed below. BIBBs other than listed are not part of the certification.

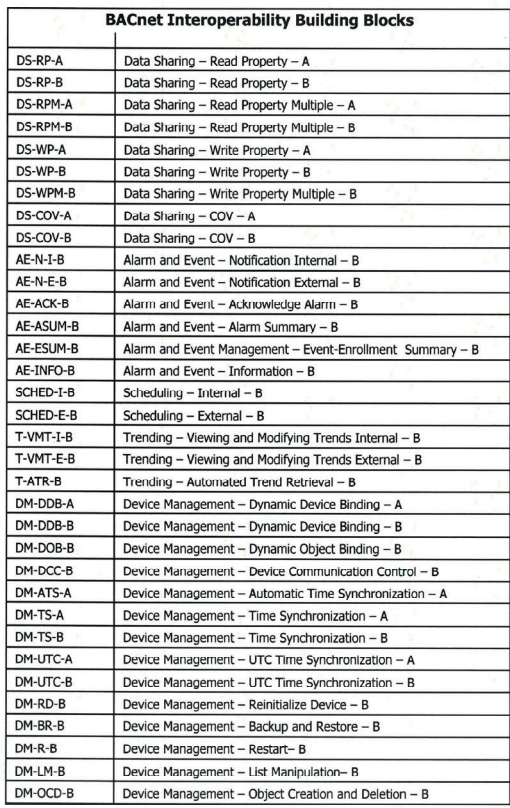

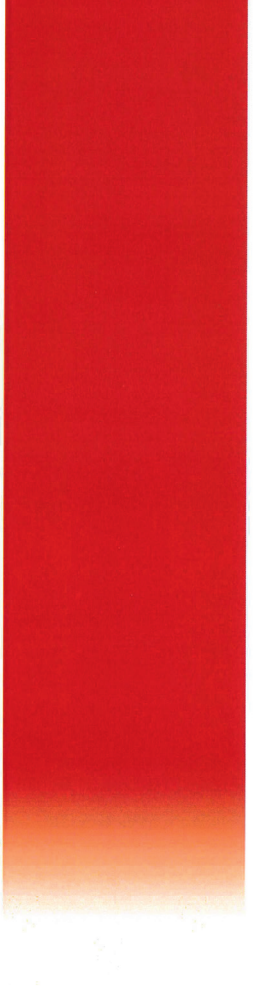

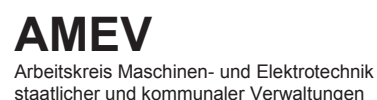

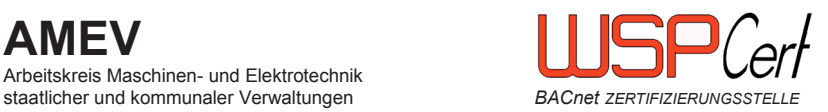

#### **AMEV-Testat für zertifizierte BACnet-Geräte**

**1. Folgendes BACnet-Gerät ist zertifiziert nach DIN EN ISO 16484-5:**

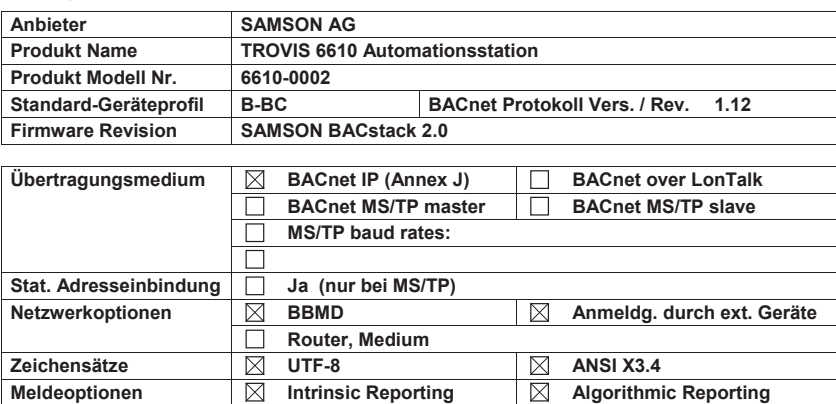

#### **2. Das Gerät unterstützt die BACnet-Funktionen gemäß AMEV-Profil:**

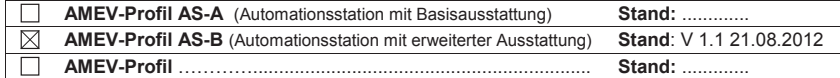

#### **3. Grundlagen für das AMEV-Testat:**

 $\overline{\boxtimes}$ **Testbericht** des Testlabors MBS vom 07.11.2013 Nr. VG 2012\_7573 ■<br> **AMEV-Empfehlung BACnet** 2011 V 1.1. **Stand:** 21.08.2012 (siehe www.amev-online.de)

 $\overline{\phantom{0}}$ 

**4. Das AMEV-Testat gilt nur in Verbindung mit folgendem Zertifikat:** 

**Zertifikat Nr.** BAC-0105 (siehe http://www.big-eu.org/conformance/eu/index.php)

(Ort, Datum) Düsseldorf, 28.11.2013

All Telefox +49711 959822-8<br>
All Telefox +49711 959822-8<br>
(AMEV Obmann BACnet)

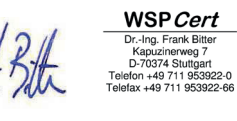

(BACnet-Zertifizierungsstelle)

Technische Änderungen vorbehalten.

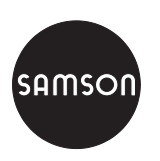

SAMSON AG · MESS- UND REGELTECHNIK Weismüllerstraße 3 · 60314 Frankfurt am Main Telefon: 069 4009-0 · Telefax: 069 4009-1507 Ieleton: 069 4009-0 · leletax: 069 4009-1507<br>Internet: http://www.samson.de AB 6600